# **ПРАВИЛА ОБ ИСПОЛЬЗОВАНИИ ЭЛЕКТРОННОГО СРЕДСТВА ПЛАТЕЖА СИСТЕМЫ «IBank 2» (Редакция 2.0)**

Настоящее Правила (далее - Правила ЭСП) закрепляют типовые условия заключения Договора об использовании электронного средства платежа Системы «IBank 2» в "Банке Кремлевский" ООО (далее по тексту настоящих Правил ЭСП - Договор) и устанавливает правоотношения Сторон Договора при работе с электронными платежными документами и электронными информационными документами Сторон, в том числе по обеспечению информационной безопасности при обмене электронными документами.

Настоящие Правила являются публичной офертой всем юридическим лицам, индивидуальным предпринимателям заключить Договор об использовании электронного средства платежа Системы " «IBank 2» в "Банке Кремлевский" ООО путем присоединения в порядке, предусмотренном ст. 428 Гражданского Кодекса Российской Федерации, к настоящим Правилам ЭСП Правил КБО в целом.

# 1. **ТЕРМИНЫ И ОПРЕДЕЛЕНИЯ, ПРИМЕНЯЕМЫЕ В ПРАВИЛАХ ЭСП**

- 1. В рамках Правил ЭСП используются следующие определения:
	- Банк Коммерческий Банк «Кремлевский» (Общество с ограниченной ответственностью) (сокращенное наименование - «Банк Кремлевский» ООО), ИНН 7706006720/ КПП 770401001, место нахождения: 121099, г. Москва, пер. Николощеповский 1-ый, д.6, стр.1
	- Клиент юридическое лицо или индивидуальный предприниматель, заключившие с Банком Договор предусмотренным способом.
	- Сторона(-ы) Банк и/или Клиент.
- 2. Термины, применяемые в тексте настоящих Правил, используются в следующем значении:
	- **Электронное средство платежа (ЭСП)** средство и (или) способ, позволяющие Клиенту составлять, удостоверять и передавать распоряжения в целях осуществления перевода денежных средств в рамках применяемых форм безналичных расчетов с использованием информационно-коммуникационных технологий, электронных носителей информации, в том числе платежных карт, а также иных технических устройств.
	- **Рабочее место** совокупность оборудования (персональный компьютер, ноутбук, принтер и т.п.) и установленного на нем программного обеспечения, принадлежащего Клиенту и предназначенного для работы в Системе «IBank 2».
	- **Система «IBank 2»** (Система) совокупность программно-аппаратных средств, устанавливаемых на территории Клиента и Банка, и согласовано эксплуатируемых Клиентом и Банком в соответствующих частях с целью осуществления переводов денежных средств. В рамках Договора Система «IBank 2» является электронным средством платежа.
	- **Электронный документ, ЭД** совокупность байт, содержащая финансовый документ (платежное распоряжение) или информационное сообщение в Системе «IBank 2». Типы электронных документов указаны в Приложении 5.
	- **Электронная подпись, ЭП** информация в электронной форме, которая присоединена к другой информации в электронной форме (подписываемой информации) или иным образом связана с такой информацией и которая используется для определения лица, подписывающего информацию.
	- **Ключ электронной подписи, Ключ ЭП** уникальная последовательность символов, предназначенная для создания ЭП.
	- **Ключ проверки электронной подписи, Ключ проверки ЭП** уникальная последовательность символов, однозначно связанная с Ключом ЭП и предназначенная для проверки подлинности ЭП.
	- **Пара ключей электронной подписи, Пара ключей ЭП** Ключ ЭП и соответствующий ему Ключ проверки ЭП.
	- **Подлинная электронная подпись, Подлинная ЭП** ЭП в ЭД, проверка которой с использованием соответствующего Ключа проверки ЭП дает положительный результат.
	- **Активная пара ключей электронной подписи, Активная пара ключей ЭП** пара ключей ЭП, зарегистрированных Банком в Системе «IBank 2», и используемых сотрудником Клиента для работы в Системе «IBank 2».
	- **Сертификат ключа проверки электронной подписи, Сертификат** документ на бумажном носителе, выданный удостоверяющим центром, заверенный подписью владельца ключа проверки ЭП, подписью руководителя и оттиском печати Клиента (при наличии). Сертификат является Приложением к заявлению о присоединении к Правилам ЭСП.
	- **Удостоверяющий центр** юридическое лицо или индивидуальный предприниматель, осуществляющие функции по созданию и выдаче Сертификатов, а также иные функции, предусмотренные Федеральным законом Российской Федерации от 6 апреля 2011 г. N 63-ФЗ «Об электронной подписи». В рамках Договора функции удостоверяющего центра выполняются банком.
- **Аппаратное средство усиленной электронной подписи, Аппаратное средство усиленной ЭП** специализированное аппаратное средство, предназначенное для генерации Пары ключей ЭП, хранения сгенерированных Ключей ЭП, формирования ЭП в документах в соответствии с утвержденными стандартами (действующие ГОСТы криптографической защиты информации) с использованием встроенного в устройство сертифицированного средства криптографической защиты информации.
- **Программное средство усиленной электронной подписи, Программное средство усиленной ЭП** программный модуль, входящий в состав Системы «IBank 2», предназначенный для генерации Пары ключей ЭП, формирования ЭП под документами, обеспечивающий защиту информации в соответствии с утвержденными стандартами (действующие ГОСТы криптографической защиты информации)и сертифицированный в соответствии с действующим законодательством.
- **Блокировочное слово** уникальное слово, определяемое Клиентом при регистрации в Системе «IBank 2», сообщаемое сотруднику Банка в рамках телефонного звонка, используемое Клиентом:

- для блокирования своей работы в Системе «IBank 2» (например, в случае компрометации Ключа ЭП);

- для получения от Банка информации о состоянии банковского счета (например, информации об общей сумме переводов денежных средств за текущий день);

- для получения от Банка информации о конкретном переводе денежных средств (например, был ли совершен перевод денежных средств).

Клиент несет полную ответственность за разглашение Блокировочного слова, а также за последствия такого разглашения.

- **Компрометация Средства подтверждения** утрата/хищение Средства подтверждения, несанкционированное копирование Ключа ЭП, передача Ключа ЭП по открытым каналам связи, любые другие признаки осуществления несанкционированных действий в системе «IBank 2», а также случаи, когда нельзя достоверно установить, что произошло со Средством подтверждения.
- **Средство подтверждения** электронное или иное средство, используемое для подписи/подтверждения ЭД.

В качестве средства подтверждения могут использоваться, включая, но не ограничиваясь: Аппаратное средство усиленной ЭП с ключами ЭП, зарегистрированный в Системе мобильный телефон, MAC-токен.

- **Одноразовый пароль** динамическая аутентификационная информация, генерируемая для единичного использования.
- **Вредоносный код** компьютерная программа, предназначенная для внедрения в автоматизированные системы, программное обеспечение, средства вычислительной техники, телекоммуникационное оборудование Банка и/или Клиента, приводящего к уничтожению, созданию, копированию, блокированию, модификации и (или) передаче информации, а также к созданию условий для такого уничтожения, создания, копирования, блокирования, модификации и (или) передачи.
- **Протоколы операций** файлы или записи базы данных, содержащие в хронологическом порядке сведения о действиях пользователя и иных событиях в системе «IBank 2».
- **Сайт Банка** страница в сети Интернет по адресу http:/[/www.k](http://www.bankname.ru/)remlinbank.net

## **2. ПРЕДМЕТ ДОГОВОРА**

- 1. Банк оказывает Клиенту услуги по дистанционному распоряжению средствами на счете Клиента с использованием ЭСП, а также по обмену ЭД между сторонами Договора.
- 2. Договор является договором присоединения в соответствии со ст.428 ГК РФ. Заключение Договора между Сторонами осуществляется путем подачи Клиентом в Банк заявления о присоединении Клиента к Правилам КБО или Правилам ЭСП по форме Приложения 1.1 к Правилам КБО или Приложения № 2 к Правилам ЭСП, составленного на бумажном носителе, и принятия заявления Банком.
- 3. Условием предоставления услуг по дистанционному распоряжению средствами на счете Клиента с использованием ЭСП является наличие у Клиента счета в Банке.
- 4. Договор распространяется на все счета Клиента, подключенные к системе «IBank 2».

## **3. СОГЛАШЕНИЯ СТОРОН**

- 1. Стороны признают, что применяемая в Системе «IBank 2» криптографическая защита информации, обеспечивающая шифрование, контроль целостности и создание ЭП с применением Программных или Аппаратных средств усиленной ЭП достаточна для защиты информации от несанкционированного доступа, подтверждения подлинности и авторства ЭД.
- 2. Стороны признают, что применяемая в Аппаратных средствах усиленной ЭП технология генерации и хранения Ключа ЭП, формирования ЭП под документом с использованием Аппаратного средства усиленной ЭП полностью исключает возможность получения прямого доступа к Ключу ЭП с целью его копирования, переноса на внешний носитель или использования для формирования ЭП вне устройства.
- 3. Аппаратные средства усиленной ЭП предоставляются для использования Клиенту на возмездной основе.
- 4. Аппаратные средства усиленной ЭП, используются для генерации и хранения Ключей ЭП только того Клиента, которому предоставлены (физическое или юридическое лицо).
- 5. Стороны признают, что при произвольном изменении ЭД, заверенного ЭП, ЭП становится не подлинной, то есть проверка подлинности ЭП дает отрицательный результат.
- 6. Стороны признают, что подделка ЭП сотрудника Клиента, то есть создание Подлинной ЭП в ЭД от имени сотрудника Клиента, невозможна без использования Ключа ЭП сотрудника Клиента.
- 7. Стороны признают, что ЭД с ЭП сотрудников Клиента, полученные Банком по Системе «IBank 2», являются доказательным материалом для решения спорных вопросов в соответствии с действующим Положением о процедуре разбора конфликтных ситуаций (Приложение № 4 к Правилам ЭСП). Электронные документы, не имеющие необходимого количества ЭП, при наличии спорных вопросов не являются доказательным материалом.
- 8. Стороны признают, что Ключ проверки ЭП сотрудника Клиента, содержащийся в Сертификате, принадлежит соответствующему сотруднику Клиента.
- 9. Стороны признают в качестве единой шкалы времени при работе с Системой «IBank 2» Московское поясное время. Контрольным является время системных часов аппаратных средств Банка.
- 10. Стороны признают, что применяемые в Системе «IBank 2» механизмы дополнительного подтверждения документов с помощью Одноразового пароля, являются надежными. Документы, требующие подтверждения Одноразовым паролем, принимаются Банком к исполнению только в случае надлежащего подтверждения Одноразовым паролем, полученным с зарегистрированного по форме Приложения № 3 к Правилам ЭСП Средства подтверждения Клиента (мобильный телефон, MAC-токен).
- 11. Стороны признают, что подделка Одноразового пароля, то есть подтверждение ЭД от имени Клиента, практически невозможна без владения соответствующим Средством подтверждения.
- 12. Стороны признают, что ЭД должны быть подписаны количеством ЭП в необходимых сочетаниях согласно Условиям использования возможных сочетаний электронных подписей, в Системе «IBank 2» (Приложение № 12 к Правилам ЭСП).
- 13. Стороны признают, что неплатежные ЭД, заверенные необходимым количеством ЭП, юридически эквивалентны соответствующим документам на бумажном носителе, оформленным в установленном порядке (имеющим необходимые подписи и оттиск печати), обладают юридической силой и подтверждают наличие правовых отношений между Сторонами. Неплатежные ЭД без необходимого количества ЭП сотрудников Клиента не имеют юридической силы, Банком не рассматриваются и не исполняются.
- 14. Стороны признают, что платежные ЭД, заверенные необходимым количеством ЭП и подтвержденные Одноразовым паролем, юридически эквивалентны соответствующим документам на бумажном носителе, оформленным в установленном порядке (имеющим необходимые подписи и оттиск печати), обладают юридической силой и подтверждают наличие правовых отношений между Сторонами. Платежные ЭД без необходимого количества ЭП сотрудников Клиента и/или не подтвержденные Одноразовым паролем не имеют юридической силы, Банком не рассматриваются и не исполняются.
- 15. Клиент может на свой риск отказаться от использования Одноразовых паролей. В этом случае Банк не будет нести ответственность за исполнение платежных документов, не подтвержденных Одноразовым паролем. В этом случае правило, указанное в пункте 13 настоящего Раздела, не применяется.
- 16. Платежи в бюджетную систему Российской Федерации, платежи в бюджеты государственных внебюджетных фондов, а также платежи и заявления о добавлении доверенных получателей, подписанные с использованием криптоустройства с визуальным контролем не требуют подтверждения Одноразовым паролем.
- 17. Подтверждение Одноразовым паролем платежных ЭД при совершении платежей в пользу конкретного контрагента Клиента может совершаться единовременно в момент добавления Клиентом такого контрагента в справочник доверенных получателей, хранящийся в Системе «IBank 2». Добавление доверенного получателя может осуществляться также с использованием криптоустройств с визуальным контролем или аналогичными. В дальнейшем подтверждение платежного ЭД Одноразовым паролем при совершении подобных платежей в пользу указанного контрагента Клиента не требуется. Для указанного контрагента правило, указанное в пункте 13 настоящего Раздела, не применяется.
- 18. Стороны признают, что возможность воспроизведения в электронном виде и на бумажных носителях принятого к исполнению и исполненного платежного распоряжения с отметками Банка осуществляется с использованием системы «IBank 2». Получение платежного распоряжения на бумажном носителе с отметками Банка может осуществляться также в офисе Банка по месту обслуживания счета Клиента в соответствии с графиком работы Банка.
- 19. Перечень электронных документов, передаваемых по Системе «IBank 2», приведен в Приложении 5 к Правилам ЭСП.
- 20. Стороны признают возможность обмена копиями документов, приведенных в Приложении 5 к Правилам ЭСП и переданных по Системе «IBank 2» в качестве вложения к ЭД типа «Письмо». Копии документов приравниваются к их оригиналам на бумажном носителе при условии, что они (i) выполнены путем

сканирования с оригиналов документов; (ii) выполнены в формате .pdf или .jpg; (iii) имеют разборчивые реквизиты, в том числе печать (при ее наличии) и собственноручную подпись; (iv) направлены другой Стороне с использованием Системы «IBank 2». Обмен копиями призван ускорить процесс взаимодействия между Сторонами, но не освобождает Клиента от обязанности предоставления оригиналов документов по требованию Банка.

- 21. Стороны признают надлежащим уведомление Клиента о совершенных операциях с использованием ЭСП хотя бы одним из способов, установленных в Положении о порядке и способах информирования клиента о совершенных операциях с использованием электронного средства платежа (Приложение № 6 к Правилам ЭСП).
- 22. Стороны признают, что Протоколы операций, заполняемые посредством системы «IBank 2», могут использоваться в качестве доказательства авторства проводимых Клиентом операций, а также в качестве доказательства нарушения Клиентом требований по защите от Вредоносного кода.
- 23. Срок хранения ключей ЭП, с истекшим сроком действия, определяется Банком самостоятельно с учетом требований документации на СКЗИ, но не менее 3 (трех) лет.

## **4. ПРАВА КЛИЕНТА**

- 1. На основании имеющейся у Банка лицензии ФСБ России Клиент имеет право осуществлять эксплуатацию предоставленных Банком сертифицированных ФСБ России Программных и Аппаратных средств усиленной ЭП в Системе «IBank 2».
- 2. Клиент имеет право досрочно прекратить действие своей Активной пары ключей ЭП и потребовать от Банка блокировать эту Пару ключей ЭП, оформив уведомление по форме Приложения № 8 к Правилам ЭСП.
- 3. Клиент имеет право по своему усмотрению генерировать новые Пары ключей ЭП и регистрировать в Банке новые Ключи проверки ЭП. В общем случае у одного сотрудника Клиента должно быть не более одной пары ключей ЭП. Ключи ЭП с правом подписи финансовых документов должны использоваться только с Аппаратным средством усиленной ЭП.
- 4. Клиент имеет право прекратить регистрацию Средства подтверждения, оформив уведомление по форме Приложения № 8 к Правилам ЭСП.
- 5. Клиент имеет право временно приостановить использование ЭСП, оформив уведомление по форме Приложения № 10 к Правилам ЭСП.
- 6. Клиент имеет право зарегистрировать ключ ЭП на сотрудника или иное лицо, оформив заявление о регистрации ключа ЭП без права подписи по форме Приложения № 13 к Правилам ЭСП. Ключи ЭП без права подписи финансовых документов формируются только на Аппаратном средстве усиленной ЭП.
- 7. Клиент имеет право отказаться от использования Средств подтверждения, оформив заявление об отказе от использования Средств подтверждения по форме Приложения № 14 к Правилам ЭСП. В этом случае, а также в случае блокировки всех Средств подтверждения Клиента Стороны будут руководствоваться Условиями использования электронного средства платежа Система «IBank 2» без применения Клиентом Средств подтверждения, приведенными в Приложении № 15 к Правилам ЭСП.

## **5. ОБЯЗАННОСТИ КЛИЕНТА**

- 1. Перед началом эксплуатации Системы «IBank 2» Клиент обязан получить в Банке и самостоятельно установить на своем рабочем месте программные модули Системы «IBank 2», Программные и Аппаратные средства усиленной ЭП.
- 2. Клиент обязуется использовать предоставленные Аппаратные средства усиленной ЭП только в Системе «IBank 2» без права их продажи или передачи каким-либо способом третьим лицам, обеспечивать возможность контроля со стороны уполномоченных органов за соблюдением требований и условий осуществления деятельности, связанной с использованием криптографических средств.
- 3. Клиент обязан обеспечивать сохранность и целостность программного комплекса Системы «IBank 2», включая предоставленные Аппаратные средства усиленной ЭП.
- 4. Клиент обязан обеспечивать информационную безопасность (в том числе защиту от Вредоносного кода) рабочих мест ответственных сотрудников, уполномоченных использовать Систему «IBank 2» для взаимодействия с Банком. Клиент обязан исключить или максимально ограничить доступ к этим рабочим местам лиц, чья деятельность не связана с осуществлением электронного документооборота с банком.
- 5. Клиент обязан ознакомиться с описанием механизмов защиты Системы «IBank 2» и памяткой клиенту об обеспечении информационной безопасности своего рабочего места. Описание доступно на Сайте Банка. В случае если знаний сотрудников Клиента недостаточно для адекватной оценки механизмов защиты Системы «IBank 2» и (или) обеспечения информационной безопасности рабочих мест ответственных сотрудников, Клиент вправе обратиться к услугам сторонних специалистов. Оплата услуг специалистов производится Клиентом самостоятельно.
- 6. Клиент обязан в случае прекращения использования Системы «IBank 2» уничтожить полученные в Банке Программные средства усиленной ЭП.
- 7. Клиент обязан заполнять ЭД в Системе «IBank 2» в соответствии с действующим Положением Банка России от 19 июня 2012 г. № 383-П «О правилах осуществления перевода денежных средств» или аналогичным документом, утвержденным вместо указанного Положения.
- 8. Клиент обязан хранить в секрете пароль к Ключу ЭП и не передавать третьим лицам Средство подтверждения, используемое в Системе «IBank 2», а также обеспечить защиту Ключа ЭП и Средства подтверждения от несанкционированного использования третьими лицами.
- 9. Клиент обязан обеспечивать использование Ключей ЭП только их владельцами (ответственными сотрудниками) в соответствии с установленными правами подписи.
- 10. Клиент обязан по требованию Банка прекратить использование указанного Банком Ключа ЭП, сгенерировать новую Пару ключей ЭП и зарегистрировать новый Ключ проверки ЭП в Банке.
- 11. Клиент обязан предоставить Банку достоверную информацию для связи и информирования о совершенных операциях.
- 12. В случае изменения информации для связи Клиент обязан своевременно предоставить Банку обновленную информацию, заполнив заявление по форме Приложения № 16 к Правилам ЭСП. Обязанность Банка по направлению Клиенту уведомлений считается исполненной при направлении уведомления в соответствии с имеющейся у Банка информацией для связи с Клиентом.
- 13. В случае компрометации Средства подтверждения Клиент обязан проинформировать Банк в соответствии с Положением о порядке действий сторон в случае компрометации средства подтверждения, указанном в Приложении № 7 к Правилам ЭСП.
- 14. Клиент обязан исполнять обязательства, возникшие до момента приостановления или прекращения использования Клиентом ЭСП.
- 15. Клиент обязан перед подключением к Системе, а также по запросу Банка подтверждать выполнение требований по защите от Вредоносного кода (Приложение № 11к Правилам ЭСП) с указанием конкретных средств защиты от Вредоносного кода и проведенных мероприятий.
- 16. Клиент обязан уведомить Банк о прекращении/изменении полномочий лиц, имеющих действующие сертификаты ключа ЭП, в возможно короткий срок, но не позднее, чем за 5 (Пять) рабочих дней до даты прекращения/изменения полномочий. В случае невыполнения указанной обязанности Клиент несет полную ответственность за неблагоприятные последствия, связанные с получением информации по счетам Клиента, а также созданием и подписью ЭД такими лицами после прекращения/изменения их полномочий.
- 17. Клиент обязан выполнять установленные в Приложении № 1 к Правилам ЭСП условия (правила) использования ЭСП.

## **6. ПРАВА БАНКА**

- 1. Банк имеет право без указания причин отказать клиенту в заключении Договора об использовании электронного средства платежа.
- 2. Банк имеет право по своему усмотрению без уведомления Клиента блокировать Активную пару ключей ЭП Клиента и потребовать от Клиента смены Пары ключей ЭП.
- 3. При наличии обоснованных подозрений о нарушении Клиентом порядка использования ЭСП, Банк имеет право не производить исполнение полученных от Клиента ЭД, заблокировать использование ЭСП и требовать от Клиента предоставления оформленных в установленном порядке платежных документов на бумажном носителе. Банк обязан незамедлительно, но не позднее одного рабочего дня с момента блокировки, любым способом сообщить Клиенту о возникновении подобных подозрений и необходимости предоставить платежные документы на бумажном носителе.
- 4. При нарушении Клиентом обязанности по предоставлению Банку достоверной информации для связи с клиентом или обновленной информации в случае ее изменения, Банк вправе приостановить использование клиентом ЭСП до получения от Клиента достоверной информации. При этом Банк прекращает обработку всех ЭД, полученных от Клиента.
- 5. Банк имеет право не возмещать Клиенту сумму операции, совершенной без согласия Клиента при условиях:

5.1. Банк исполняет обязанность по информированию Клиента о совершенной операции;

5.2. Клиент не направил Банку уведомление об утрате ЭСП или его использовании без согласия Клиента в установленные Договором и законодательством сроки.

6. В случае возникновения у Банка технических неисправностей или других обстоятельств, препятствующих использованию Клиентом ЭСП, Банк имеет право в одностороннем порядке приостановить до момента устранения неисправности использование ЭСП Клиентом. Все документы в этом случае должны передаваться сторонами на бумажных носителях в общем порядке.

- 7. Банк имеет право разрабатывать, внедрять и предоставлять Клиенту для последующего использования и применения:
	- новые версии Системы «IBank  $2$ »;
	- новые средства усиленной электронной подписи (аппаратные, программные) и средства подтверждения, используемые в Системе «IBank 2»;
	- новую техническую и регламентную документацию по Системе «IBank 2»;
	- новые механизмы защиты от Вредоносного кода, используемые в Системе «IBank 2».
	- право кредитной организации отказывать клиенту в приеме от него распоряжения на проведение операции по банковскому счету (вкладу), подписанному аналогом собственноручной подписи.
- 8. Банк имеет право в одностороннем порядке отказать Клиенту в приеме от него распоряжения на проведение операции по банковскому счету (вкладу), подписанному электронной цифровой подписью, в случаях, установленных письмом Банком России от 27.04.2007 № 60-Т «Об особенностях обслуживания кредитными организациями клиентов с использованием технологии дистанционного доступа к банковскому счету клиента (включая интернет-банкинг)».

## **7. ОБЯЗАННОСТИ БАНКА**

- 1. Банк обязан принимать к исполнению ЭД, полученные по Системе «IBank 2» от Клиента, подписанные необходимым количеством ЭП сотрудников Клиента, соответствующие требованиям Договора и действующему законодательству РФ.
- 2. Банк обязан информировать Клиента о совершенных операциях с использованием электронного средства платежа одним из способов, установленных в Положении о порядке и способах информирования клиента о совершенных операциях с использованием электронного средства платежа (Приложение № 6 к Правилам ЭСП).
- 3. Банк обязан предоставлять Клиенту необходимые рекомендации для работы с Системой «IBank 2» по контактам службы технической поддержки, указанным на Сайте Банка.
- 4. Банк обязан передать Клиенту на основании его заявления необходимые для работы программные модули системы «IBank 2» и Средства подтверждения до начала работы Клиента в Системе «IBank 2». Факт передачи указанных средств фиксируется в Актах передачи по форме Приложения № 9 к Правилам ЭСП.
- 5. Банк обязан предоставить Клиенту не менее одного Аппаратного средства усиленной ЭП, необходимые рекомендации и системное программное обеспечение для использования устройства. Стоимость предоставления Аппаратного средства ЭП устанавливается в Тарифах Банка.
- 6. Банк обязан в случае получения от Клиента надлежащим образом заверенного уведомления о прекращении действия средства подтверждения и(или) об утрате средства подтверждения и (или) об использовании ЭСП без согласия Клиента по форме Приложения № 8 к настоящим Правилам заблокировать все ключи ЭП/Средства подтверждения и прекратить обработку ЭД, подписанных/подтвержденных указанными средствами. Исполнение указанного уведомления производится Банком в срок, указанный Клиентом в уведомлении, но не ранее дня, следующего за днем получения уведомления. При наличии технической возможности, Банк может исполнить указанное уведомление в более короткий срок.
- 7. В случае получения от Клиента уведомления о прекращении действия средства подтверждения и(или) об утрате средства подтверждения и (или) об использовании ЭСП без согласия Клиента, Банк обязан возместить Клиенту сумму операции, совершенной без согласия Клиента после получения указанного уведомления.

Возмещение Клиенту суммы операции производится на указанный Клиентом счет в срок не более 30 (тридцати) дней после проведения разбора конфликтной ситуации в соответствии с действующим на момент рассмотрения конфликтной ситуации Положением о процедуре разбора конфликтных ситуаций (Приложение № 4 к Правилам ЭСП) при условии подтверждения по результатам работы комиссии факта получения Банком соответствующего уведомления Клиента и совершения операции без согласия Клиента.

8. В случае неисполнения Банком обязанности по информированию Клиента о совершенной операции, Банк обязан возместить Клиенту сумму операции, о которой Клиент не был проинформирован, и которая была совершена без согласия Клиента.

Возмещение Клиенту суммы операции производится на указанный Клиентом счет в сроки, установленные действующим законодательством и после проведения разбора конфликтной ситуации в соответствии с действующим на момент рассмотрения конфликтной ситуации Положением о процедуре разбора конфликтных ситуаций (Приложение № 4 к Правилам ЭСП) при условии подтверждения по результатам работы комиссии факта неисполнения Банком обязанности по информированию Клиента об оспариваемой операции.

9. Банк обязан фиксировать полученные от Клиента уведомления о прекращении действия средства подтверждения и(или) об утрате средства подтверждения и (или) об использовании ЭСП без согласия Клиента и подтверждать получение указанного уведомления на бумажном носителе путем проставления на Клиентском экземпляре отметки о приеме уведомления.

10. Банк обязан хранить направленные клиенту и полученные от клиента уведомления о прекращении действия средства подтверждения и(или) об утрате средства подтверждения и (или) об использовании ЭСП без согласия Клиента не менее трех лет.

## **8. СОВМЕСТНЫЕ ОБЯЗАТЕЛЬСТВА И ОТВЕТСТВЕННОСТЬ СТОРОН**

- 1. Ответственность за достоверность информации и подлинность ЭП в ЭД несет Сторона, отправившая ЭД.
- 2. Банк не несёт ответственности за ущерб, причинённый Клиенту в результате использования третьими лицами Ключа ЭП Клиента.
- 3. При расторжении Договора Стороны несут ответственность по всем ЭД, сформированным в Системе «IBank 2», в соответствии с Договором и действующим законодательством РФ.
- 4. В случае возникновении конфликтных ситуаций между Клиентом и Банком при использовании Системы «IBank 2», Стороны обязуются участвовать в рассмотрении споров в соответствии с действующим Положением о процедуре разбора конфликтных ситуаций (Приложение № 4 к Правилам ЭСП), выполнять требования, указанные в данном Положении, и нести ответственность согласно выводам по рассмотрению конфликтной ситуации. Действия Сторон согласно данному Положению являются обязательной составляющей процедуры досудебного урегулирования споров.
- 5. Стороны обязуются при разрешении экономических и иных споров, которые могут возникнуть в связи с использованием ЭСП, предоставлять в письменном виде свои оценки, доказательства и выводы по запросу заинтересованной Стороны.
- 6. В случае не достижения Сторонами согласия, споры решаются в судебном порядке в соответствии с действующим законодательством РФ.
- 7. Стороны освобождаются от ответственности за частичное или полное неисполнение своих обязательств по настоящему Договору в случае возникновения обстоятельств непреодолимой силы. Обстоятельства непреодолимой силы понимаются в соответствии с пунктом 3 статьи 401 ГК РФ. Сторона, ссылающаяся на обстоятельства непреодолимой силы, обязана в возможно короткий срок информировать в письменной форме другую Сторону о наступлении и прекращении подобных обстоятельств и об их влиянии на возможность исполнить обязательство. Отсутствие уведомления возлагает на нарушившую Сторону обязанность возместить другой Стороне ущерб, который в случае своевременного уведомления мог быть предотвращен.
- 8. Банк не несёт ответственности за ущерб, причинённый Клиенту в результате нарушения или ненадлежащего исполнения Клиентом требований по защите от Вредоносного кода рабочего места Системы «IBank 2» (далее – Рабочее место).

# **9. ПРОЦЕДУРЫ ПРИЕМА К ИСПОЛНЕНИЮ, ОТЗЫВА, ВОЗВРАТА(АННУЛИРОВАНИЯ) РАСПОРЯЖЕНИЙ И ПОРЯДОК ИХ ВЫПОЛНЕНИЯ**

- 1. Банк осуществляет прием ЭД, передаваемых по Системе «IBank 2», круглосуточно. При невозможности передачи ЭД в Банк с использованием Системы «IBank 2» Клиент может подать документы в Банк на бумажном носителе.
- 2. ЭД считается полученным Банком после присвоения ему в Системе «IBank 2» статуса «Доставлен».
- 3. ЭД принимаются Банком к исполнению в тот же день, если поступили от Клиента:
	- в рабочие дни с понедельника по четверг до 17:45;
	- в пятницу, предпраздничные дни, и в последний рабочий день месяца до 16:45.

ЭД, поступившие позже указанного времени принимаются Банком к исполнению на следующий рабочий день. Размер комиссии за прием ЭД к исполнению устанавливается в соответствии с Тарифами Банка.

- 4. Исполнение документов осуществляется в сроки, установленные Договором банковского счета.
- 5. При получении от Клиента ЭД, содержащего распоряжение, Банк производит следующие процедуры:

5.1. В автоматизированном режиме производится проверка подлинности ЭП сотрудника(-ов) Клиента в ЭД. При необходимости подтверждения ЭД Одноразовым паролем, Банк в автоматизированном режиме проверяет правильность Одноразового пароля.

При положительном результате проверок распоряжение считается произведенным уполномоченным лицом (лицами). Целостность распоряжения считается подтвержденной.

5.2. В автоматизированном режиме производится структурный контроль распоряжения и проверка правильности заполнения реквизитов распоряжения в соответствии с действующим законодательством и нормативными актами Банка России.

5.3. В автоматизированном режиме производится проверка достаточности денежных средств на расчётном счёте Клиента.

- 6. В случае положительного результата проведения проверок, указанных в пункте 5 настоящего Раздела, распоряжение принимается Банком к исполнению.
- 7. Распоряжение не принимается Банком к исполнению в случае отбраковки такого ЭД по критериям, указанным в пункте 5 настоящего Раздела. ЭД при этом аннулируется Банком.
- 8. Стороны признают надлежащим способ уведомления Клиента об аннулировании Банком распоряжений и иных ЭД путем присвоения статуса «Отвергнут», присвоенного ЭД в Системе «IBank 2». В электронной форме документа Клиенту доступна информация, позволяющая идентифицировать аннулируемое распоряжение, дату его аннулирования и причину.
- 9. ЭД считается принятым Банком к исполнению после присвоения ему в Системе «IBank 2» статуса «На обработке» («На исполнении»).
- 10. ЭД считается исполненным Банком после присвоения ему в Системе «IBank 2» статуса «Исполнен».
- 11. Стороны признают надлежащим способ уведомления Клиента о получении, принятии к исполнению и исполнении Банком распоряжений и иных ЭД путем присвоения соответствующего статуса ЭД в системе «IBank 2». В электронной форме документа Клиенту доступна информация, содержащая реквизиты Банка, идентификатор системы «IBank 2», вид операции, дату операции, сумму операции, идентификатор операции с использованием системы «IBank 2», а также электронные отметки Банка об исполнении ЭД. При этом уведомление Клиента об операциях, совершенных с использованием ЭСП Система «IBank 2», производится Банком в соответствии с Приложением № 6 к Правилам ЭСП.
- 12. Характеристики переводов денежных средств: безотзывность, безусловность и окончательность трактуются в соответствии с действующим законодательством. Данные характеристики переводов денежных средств, осуществляемых Банком на основании распоряжений Клиентов, имеют следующие особенности:

12.1. Безотзывность перевода денежных средств наступает с момента списания денежных средств со счета плательщика.

12.2. Безусловность перевода денежных средств означает отсутствие условий или выполнение всех условий для осуществления перевода денежных средств в определенный момент времени.

Безусловность перевода денежных средств наступает:

- при расчетах платежными требованиями в случае предоставления Клиентом акцепта/заранее данного акцепта;
- при расчетах инкассовыми поручениями в случае наличия в договоре между Клиентом и Банком условия о списании денежных средств со счета Клиента и представлении Клиентом в Банк сведений о получателе средств, имеющем право предъявлять инкассовые поручения к счету Клиента.
- 12.3. Окончательность перевода денежных средств наступает:
	- при переводе денежных средств на счет получателя, открытый в Банке в момент зачисления денежных средств на счет получателя средств;
	- при переводе на счета, открытые в иных банках в момент зачисления денежных средств на счет банка получателя денежных средств.
- 13. Клиент вправе совершить отзыв распоряжения о переводе денежных средств до наступления момента безотзывности перевода, предоставив в Банк электронное заявление об отзыве распоряжения по форме, предусмотренной настройками системы «IBank 2», с возможностью указания причины отзыва документа. Заявление об отзыве служит основанием для отзыва Банком распоряжения.
- 14. Способом уведомления Клиента об отзыве распоряжения Стороны признают присвоенный ЭД в Системе «IBank 2» статус «Отвергнут». В электронной форме документа Клиенту доступна информация, позволяющая идентифицировать аннулируемое распоряжение, дату его аннулирования и причину.

# **10. ПОРЯДОК ПРЕДОСТАВЛЕНИЯ ДОКУМЕНТОВ И ИНФОРМАЦИИ, СВЯЗАННЫХ С ИСПОЛЬЗОВАНИЕМ ЭСП**

- 1. Клиент имеет право запрашивать у Банка документы, связанные с использованием электронного средства платежа:
	- 1.1 копию Правил ЭСП использования электронного средства платежа;

1.2. копию руководства пользователя по использованию электронного средства платежа;

1.3. копию лицензии ФСБ РФ Банка на осуществление деятельности, связанной с использованием шифровальных (криптографических) средств;

1.4. копию акта разрешительной комиссии по участию в процедуре разбора конфликтной ситуации (если ранее между Клиентом и Банком проводилась процедура разбора конфликтной ситуации);

1.5. копию экспертного заключения о подлинности электронной подписи (если ранее в рамках разбора конфликтной ситуации проводилась экспертиза подлинности электронной подписи).

- 2. При необходимости Клиент направляет в Банк заявление в письменном виде в свободной форме с требованием о предоставлении одного или нескольких вышеуказанных документов.
- 3. Банк в течение 5 (Пяти) рабочих дней направляет Клиенту запрашиваемые им документы по адресу, указанному в заявлении.

# **11. СТОИМОСТЬ УСЛУГ И ПОРЯДОК ОПЛАТЫ**

- 1. Стоимость использования Клиентом ЭСП рассчитывается согласно Тарифам Банка, размещенным на общедоступных ресурсах Банка (информационных стендах в операционных залах и/или Сайте Банка).
- 2. Оплата услуг по Договору производится путём списания денежных средств с расчетного счёта Клиента без дополнительного распоряжения на основании заранее данного акцепта, под которым понимается наличие настоящего пункта в Правилах ЭСП.
- 3. В случае неоплаты Клиентом в срок стоимости услуг по Договору Банк вправе заблокировать использование ЭСП Клиентом без предварительного уведомления.
- 4. В случае блокирования Банком использования ЭСП Клиентом по основаниям, предусмотренным пунктом 3 Раздела 11 Правил ЭСП, повторное предоставление Клиенту возможности использования ЭСП производится после оплаты Клиентом задолженности по предоставленным услугам.

# **12. СРОК ДЕЙСТВИЯ ДОГОВОРА**

- 1. Договор вступает в силу с момента принятия Банком (акцепта Банком) заявления Клиента о присоединении к Правилам КБО или к Правилам ЭСП по форме Приложения № 1.1 к Правилам КБО или Приложения № 2 к Правилам ЭСП, составленного на бумажном носителе.
- 2. Договор считается заключенным на неопределенный срок.

## **13. ПОРЯДОК ИЗМЕНЕНИЯ, РАСТОРЖЕНИЯ ДОГОВОРА**

- 1. Каждая из Сторон вправе расторгнуть Договор в одностороннем порядке. Договор считается расторгнутым не ранее, чем через один месяц после письменного уведомления об этом противоположной Стороны. В случае расторжения Договора по инициативе Клиента, последний уведомляет Банк по форме Приложения № 10 к Правилам ЭСП.
- 2. Внесение изменений и/или дополнений в Правила ЭСП, в том числе утверждение Банком новой редакции Правил ЭСП, производится Банком в одностороннем порядке.
- 3. Банк уведомляет Клиента об изменениях и/или дополнениях, вносимых в Правила ЭСП, в том числе об утверждении Банком новой редакции Правил ЭСП, за 14 (Четырнадцать) календарных дней до даты введения изменений путем размещения их на общедоступных ресурсах Банка (информационных стендах в операционных залах и/или Сайте Банка).
- 4. Банк уведомляет Клиента об изменениях тарифов Банка за 14 (Четырнадцать) календарных дней до даты введения в действие новых Тарифов, путем размещения их на общедоступных ресурсах Банка (информационных стендах в операционных залах и/или Сайте Банка).
- 5. В случае несогласия Клиента с изменениями и/или дополнениями, внесенными Банком в Правила ЭСП, Клиент имеет право расторгнуть Договор в порядке, предусмотренном пунктом 1 Раздела 13 Правил ЭСП.
- 6. Договор считается расторгнутым автоматически в случае прекращения всех Договоров банковского счета, заключенных между Клиентом и Банком, без письменного уведомления Банком Клиента или без письменного заявления Клиента.
- 7. При отсутствии в течение 1 (Одного) года операций по счетам Клиента, открытым в Банке, Договор считается расторгнутым автоматически без письменного уведомления Банком Клиента или без письменного заявления Клиента. При этом возобновление работы Клиента с Системой производится путем подачи нового Заявления о присоединении к Правилам КБО по форме Приложения 1.1 к Правилам КБО или к Правилам ЭСП по форме Приложения № 2 к Правилам ЭСП.

# **14. ПЕРЕЧЕНЬ ПРИЛОЖЕНИЙ К ПРАВИЛАМ**

- 1. Условия (правила) использования электронного средства платежа Система «IBank 2».
- 2. Форма Заявления о присоединении к договору об использовании электронного средства платежа.

3. Форма Заявления о регистрации средства подтверждения.

4. Положение о процедуре разбора конфликтной ситуации в рамках использования электронного средства платежа Система «IBank 2».

5. Перечень электронных документов, передаваемых по Системе «IBank 2».

6. Положение о порядке и способах информирования клиента о совершенных операциях с использованием электронного средства платежа Система «IBank 2».

7. Положение о порядке действий сторон в случае компрометации средства подтверждения.

8. Форма Уведомления о прекращении действия средства подтверждения и(или) об утрате средства подтверждения и (или) об использовании ЭСП без согласия Клиента.

9. Форма Акта передачи программных средств, средств усиленной ЭП, средств подтверждения и сопроводительной документации.

10. Форма Уведомления о приостановлении/возобновлении/прекращении использования ЭСП.

11. Требования по защите от Вредоносного кода рабочего места Системы «IBank 2».

12. Условия использования возможных сочетаний электронных подписей в Системе «IBank 2».

13. Форма Заявления о регистрации ключа ЭП без права подписи.

14. Форма Заявления об отказе от использования Средства подтверждения.

15. Условия использования электронного средства платежа Система «IBank 2» без применения Клиентом Средств подтверждения.

16. Форма Заявления на изменение контактов для информирования о совершенных операциях.

17. Форма Сертификата ключа проверки Электронной Подписи сотрудника Клиента в Системе «IBank 2»

18. Форма Заявления на IP-фильтрацию при работе в Системе «IBank 2»

19*.* Соглашение о предоставлении Сервиса «Мобильный банкинг для корпоративных клиентов»

20. Рекомендации для Клиента по снижению рисков повторного осуществления перевода денежных средств без согласия Клиента

# *УСЛОВИЯ (ПРАВИЛА)*

# *использования электронного средства платежа Система «IBank 2»*

В настоящих условиях (правилах) понятия Рабочее место и Вредоносный код используются в соответствии с Договором об использовании электронного средства платежа.

Во исполнение пункта 3 статьи 9 Федерального закона «О национальной платежной системе» Банк настоящим информирует Клиента о следующем:

- 1. Использование клиентской части электронного средства платежа Система «IBank 2» (далее Система) допускается из любых мест и любыми возможными способами с учетом указанных ниже ограничений.
- 2. Использование Системы не рекомендуется в следующих случаях (включая, но не ограничиваясь):
	- 2.1. Клиентом не выполнены требования по защите от Вредоносного кода;

2.2. на Рабочем месте Клиента не установлены полученные из доверенных источников сертифицированные ФСБ России средства криптографической защиты информации (СКЗИ);

2.3. Клиент не обеспечил надежное хранение и защиту от компрометации средств, использующихся для дистанционного распоряжения счетом клиента (Средства подтверждения). К указанным средствам относятся:

- аппаратное средство усиленной электронной подписи(USB-токен), содержащее ключ ЭП;
- зарегистрированный в Системе мобильный телефон;
- MAC-токен.

2.4.Клиент не ознакомился с правилами работы с Системой и правилами работы с СКЗИ;

2.5. Клиент не обеспечил периодическую (но не реже 1 раза в год) смену паролей для доступа к своему рабочему месту или к ключу ЭП;

2.6. Клиентом был обнаружен отказ специализированного программного обеспечения, используемого для защиты информации, или отказ клиентской части Системы;

2.7. Клиентом не обеспечен запрет использования на рабочем месте средств удаленного управления (R-Admin, TeamViewer или аналоги), администрирования и модификации ОС и её настроек (службы терминалов, удаленных рабочих столов и аналоги);

2.8. У Клиента не настроены один и более альтернативных системе ДБО канала оповещения о совершенных операциях, например, оповещение на мобильный телефон или на электронную почту.

- 3. Клиент уведомлен, что при использовании Системы он несет повышенные риски, связанные с несанкционированным списанием средств клиента неуполномоченными лицами, в том числе и с использованием Вредоносного кода. Начиная работать с Системой, Клиент подтверждает, что он полностью принимает на себя указанные риски.
- 4. Клиент несет полную ответственность за действия, совершенные третьими лицами, в случае передачи клиентом Средств подтверждения указанным лицам и/или в случае создания клиентом условий для несанкционированного использования третьими лицами Средств подтверждения. Клиент также несет полную ответственность за ущерб, причиненный Банку, указанными действиями или бездействием.
- 5. Клиент согласен с использованием логов (журналов) Системы и журналов модуля Системы по детектированию вредоносного программного обеспечения в качестве доказательства при разбирательстве по факту нарушений настоящих условий (правил) и требований по защите от Вредоносного кода.
- 6. Клиент уведомлен, что при использовании одного Аппаратного средства усиленной ЭП для хранения Ключей ЭП нескольких сотрудников он несет повышенные риски, связанные с несанкционированным списанием средств клиента неуполномоченными лицами, в том числе и с использованием Вредоносного кода. Банк рекомендует Клиенту использовать Аппаратное средство усиленной ЭП для хранения одного Ключа ЭП одного сотрудника. Начиная работать с Системой, клиент подтверждает, что он полностью принимает на себя указанные риски.

# ЗАЯВЛЕНИЕ №\_\_\_

12

# о присоединении к Правилам об использовании электронного средства платежа

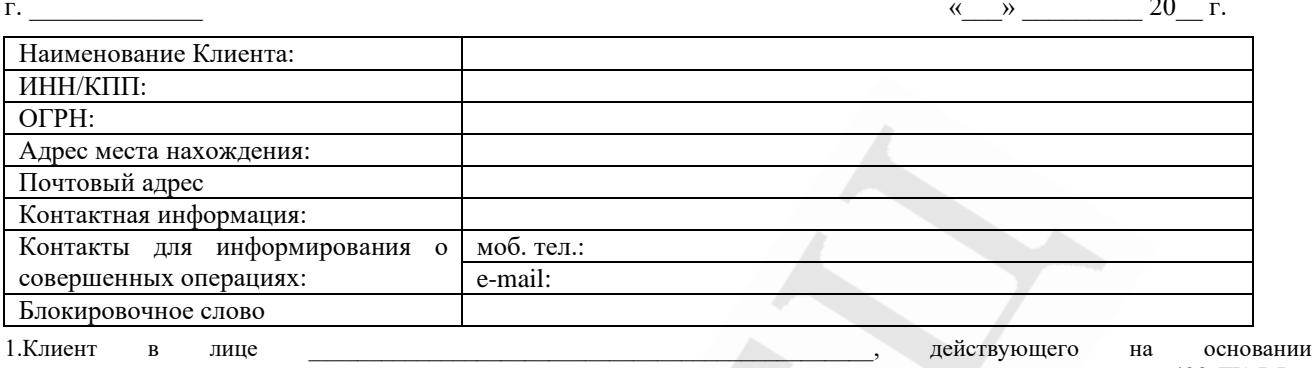

, заявляет о присоединении в соответствии со ст.428 ГК РФ к

действующей в «Банк Кремлевский» ООО редакции Правил об использовании электронного средства платежа (ЭСП)(далее -Правила ЭСП) и подтверждает, что все условия Правил ЭСП ему известны и понятны в полном объеме и просит заключить Договор об использовании ЭСП (далее- Договор).

2. Клиент подтверждает, что до заключения Договора проинформирован Банком об условиях использования ЭСП и иных условиях Договора, размещенных на общедоступных ресурсах Банка. В частности, Клиент проинформирован об ограничениях способов и мест использования, мерах безопасного использования ЭСП, случаях повышенного риска использования ЭСП, способах и сроках уведомления о совершении операций с использованием ЭСП.

3. Клиент просит начать предоставление услуг в рамках Договора и подключить к системе «IBank 2» все счета, открытые в «Банк Кремлевский» ООО.

4. Клиент подтверждает, что он и уполномоченные лица, указанные в настоящем Заявлении и допущенные к работе в Системе«IBank 2», ознакомлены с Правилами ЭСП, в том числе с Требованиями по защите от Вредоносного кода рабочего места Системы «IBank 2» (Приложение № 11), Рекомендациями для клиента по снижению рисков повторного осуществления перевода денежных средств без согласия клиента (Приложение №20) и обязуется их неукоснительно соблюдать.

5. Настоящим сотрудник Клиента подтверждает принадлежность ему указанного номера мобильного телефона и согласие на получение в любое время суток информации о переводах денежных средств на мобильный телефон с вышеуказанным номером.

Ф.И.О. владельца

подпись

6. Клиент просит предоставлять услуги с использованием следующих каналов обслуживания: Web-версия для юридических лиц (Web-клиент)

7. Сотрудники, ответственные за работу с Системой:

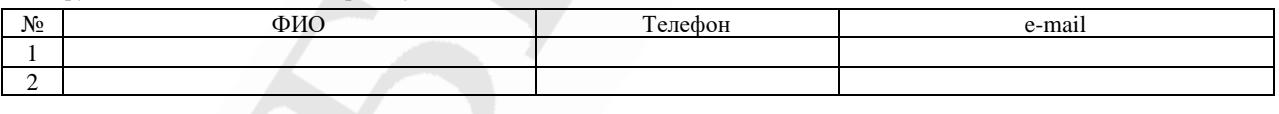

Приложения:

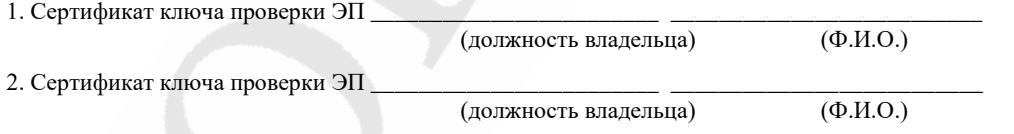

Клиент подтверждает выполнение требований по защите от Вредоносного кода (Приложение № 11).

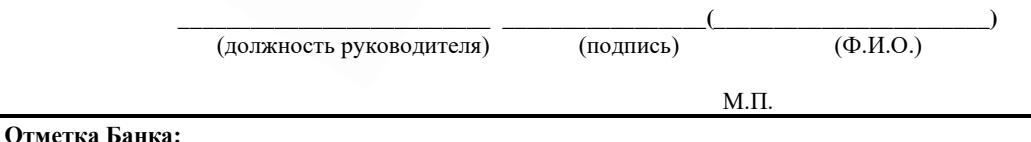

Настоящее Заявление о присоединении к Правилам ЭСП принято Банком.

20 года

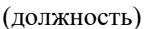

(подпись)

 $(\Phi$ <sub>M</sub>.O.)

# **ЗАЯВЛЕНИЕ** о регистрации средства подтверждения

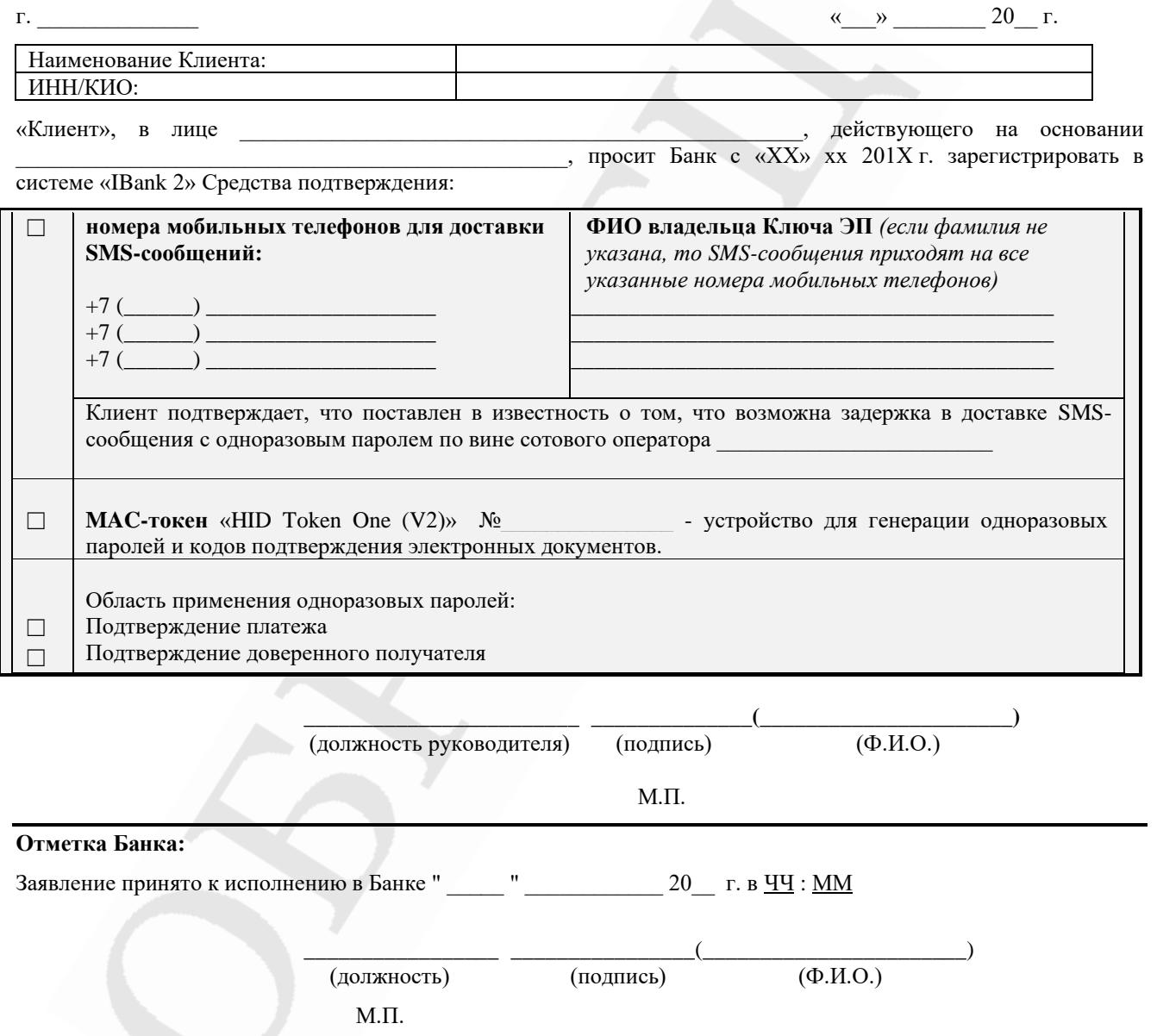

# *ПОЛОЖЕНИЕ*

# *о процедуре разбора конфликтной ситуации в рамках использования электронного средства платежа Система «IBank 2»*

Настоящее положение о процедуре разбора конфликтной ситуации в рамках использования электронного средства платежа Система «IBank 2» (далее — Положение) в соответствии с Гражданским кодексом Российской Федерации, Федеральным Законом «О национальной платежной системе» и Федеральным Законом «Об электронной подписи», является порядком досудебного урегулирования споров между Банком и Клиентом возникающих из договора об использовании электронного средства платежа.

### **Раздел 1. Термины, применяемые в Положении**

- 1. В рамках настоящего Положения используются понятия Электронное средство платежа (далее ЭСП), Перевод денежных средств в соответствии с Федеральным Законом от 27 июня 2011 года № 161-ФЗ «О национальной платежной системе».
- 2. В рамках настоящего Положения используются понятия Электронная подпись (далее ЭП), Ключ электронной подписи (далее – Ключ ЭП), Ключ проверки электронной подписи (далее – Ключ проверки ЭП), Электронный документ (далее – ЭД) в соответствии с Федеральным Законом от 6 апреля 2011 года № 63-ФЗ «Об электронной подписи».
- 3. В рамках настоящего Положения используются понятия Сертификат ключа проверки электронной подписи (далее – Сертификат), Система «IBank 2», Пара ключей электронной подписи (далее – Пара ключей ЭП) в соответствии с Договором об использовании электронного средства платежа.
- 4. Термины, применяемые в рамках настоящего Положения, используются в следующих значениях:
	- Конфликтная ситуация спор между Клиентом и Банком по причине перевода денежных средств, в рамках которого Клиентом оспаривается подлинность электронной подписи в электронном документе и (или) факт уведомления о переводе денежных средств, возникшие в результате воздействия Вредоносного кода или по иным причинам.
	- Разрешительная комиссия орган, формируемый в соответствии с настоящим Положением с целью разбора Конфликтной ситуации по существу и документального оформления результатов работы.
	- Эксперт, экспертная организация определены в Разделе 8 настоящего Положения.

#### **Раздел 2. Состав Разрешительной комиссии**

- 1. В обязательном порядке в состав Комиссии включаются представители Клиента и представители Банка.
- 2. По требованию Клиента и (или) Банка к работе Разрешительной комиссии может быть привлечен эксперт.
- 3. Эксперт может участвовать в работе Разрешительной комиссии непосредственно (лично). При этом эксперт включается в состав Разрешительной комиссии.
- 4. При невозможности непосредственного (личного) участия эксперта в работе Разрешительной комиссии, эксперт на основании полученных от Банка материалов проводит экспертизу подлинности ЭП или анализ архивов на предмет подтверждения факта уведомления Клиента. При этом эксперт не включается в состав Разрешительной комиссии.
- 5. Требования к эксперту определены в Разделе 8 настоящего Положения.
- 6. В качестве эксперта к работе Разрешительной комиссии может быть привлечен представитель разработчика Системы «IBank 2».

#### **Раздел 3. Порядок формирования Разрешительной комиссии**

- 1. При возникновении Конфликтной ситуации, Клиент направляет в Банк заявление в письменном виде в свободной форме, которое должно содержать:
	- дата и номер заявления;
	- дата и номер заявления о присоединении к договору об использовании ЭСП;
	- реквизиты Клиента (ИНН, адрес места нахождения, номер банковского счета);
	- суть претензии с подробным изложением обстоятельств, на которых основана претензия, и сведений о подтверждающих ее доказательствах;
	- обоснованный расчет заявленных в претензии требований;
	- нормы законодательных и иных нормативных правовых актов, на которых основывается претензия;
	- перечень прилагаемых к заявлению документов, составляющих доказательную базу (при наличии);
- список лиц, выступающих от лица Клиента в качестве членов Разрешительной комиссии.
- требование о привлечении к работе Разрешительной комиссии эксперта (при необходимости).
- 2. В случае привлечения по требованию Клиента к работе Разрешительной комиссии эксперта, Банк не позднее 2 (Двух) рабочих дней высылает в экспертную организацию запрос, содержащий:
	- требования к экспертной организации;
	- требования к эксперту;
	- вопросы, поставленные перед экспертом;
	- требуемый срок проведения экспертизы.

2.1. Экспертная организация в срок не позднее 2 (Двух) рабочих дней дает ответ Банку. В случае получения в указанный срок ответа от экспертной организации о соответствии предъявленным требованиям и возможности проведения экспертизы в указанный срок, Банк привлекает к работе Разрешительной комиссии указанного эксперта.

2.2. В случае неполучения от экспертной организации положительного ответа в указанный срок, Банк привлекает к работе Разрешительной комиссии представителя разработчика Системы «IBank 2».

- 3. Банк в течение 5 (Пяти) рабочих дней с момента получения заявления Клиента:
	- определяет дату, время и место работы Разрешительной комиссии;
	- формирует состав Разрешительной комиссии с учетом требований Клиента;
	- информирует Клиента о назначенной дате, времени, месте работы Разрешительной комиссии и о ее составе.
- 4. Заседание Разрешительной комиссии должно быть организовано Банком не позднее 10 (Десяти) рабочих дней с момента получения заявления Клиента. В случае привлечения к работе Разрешительной комиссии эксперта, срок организации заседания Разрешительной комиссии продлевается на срок, необходимый эксперту для проведения экспертизы подлинности ЭП или анализа архивов на предмет подтверждения факта уведомления Клиента.
- 5. В случае если Клиент не направит своих представителей для участия в работе Разрешительной комиссии, разбор Конфликтной ситуации осуществляется без представителей Клиента.
- 6. Срок предоставления Клиенту результатов рассмотрения его заявления в общем случае не более 30 дней, при использовании ЭСП для трансграничного перевода денежных средств – не более 60 дней. В случае препятствования Клиентом работе Разрешительной комиссии, указанный срок может быть увеличен.

## **Раздел 4. Разбор Конфликтной ситуации, в рамках которой оспаривается подлинность электронной подписи**

- 1. При возможности доступа в ходе работы Разрешительной комиссии к базе данных системы «IBank 2», описанные ниже действия осуществляются с использованием штатного программного обеспечения Системы «IBank 2» АРМ «Операционист» и/или АРМ «Администратор».
- 2. При невозможности доступа в ходе работы Разрешительной комиссии к базе данных системы «IBank 2», описанные ниже действия осуществляются с использованием материалов, предварительно полученных (распечатанных, выгруженных) Банком из базы данных системы «IBank 2».

## *Этап 1:*

- 3. Банк предъявляет на обозрение Разрешительной комиссии выписку по счету Клиента.
- 4. Клиент с помощью выписки по счету определяет оспариваемый перевод денежных средств.
- 5. Банк предъявляет ЭД, на основании которого совершен оспариваемый перевод денежных средств.
- 6. Разрешительная комиссия делает запись о факте предъявления/не предъявления Банком ЭД, при этом:
	- В случае если Банк предъявляет ЭД, Конфликтная ситуация рассматривается далее, по существу. Разрешительная комиссия переходит к Этапу 2 настоящего Раздела.
	- В случае если Банк не предъявляет ЭД, Конфликтная ситуация далее по существу не рассматривается. Разрешительная комиссия переходит к Разделу 6 настоящего Положения.

#### *Этап 2:*

- 7. Разрешительная комиссия определяет Ключ ЭП, посредством которого был подписан ЭД.
- 8. Банк предъявляет на обозрение Разрешительной комиссии Сертификат, соответствующий вышеуказанному Ключу ЭП Клиента.
- 9. Разрешительная комиссия делает запись о факте предъявления/не предъявления Банком Сертификата, при этом:
	- В случае если Банк предъявляет Сертификат, Конфликтная ситуация рассматривается далее, по существу. Разрешительная комиссия переходит к Этапу 3 настоящего Раздела.

• В случае если Банк не предъявляет Сертификат Конфликтная ситуация далее по существу не рассматривается. Разрешительная комиссия переходит к Разделу 6 настоящего Положения.

#### *Этап 3:*

- 10. Разрешительная комиссия просматривает ключ проверки ЭП, использующийся при проверке ЭП в ЭД, на основании которого совершен оспариваемый перевод денежных средств.
- 11. Разрешительная комиссия производит сверку шестнадцатеричного представления Ключа проверки ЭП, содержащегося в Сертификате, с шестнадцатеричным представлением Ключа проверки ЭП, использующегося при проверке ЭП.
- 12. Разрешительная комиссия делает запись о факте наличия/отсутствия расхождения между шестнадцатеричным представлением Ключа проверки ЭП в Сертификате, и шестнадцатеричным представлением Ключа проверки ЭП, использующегося при проверке ЭП, при этом:
	- В случае если между шестнадцатеричными представлениями Ключей проверки ЭП расхождение не обнаружится, Конфликтная ситуация рассматривается далее, по существу. Разрешительная комиссия переходит к Этапу 4 настоящего Раздела.
	- В случае если обнаружится расхождение между шестнадцатеричными представлениями Ключей проверки ЭП, Конфликтная ситуация далее по существу не рассматривается. Разрешительная комиссия переходит к Разделу 6 настоящего Положения.

#### *Этап 4:*

- 13. Клиент предъявляет на обозрение Разрешительной комиссии уведомление о прекращении действия средства подтверждения и (или) об утрате средства подтверждения и (или) об использовании ЭСП без согласия Клиента (при наличии).
- 14. Разрешительная комиссия определяет действительность Сертификата на момент получения Банком перевода денежных средств:
	- Сертификат сверяется с оспариваемым переводом денежных средств. Предметом сверки выступают даты начала и окончания действия Сертификата и дата получения Банком от Клиента распоряжения на осуществление перевода денежных средств. При необходимости может учитываться и время указанных событий.
	- Уведомление о прекращении действия средства подтверждения и (или) об утрате средства подтверждения и (или) об использовании ЭСП без согласия Клиента (при наличии) сверяется с оспариваемым переводом денежных средств. Предметом сверки выступают дата отметки о принятии (об исполнении) Банком указанного уведомления и дата получения Банком от Клиента распоряжения на осуществление перевода денежных средств. При необходимости может учитываться и время указанных событий, а также время, необходимое Банку на исполнение указанного уведомления.
- 15. Разрешительной комиссией делается запись о действительности/недействительности Сертификата на момент получения Банком от Клиента распоряжения на перевод денежных средств, при этом:
	- В случае действительности Сертификата на момент получения Банком от Клиента распоряжения на осуществление перевода денежных средств, Конфликтная ситуация рассматривается далее, по существу. Разрешительная комиссия переходит к Этапу 5 настоящего Раздела.
	- В случае недействительности Сертификата на момент получения Банком от Клиента распоряжения на осуществление перевода денежных средств, Конфликтная ситуация далее по существу не рассматривается. Разрешительная комиссия переходит к Разделу 6 настоящего Положения.

#### *Этап 5:*

- 16. Разрешительная комиссия проводит проверку подлинности ЭП в ЭД.
- 17. Разрешительной комиссией может использоваться специализированная утилита от разработчика Системы «IBank 2» для автономной проверки подлинности ЭП.
- 18. Разрешительной комиссией делается запись о подлинности/нарушении подлинности ЭП в ЭД, при этом Разрешительная комиссия переходит к Разделу 6 настоящего Положения.

#### **Раздел 5. Разбор Конфликтной ситуации, в рамках которой оспаривается факт уведомления о переводе денежных средств (о совершенной операции)**

#### *Этап 1:*

- 1. Банк предъявляет на обозрение Разрешительной комиссии выписку по счету Клиента.
- 2. Клиент с помощью выписки по счету определяет оспариваемый перевод денежных средств.
- 3. Банк предъявляет Разрешительной комиссии архивы уведомлений, переданных в период, включающий дату получения Банком от Клиента распоряжения на осуществление перевода денежных средств. Банком могут по его усмотрению и в зависимости от технической возможности использоваться архивы уведомлений, хранящиеся в базе данных и журналах Системы «IBank 2», и (или) архивы уведомлений, полученные от оператора связи, предоставляющего услугу по передаче уведомлений.
- 4. Банк определяет в архиве уведомление, соответствующее рассматриваемому переводу денежных средств.
- 5. Разрешительная комиссия определяет реквизиты, по которым было направлено уведомление. При использовании для информирования Клиента изменения поля «Статус» и выписки в Системе по счету Клиента, данный пункт не рассматривается.
- 6. Банк предъявляет действовавший на момент осуществления перевода и заверенный Клиентом документ, в котором указаны реквизиты для информирования Клиента (информация для связи с Клиентом).
- 7. Клиент предъявляет действовавший на момент осуществления перевода документ с отметкой Банка, в котором указаны реквизиты для информирования Клиента (информация для связи с Клиентом) при наличии такого документа.
- 8. Разрешительная комиссия делает запись о факте соответствия/не соответствия реквизитов, по которым было отправлено уведомление, реквизитам, указанным Клиентом для осуществления информирования:
	- В случае если реквизиты, по которым было совершено информирование Клиента, соответствуют реквизитам, указанным Клиентом для осуществления информирования, Конфликтная ситуация рассматривается далее, по существу. Разрешительная комиссия переходит к Этапу 2 настоящего Раздела.
	- В случае если реквизиты не соответствуют, Конфликтная ситуация далее по существу не рассматривается. Разрешительная комиссия переходит к Разделу 6 настоящего Положения.

#### *Этап 2:*

- 9. Разрешительная комиссия определяет срок отправки уведомления. При рассмотрении архивов, хранящихся в базе данных системы «IBank 2», может использоваться АРМ «Операционист».
- 10. В случае использования для информирования Клиента изменения поля «Статус», по истории документа определяется момент присвоения ЭД статуса «На обработке» / «На исполнении».
- 11. В случае использования для информирования Клиента выписки в Системе по счету Клиента, по распечатанной проводке определяется момент подписи проводки (информации об операции), который соответствует моменту появления данной информации в выписке по счету Клиента.
- 12. Разрешительная комиссия делает запись о соблюдении/не соблюдении срока отправки уведомления (информирования Клиента), при этом Разрешительная комиссия переходит к Разделу 6 настоящего Положения.

#### **Раздел 6. Подведение итогов разбора Конфликтной ситуации**

- 1. По результатам работы Разрешительной комиссии составляется акт, в котором содержится краткое изложение выводов и решение Разрешительной комиссия по рассматриваемому разногласию.
- 2. Помимо изложения выводов и решения Разрешительной комиссии в акте должны содержаться:
	- состав Разрешительной комиссии;
	- дата и место составления акта;
	- дата, время начала и окончания работы Разрешительной комиссии;
	- фактические обстоятельства, послужившие основанием возникновения претензии;
	- краткий перечень мероприятий, проведенных Разрешительной комиссией;
	- реквизиты оспариваемого ЭД;
	- вывод о подлинности/нарушении подлинности ЭП в оспариваемом ЭД и его обоснование в случае оспаривания Клиентом подлинности ЭП;
	- вывод об уведомлении/не уведомлении Клиента о совершенной операции в случае оспаривания Клиентом факта уведомления о переводе денежных средств;
	- указание на особое мнение члена Разрешительной комиссии (при наличии);
	- собственноручные подписи членов Разрешительной комиссии.
- 3. В случае если проводилась экспертиза подлинности ЭП или анализ архивов на предмет подтверждения факта уведомления Клиента, к акту прилагается подготовленное экспертом заключение о подлинности ЭП или результат анализа архивов соответственно.
- 4. Акт составляется непосредственно после завершения оценки всех обстоятельств, подлежащих установлению Разрешительной комиссией, в двух экземплярах по экземпляру для Клиента и Банка и подписывается всеми членами Разрешительной комиссии. В случае включения в состав Разрешительной комиссии эксперта, акт составляется в трех экземплярах.
- 5. Решение Разрешительной комиссии по результатам разбора Конфликтной ситуации, в рамках которой оспаривается подлинность электронной подписи:

5.1. Разрешительная комиссия признает Банк исполнившим платеж без согласия Клиента, и Банк несет ответственность перед Клиентом в случае, когда имела место хотя бы одна из следующих ситуаций:

• Банк не предъявляет ЭД, подписанный Клиентом, на основании которого Банк совершил перевод денежных средств Клиента.

- Банк не предъявляет Сертификат, соответствующий Ключу ЭП Клиента, которым был подписан ЭД.
- В случае обнаружения расхождения между шестнадцатеричным представлением Ключа проверки ЭП в Сертификате, и шестнадцатеричным представлением Ключа проверки ЭП, использующегося при проверке ЭП.
- Сертификат был недействительным на момент получения Банком от Клиента распоряжения на осуществление перевода денежных средств.
- Хотя бы одна ЭП Клиента в ЭД оказалась не подлинной.

5.2. В иных случаях, за исключением определенных в пункте 5.1 настоящего Раздела, Банк не несет ответственности перед Клиентом за совершение перевода денежных средств.

6. Решение Разрешительной комиссии по результатам разбора Конфликтной ситуации, в рамках которой оспаривается факт уведомления о переводе денежных средств (о совершенной операции):

6.1. Разрешительная комиссия признает Банк не исполнившим обязанность по информированию Клиента о совершенной операции, и Банк несет ответственность перед Клиентом в случае, когда имела место хотя бы одна из следующих ситуаций:

- Банк осуществил информирование Клиента о платеже (операции) по реквизитам, не соответствующим реквизитам, указанным Клиентом для осуществления информирования.
- Банк осуществил информирование Клиента о платеже (операции) в срок, превышающий срок, установленный в Договоре.

6.2. В иных случаях, за исключением определенных в пункте 6.1 настоящего Раздела, Банк признается Разрешительной комиссией исполнившим обязанность по информированию Клиента не несет ответственности перед Клиентом за совершение перевода денежных средств.

7. Расходы по формированию и работе Разрешительной комиссии, исключая расходы Клиента, связанные с привлечением им в одностороннем порядке независимых экспертов, возлагаются на Банк. В случае признания Разрешительной комиссией требований Клиента необоснованными, Клиент обязан в течение 7 рабочих дней с даты составления Акта возместить Банку все указанные расходы. При нарушении Клиентом указанного выше условия, Банк имеет право взыскать указанные расходы без дополнительного распоряжения с любого счета Клиента, открытого в Банке.

#### **Раздел 7. Проверка подлинности электронной подписи экспертом**

- 1. По требованию Клиента и (или) Банка проведение проверки подлинности ЭП в ЭД может быть поручено экспертной организации.
- 2. При наличии требования о проверке подлинности ЭП в ЭД экспертной организацией Банк в течение (Пяти) рабочих дней с момента получения заявления Клиента или с момента принятия решения о проведении экспертизы по собственной инициативе, направляет эксперту следующие материалы:
	- файлы, полученные в результате выгрузки спорного ЭД из базы данных системы «IBank 2»;
	- заверенную копию Сертификата;
	- в случае проведения экспертизы по инициативе Клиента копию заявления Клиента, указанного в пункте 1 Раздела 2 настоящего Положения.
- 3. По результатам экспертизы подлинности ЭП экспертная организация формирует заключение о подлинности ЭП в предоставленном ЭД и высылает его в адрес Банка.
- 4. Срок проведения экспертизы подлинности ЭП не должен превышать 10 (Десяти) рабочих дней с момента получения экспертной организацией всех необходимых материалов.
- 5. В случае принятия решения о проведении экспертизы подлинности ЭП в ЭД экспертом, срок работы Разрешительной комиссии увеличивается на срок, необходимый эксперту для проведения экспертизы подлинности ЭП.

#### **Раздел 8. Требования к эксперту, экспертной организации и экспертному заключению**

- 1. Экспертная организация должна:
	- использовать на законных основаниях для проверки ЭП сертифицированные ФСБ России шифровальные (криптографические) средства, реализующие криптографические процедуры проверки ЭП и криптографическую процедуру вычисления хеш-функции по действующим ГОСТам Российской Федерации;
	- использовать на законных основаниях для проверки ЭП программное обеспечение, разработанное организацией имеющей лицензию ФСБ РФ на разработку защищенных с использованием шифровальных (криптографических) средств информационных систем, если для проверки ЭП используется программное обеспечение, разработанное сторонней организацией, и (или) иметь лицензию ФСБ России на разработку защищенных с использованием шифровальных (криптографических) средств информационных систем, если для проверки ЭП используется программное обеспечение собственной разработки.
- иметь высшее профессиональное образование в области информационной безопасности или пройти переподготовку по одной из специальностей этого направления в объеме не менее 500 часов;
- иметь стаж работы в области информационной безопасности не менее 5 (Пяти) лет.
- 3. Заключение о проверке подлинности должно:
	- быть оформленным в форме экспертного заключения;
	- содержать сведения об Экспертной организации: фирменное наименование, место нахождения, ИНН, КПП, ОГРН;
	- содержать контактные данные Экспертной организации: телефон, факс, e-mail;
	- содержать дату оформления (составления);
	- содержать время и дату проведения исследования, адрес места проведения исследования, основание проведения исследования;
	- содержать перечень вопросов, поставленных на разрешение эксперту;
	- содержать перечень объектов исследования представленных эксперту;
	- содержать методику исследования;
	- содержать результаты исследования;
	- содержать выводы эксперта;
	- быть заверенным подписью эксперта, подписью единоличного исполнительного органа экспертной организации и печатью экспертной организации.

# *ПЕРЕЧЕНЬ*

# *электронных документов, передаваемых по Системе «IBank 2»*

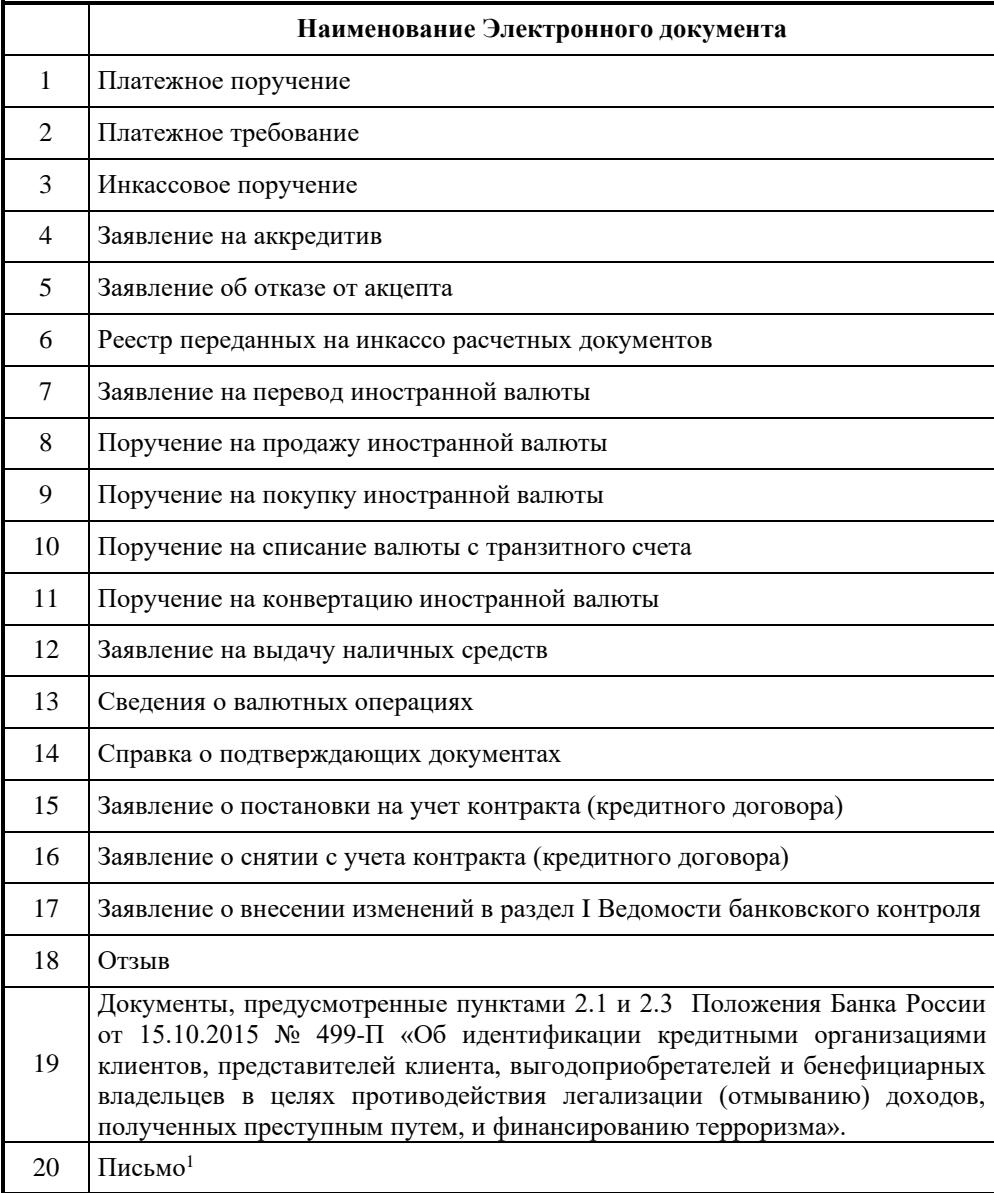

 Прочий, по отношению к указанным в настоящем Перечне и Положении Банка России № 499-П, документ, оформленный в соответствии с п.20 раздела 3 Договора «Соглашения сторон» и содержащий информацию, которую Стороны сочтут необходимым запросить/сообщить /передать друг другу в соответствии с требованиями законодательства либо условиями заключенных между ними договоров.

# *ПОЛОЖЕНИЕ*

# *о порядке и способах информирования клиента о совершенных операциях*

# *с использованием электронного средства платежа Система «IBank 2»*

#### **Раздел 1. Способы информирования Клиента**

В целях исполнения требований Федерального закона от 27.06.2011 г. № 161-ФЗ «О национальной платежной системе» Банк осуществляет информирование Клиента о совершенных операциях посредством направления уведомлений одним из способов:

1. Путем отправки SMS-сообщения на указанный Клиентом номер (номера) мобильного телефона, зарегистрированного в РФ. При формировании текста SMS-сообщения может использоваться транслитерация.

Обязанность банка по информирования Клиента считается исполненной Банком при направлении SMSсообщения о совершенной операции на номер мобильного телефона, указанный Клиентом. Уведомление считается полученным Клиентом по истечении одной минуты с момента отправки Банком SMS-сообщения.

2. Путем отправки сообщения электронной почты на указанный Клиентом адрес электронной почты.

Обязанность Банка по информированию Клиента считается исполненной Банком при направлении сообщения электронной почты о совершенной операции на адрес электронной почты, указанный Клиентом. Уведомление считается полученным Клиентом по истечении одной минуты с момента отправки Банком сообщения электронной почты.

3. Путем изменения статуса соответствующего электронного документа в системе «IBank 2». Присвоение электронному документу в системе «IBank 2» статуса «Доставлен» подтверждает получение Банком распоряжения Клиента. Присвоение электронному документу в системе «IBank 2» статуса «На обработке» / «На исполнении» подтверждает прием Банком распоряжения Клиента к исполнению. Присвоение электронному документу статуса «Исполнено» подтверждает исполнение Банком распоряжения Клиента. Присвоение электронному документу статуса «Отвергнут» подтверждает аннулирование Банком распоряжения Клиента.

Обязанность Банка по информированию Клиента считается исполненной Банком при изменении статуса электронного документа в системе «IBank 2». Уведомление считается полученным Клиентом по истечении одной минуты с момента изменения статуса электронного документа в системе «IBank 2».

- 4. Банк обязан проинформировать Клиента о совершенных операциях с использованием ЭСП незамедлительно, но не позднее, чем через 24 часа после совершения соответствующей операции.
- 5. Способы информирования, указанные в пунктах 1-2 настоящего Раздела, применяются Банком для информирования Клиента о:
	- получении Банком распоряжения на осуществление перевода денежных средств;
	- аннулировании Банком распоряжения на осуществление перевода денежных средств.
- 6. Получение уведомления считается подтвержденным Клиентом в случае отсутствия сообщений от Клиента о неполучении уведомления в срок не позднее двух часов после совершения операции.

#### **Раздел 2. Порядок информирования Клиента**

- 1. При информировании Клиента путем отправки SMS-сообщений и/или сообщений электронной почты, Стороны руководствуются приведенными ниже положениями.
- 2. Уведомление в виде SMS-сообщения и/или сообщения электронной почты может включать:
	- наименование Банка
	- идентификатор электронного средства платежа
	- вид операции
	- дата операции
	- сумма операции
	- валюта операции
	- дополнительная информация о контрагенте
	- идентификатор устройства при его применении для осуществления операции с использованием электронного средства платежа

• иная информация.

#### **Раздел 3. Права и обязанности Сторон**

- 1. Клиент обязан предоставить Банку достоверную информацию для связи с Клиентом.
- 2. Клиент обязан предоставить в Банк письменное заявление в случае изменения номера мобильного телефона и/или адреса электронной почты, заполнив заявление по форме приложения № 16. Все риски, связанные с несвоевременным предоставлением информации об изменении номера мобильного телефона и/или адреса электронной почты, несет Клиент. Обязанность Банка по информированию клиента считается исполненной надлежащим образом при направлении сообщений на ранее известный номер мобильного телефона и/или адрес электронной почты, если на момент отправки таких сообщений Банк не получил заявление Клиента об изменении номера мобильного телефона/адреса электронной почты.
- 3. Клиент обязан не реже одного раза в сутки проверять поступающие на номер мобильного телефона SMSсообщения и/или сообщения электронной почты о совершенной операции, проверять информацию о совершенной операции, размещаемую Банком в системе «IBank 2».
- 4. Клиент обязан самостоятельно обеспечить поддержку функции приема SMS-сообщений на своем мобильном телефоне.
- 5. Клиент обязан самостоятельно и за свой счет поддерживать баланс средств на лицевом счете у оператора мобильной связи, необходимый для обеспечения непрерывности получения SMS-сообщений о совершенных операциях.
- 6. Клиент обязан самостоятельно обеспечить доступность получения SMS-сообщений у своего оператора мобильной связи при нахождении мобильного телефона в междугороднем или международном роуминге.
- 7. В рабочее время Клиент обязан просматривать список ЭД в системе «IBank 2» не реже, чем один раз в час. Просмотр необходимо осуществлять с рабочего места, отличного от рабочего места, с которого производится подписание ЭД.
- 8. Клиент вправе в любой момент изменить номер телефона, на который осуществляется уведомление в виде SMS-сообщения, предоставив Банку обновленную информацию для связи с Клиентом и направления ему уведомлений, установленным Банком способом.
- 9. Банк имеет право проводить работы по техническому облуживанию программно-аппаратных средств, обеспечивающих отправку сообщений. На период проведения указанных мероприятий отправка сообщений Клиентом может быть временно приостановлена.

## **Раздел 4. Ответственность сторон**

- 1. В случае не предоставления Клиентом в Банк достоверной информации о номере мобильного телефона и/или адресе электронной почты, Клиент признается не предоставившим надлежащим образом информацию для связи с Клиентом, и Банк вправе заблокировать доступ Клиента к системе «IBank 2» и/или расторгнуть договор с Клиентом.
- 2. В случае если Клиент предоставил неверные сведения о номере мобильного телефона и/или адресе электронной почты для осуществления Банком информирования о совершенных операциях и/или номер мобильного телефона и/или адрес электронной почты не используется (блокирован/отключен и др.), Банк не несет ответственности за неисполнение обязанности по направлению уведомления Клиенту.
- 3. Банк не несет ответственности в случае неполучения Клиентом SMS-сообщения и/или сообщения электронной почты о совершенной операции, не осуществления просмотра Клиентом в системе «IBank 2» списка ЭД и(или) выписок за текущий и предыдущий день по открытым в Банке счетам.
- 4. Банк не несет ответственности за получение третьими лицами доступа к информации об операциях по счетам Клиента в случае указания Клиентом некорректной информации о номере мобильного телефона и/или адресе электронной почты и отправки уведомления по в соответствии с полученной информацией.

# **Раздел 5. Иные условия**

- 1. Клиент согласен на передачу информации, связанной с операциями по его счету, путем отправки SMSсообщений и/или сообщений электронной почты.
- 2. Клиент дает свое согласие на передачу информации о номере мобильного телефона и/или адресе электронной почты третьим лицам в целях информирования о совершенных операциях.
- 3. Клиент дает свое согласие на передачу информации, связанной с операциями по его счету, операторам связи и иным лицам, задействованным при передаче сообщений от Банк к Клиенту.

# *ПОЛОЖЕНИЕ*

# *о порядке действий сторон в случае компрометации средства подтверждения*

1. События, которые могут быть расценены как компрометация Средства подтверждения:

1.1. утрата/хищение Средства подтверждения;

1.2. несанкционированное копирование ключа ЭП;

1.3. передача ключа ЭП по открытым каналам связи;

1.4. случаи, когда нельзя достоверно установить, что произошло со Средством подтверждения (в том числе случаи, когда Средство подтверждения вышло из строя и доказательно не опровергнута возможность того, что, данный факт произошел в результате несанкционированных действий злоумышленника);

1.5. любые другие признаки осуществления несанкционированных действий в системе «IBank 2».

- 2. Решение о компрометации Средства подтверждения может быть принято владельцем ключа ЭП или руководителем организации.
- 3. В случае компрометации Средства подтверждения и обнаружения факта несанкционированного списания средств Клиенту необходимо:

3.1. немедленно прекратить любые действия с рабочим местом Системы «IBank 2», обесточить его и отключить от информационных сетей или перевести в режим гибернации;

3.2. произвести фотосъемку Рабочего места, обеспечить его сохранность, поместив в место с ограниченным доступом и обеспечив при этом защиту от вскрытия. При необходимости ведения хозяйственной деятельности - задействовать другое Рабочее место;

3.3. обратиться в Банк с уведомлением о компрометации Средства подтверждения по форме Приложения № 8 не позднее дня, следующего за днем получения уведомления о совершенной операции, и просьбой заблокировать указанные Средства подтверждения и остановить обработку ЭД, подписанных/подтвержденных указанными Средства подтверждения;

3.4. обратиться в иные банки, которые предоставляют Клиенту услуги электронного банкинга, с просьбой о внеплановой замене ключей ЭП в их информационных системах;

3.5. предпринять меры для обеспечения сохранности и неизменности записей с внутренних и внешних камер систем видеонаблюдения, журналов систем контроля доступа, средств обеспечения и разграничения доступа в сеть Интернет за максимальный период времени;

3.6. провести сбор записей с межсетевых экранов и других средств защиты информации, коммуникационного оборудования и устройств, которые могут использоваться для удаленного управления Рабочим местом;

3.7. обратиться с письменным заявлением к своему Интернет-провайдеру или оператору связи для получения в электронной форме журналов соединений Рабочего места или локальной вычислительной сети компании с сетью Интернет;

3.8. не предпринимать никаких действий для поиска и удаления компьютерных вирусов, восстановления работоспособности Рабочего места, не отправлять Рабочее место в сервисные службы для восстановления работоспособности;

3.9. зафиксировать в протокольной форме значимые действия и события, в том числе имена лиц, имеющих доступ к Рабочему месту, предпринимаемые действия с Рабочим местом, подготовить объяснения ответственных сотрудников в случае использования Рабочего места в целях, отличных от осуществления операций в системе электронного банкинга, посещаемых сайтах, перебоях в работе или отказах Рабочего места, обращениях в службы сопровождения, в Банк, о сторонних лицах, побывавших в месте расположения Рабочего места и т.д.

3.10. все действия с Рабочим местом производить коллегиально, протоколировать и документировать, в том числе с использованием фотосъемки.

В случае компрометации Средства подтверждения, если факт несанкционированного списания средств не обнаружен, Клиенту необходимо:

3.11. обратиться в Банк с уведомлением о компрометации Средства подтверждения по форме Приложения № 8 не позднее дня, следующего за днем обнаружения факта компрометации, и просьбой заблокировать указанные Средства подтверждения и остановить обработку ЭД, подтвержденных указанными Средствами подтверждения.

4. О компрометации ключа ЭП Клиент уведомляет Банк следующими способами:

4.1. по телефону, указанному на Сайте Банка. Клиент уведомляет сотрудника службы технической поддержки Банка, при этом идентификация Клиента осуществляется по Блокировочному слову. Клиент заполняет Уведомление о прекращении действия средства подтверждения и(или) об утрате средства подтверждения и (или) об использовании ЭСП без согласия Клиента по утвержденной форме (далее - Уведомление) и незамедлительно отправляет его в Банк. Банк незамедлительно, но не позднее 1 часа с момента обращения Клиента по телефону и подтверждения его полномочий, останавливает обработку ЭД, подписанных указанными ключами ЭП, и блокирует указанные ключи ЭП на срок не более 4 часов. В случае неполучения Банком от Клиента в указанный срок оригинала Уведомления, Банк имеет право любым способом запросить у Клиента подтверждение факта обращения в Банк и/или продолжить обработку ЭД, подписанных указанными ключами ЭП, и/или разблокировать указанные Клиентом ключи ЭП.

4.2. по электронной почте. Клиент заполняет Уведомление и отправляет скан-копию Уведомления на электронную почту Help@kremlinbank.ru. Клиент незамедлительно отправляет оригинал Уведомления в Банк. Банк незамедлительно, но не позднее 1 часа с момента получения скан-копии Уведомления останавливает обработку ЭД, подписанных указанным в Уведомлении ключом ЭП, и блокирует указанные ключи ЭП на срок не более 8 часов. В случае неполучения Банком от Клиента в указанный срок оригинала Уведомления, Банк имеет право любым способом запросить у Клиента подтверждение факта обращения в Банк и/или продолжить обработку ЭД, подписанных указанными ключами ЭП, и/или разблокировать указанные Клиентом ключи ЭП.

4.3. Клиент передает оригинал Уведомления в отделение Банка, в котором обслуживается. Банк незамедлительно, но не позднее дня, следующего за днем получения оригинала Уведомления, останавливает обработку ЭД, подписанных указанным в Уведомлении ключом ЭП, и блокирует указанные ключи ЭП. При наличии технической возможности, Банк может исполнить указанное уведомление в более короткий срок.

5. Электронные документы, находящиеся на момент получения/исполнения Уведомления в статусе «На обработке» / «На исполнении» отзыву не подлежат.

# **УВЕДОМЛЕНИЕ**

# о прекращении действия средства подтверждения и(или) об утрате средства подтверждения и (или) об использовании ЭСП без согласия Клиента

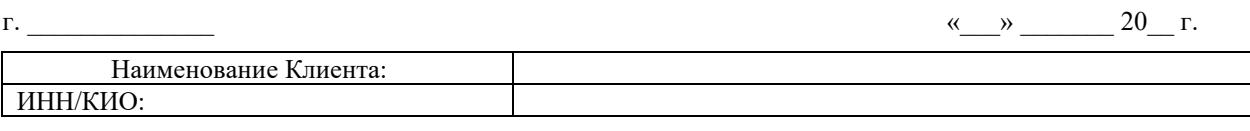

«Клиент», в лице

действующего на основании , настоящим уведомляет Банк о:

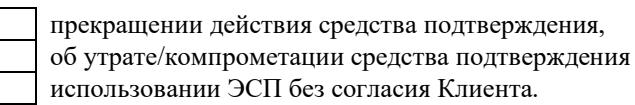

Прошу с ЧЧ : MM XX.XX.XXXX заблокировать указанные ниже средства подтверждения, использовавшиеся в рамках Договора об использовании ЭСП с «Банк Кремлевский» ООО согласно заявлению о присоединении № XXX от XX.XX.XXXX., и остановить обработку ЭД, подписанных/подтвержденных указанными средствами:

USB-токен/смарт-карта/криптоустройство с визуальным контролем №

содержащий(-ее) следующие ключи ЭП:

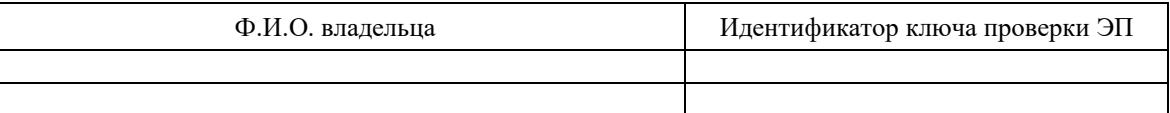

мобильный телефон:

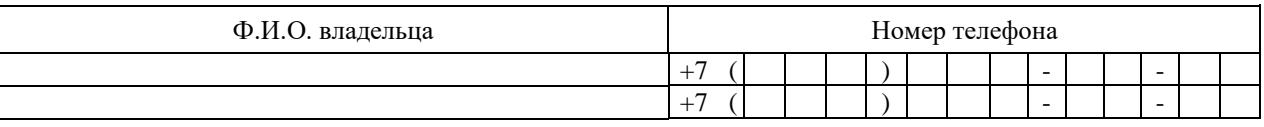

MAC-токен «HID Token One  $(V2)$ »  $N_2$  ;

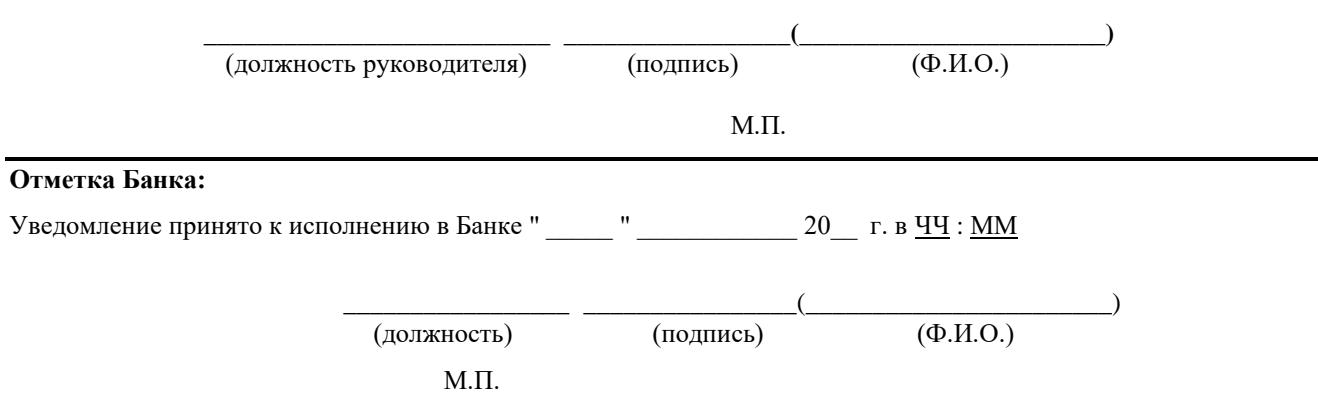

# $AKT$

# передачи программных средств, аппаратных средств усиленной ЭП, средств подтверждения и сопроводительной документации

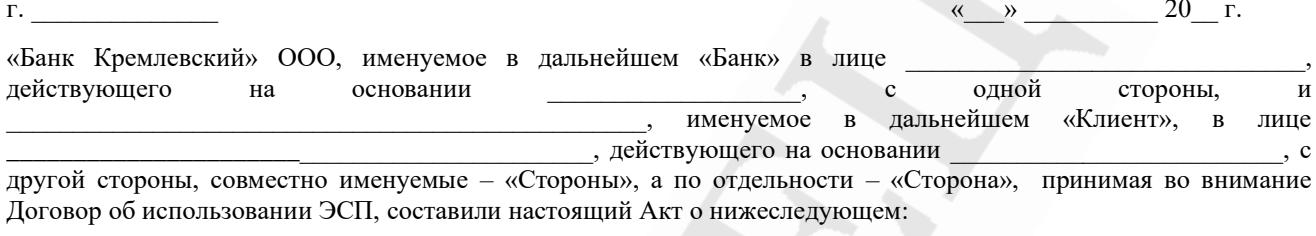

Банком надлежащим образом переданы, а Клиентом получены следующие Средства подтверждения:

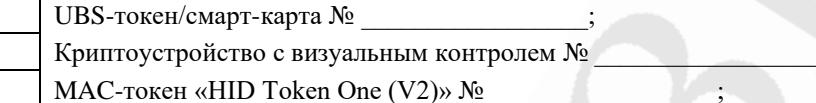

Настоящий Акт составлен в двух экземплярах, имеющих равную юридическую силу, по одному экземпляру для каждой из Сторон.

*GAHK* 

КЛИЕНТ

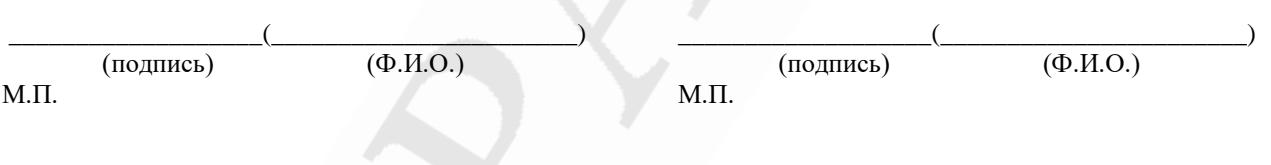

# *УВЕДОМЛЕНИЕ*

# *о приостановлении/ возобновлении/прекращении использования ЭСП*

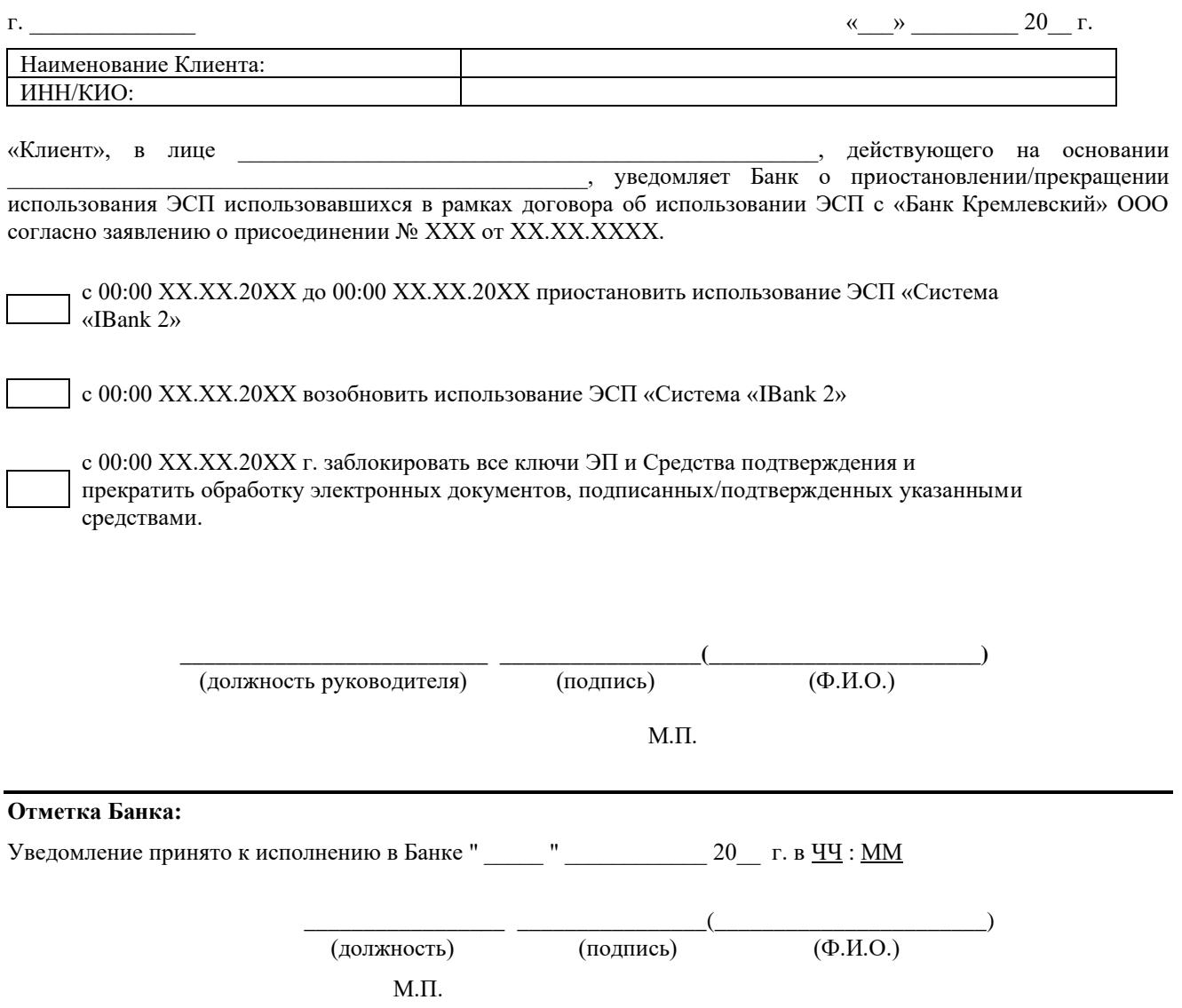

# *ТРЕБОВАНИЯ*

# *по защите от Вредоносного кода рабочего места Системы «IBank 2»*

- 1. К средствам защиты от Вредоносного кода относятся средства, используемые для:
	- выявления и обезвреживания Вредоносного кода (антивирусы);
	- межсетевого экранирования Рабочего места или корпоративной сети;
	- Web-фильтрации;
	- обнаружения и предотвращения вторжений;
	- контроля выполнения приложений.
- 2. Для обеспечения надлежащей защиты от вредоносного кода Клиент обязан:
	- обеспечить непрерывное использование средств защиты от Вредоносного кода, например:
		- o антивирусные программы Kaspersky Internet Security, Dr.Web и т.п. с функциями контроля выполнения приложений, проверки почты на наличие Вредоносного кода, проверки безопасности Web-сайтов;
		- o встроенный в систему Microsoft Windows 7 персональный межсетевой экран;
		- o универсальное устройство с функциями межсетевого экрана, антивируса, Web-фильтрации, контроля выполнения приложений, механизмов обнаружения и предотвращения вторжений PaloAltoNetworks, FortiGate, CheckPoint и т.п. Обновлять базы сигнатур по расписанию.
		- o при использовании Клиентом механизмов импорта/экспорта документов из(в) бухгалтерских систем типа "1С" и др. в(из) систему "IBank 2" обеспечить контроль за неизменностью таких документов (файлов, реестров) в системах Клиента.
	- обеспечить периодический контроль целостности системного, прикладного и специального программного обеспечения;
	- ежедневно осуществлять проверку Рабочего места на наличие Вредоносного кода;
	- обеспечить регулярное обновление средств защиты от Вредоносного кода, обновление прикладного программного обеспечения, установку пакетов обновления безопасности операционной системы;
	- использовать лицензионное программное обеспечение или программное обеспечение, полученное исключительно из доверенных источников;
	- использовать для работы в Системе учетную запись, не входящую в группу «Локальные администраторы» или аналогичную группу пользователей;
	- осуществлять вход в сеть Интернет с Рабочего места исключительно для подключения к Сайту Банка или обновления антивирусной программы, прикладного или системного программного обеспечения.
	- предварительно на выделенном компьютере проверять съемные носители информации на наличие Вредоносного кода перед использованием на Рабочем месте.

# *УСЛОВИЯ*

# *использования возможных сочетаний электронных подписей в Системе «IBank 2»*

#### **1. Общие условия**

Условия использования возможных сочетаний электронных подписей (далее – ЭП) лиц, наделенных правом подписи, в рамках использования электронного средства платежа Система «IBank 2» (далее – Условия) разработано в соответствии с инструкцией Банка России от 30 мая 2014 г. № 153-И «Об открытии и закрытии банковских счетов».

Настоящие Условия определяют права и возможные сочетания ЭП сотрудников Клиента при подписании ими электронных документов (далее – ЭД) в рамках использования электронного средства платежа Система «IBank 2».

Настоящие Условия распространяются на все счета Клиента, подключенные к Системе «IBank 2».

#### **2. Термины и определения, применяемые в Условиях**

В рамках настоящих Условий термины и определения Система «IBank 2», Электронный документ, Клиент используются в соответствии с Договором. Электронные документы могут быть платежными, неплатежными и смешанными.

Термины, применяемые в рамках настоящих Условий, используются в следующих значениях:

• Сочетание подписей – совокупность ЭП сотрудников Клиента, необходимая для отправки ЭД в Банк.

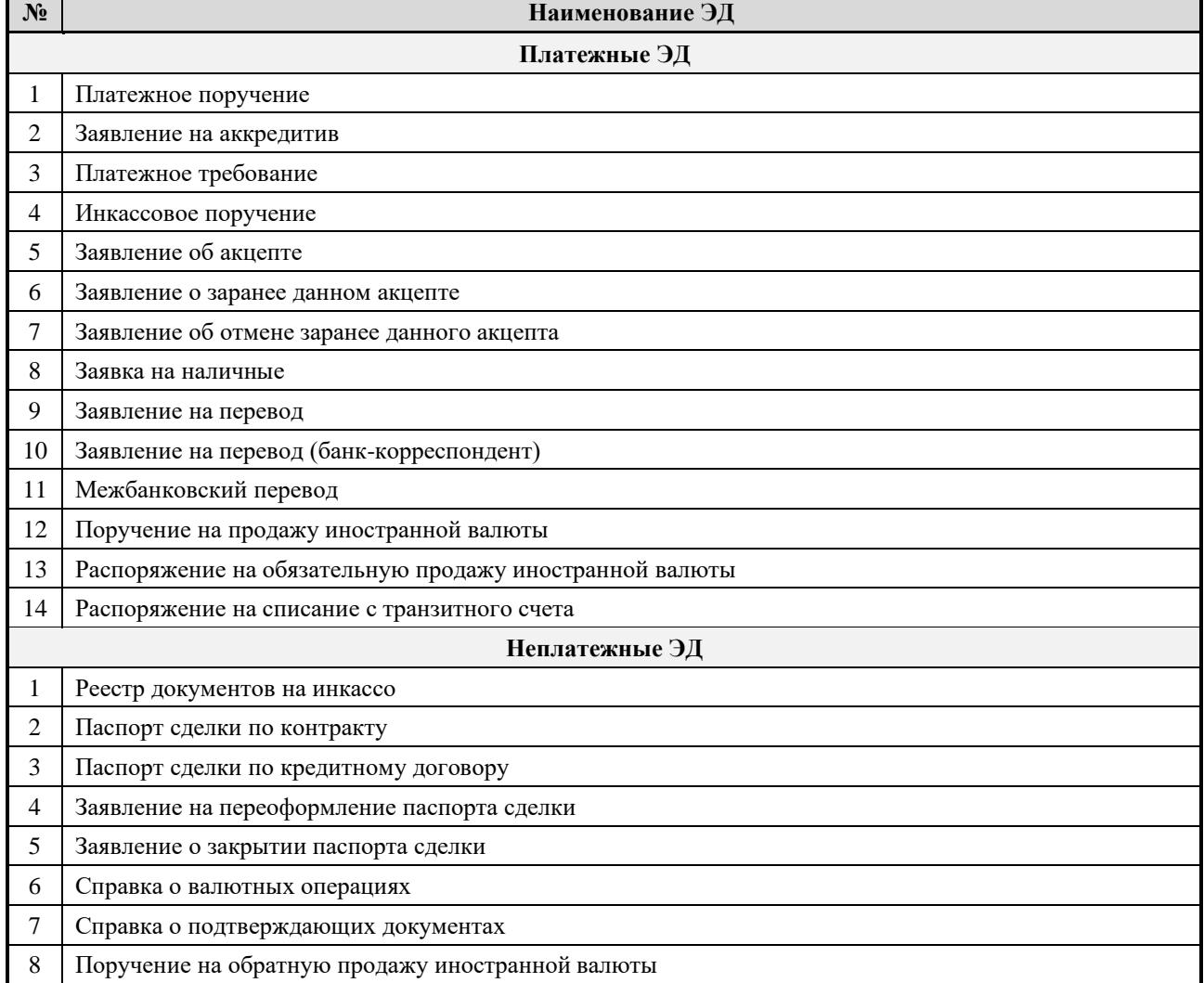

#### **3. Перечень, типы ЭД**

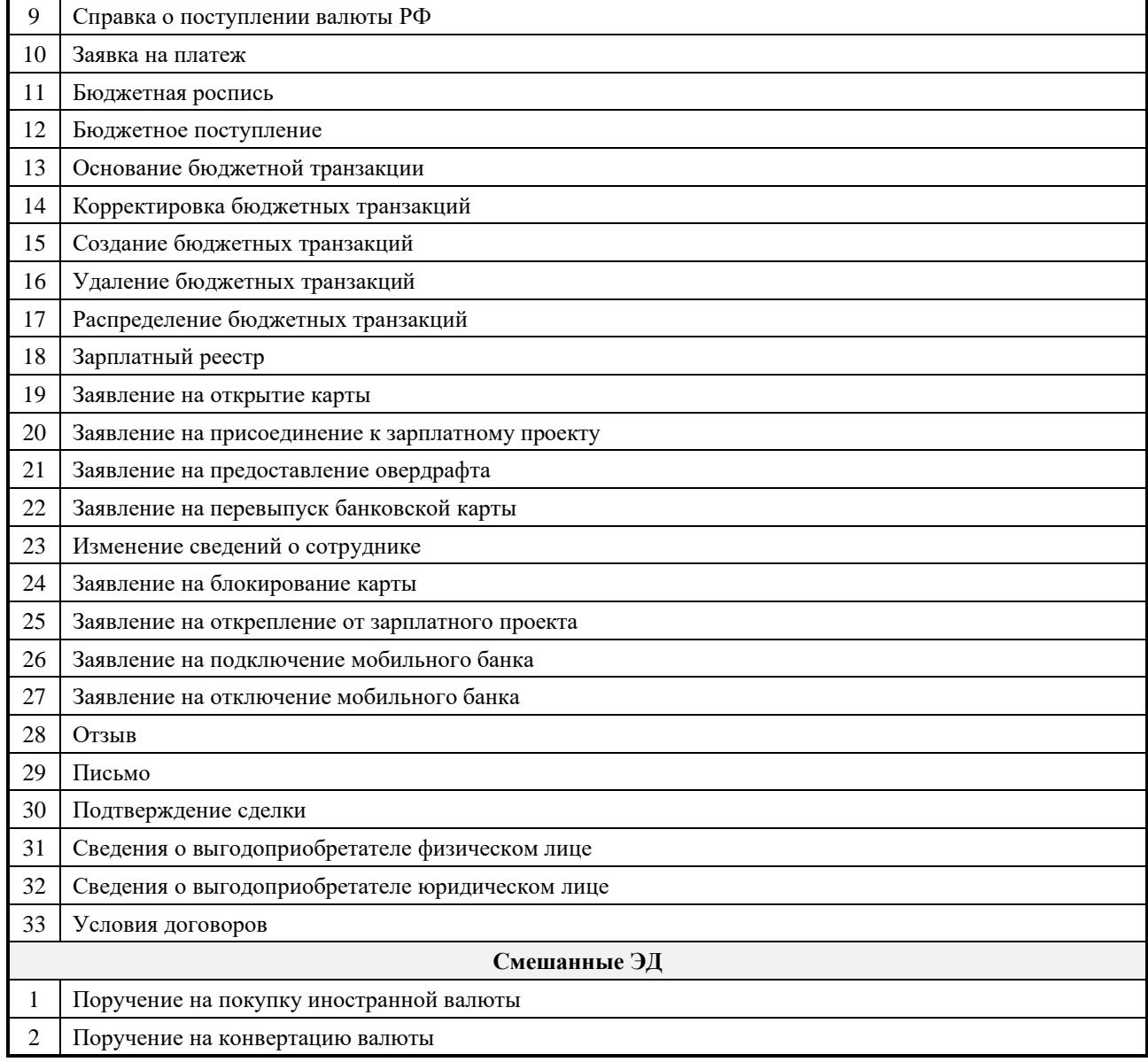

#### **4. Права подписи и возможные сочетания**

- 1. Сочетание подписей зависит от типа электронного документа: платежный, неплатежный, смешанный.
- 2. Один и тот же сотрудник Клиента может входить в несколько Сочетаний подписей, в том числе, относящихся к одному и тому же счету.
- 3. Допустимое количество подписей в Сочетании подписей, необходимое для отправки платежного ЭД в Банк, устанавливается от 1 до 15, для неплатежного ЭД – от 1 до 8.
- 4. Для платежных ЭД в Системе права подписи и допустимые сочетания соответствуют сведениям, указанным в карточке (приложении к карточке) с образцами подписей и образцов печатей к счету и в Дополнительном соглашении к Договору банковского счета.
- 5. Для неплатежных ЭД права подписи соответствуют сведениям, указанным в карточке (приложении к карточке) с образцами подписей и образцов печатей к счету и в Дополнительном соглашении к Договору банковского счета. Если сотрудник Клиента имеет право подписи согласно карточке для любого из счетов Клиента, такой сотрудник Клиента получает право подписи неплатежных ЭД в Системе «IBank 2».
- 6. Для отправки неплатежного ЭД в Банк требуется наличие одной ЭП одного из сотрудников Клиента, указанного в пункте 5 настоящего Раздела если иное не указано в Дополнительном соглашении к Договору банковского счета.

### **5. Сочетание подписей по типам ЭД**

- 1. Сочетание подписей Платежного ЭД определяется правом сотрудника Клиента на подпись Платежного ЭД и сочетанием подписей, установленных для счета, используемого в ЭД (см. Пример 1).
- 2. Сочетание подписей Неплатежного ЭД определяется правом сотрудника Клиента на подпись Неплатежного ЭД и установленным для ЭД количеством подписей (см. Пример 2).
- 3. Сочетание подписей для Смешанного ЭД зависит от наличия/отсутствия в документе счета Клиента, открытого в Банке:
- в случае если в Смешанном ЭД указывается счет Клиента, открытый в Банке Сочетание подписей будет таким же, как у Платежного ЭД;
- в случае если в Смешанном ЭД не указывается счет Клиента, открытый в Банке, либо указывается счет, открытый в другом банке – Сочетание подписей будет таким же, как у Неплатежного ЭД.

#### **6. Примеры Сочетания подписей**

#### **Пример 1. Платежные ЭД, фиксированное количество ЭП.**

Условия:

- У Клиента есть расчетный рублевый счет, для данного счета установлено фиксированное количество подписей равное 2.
- У клиента есть сотрудники A, B, C(согласно карточке с образцами подписей), имеющие право подписи платежных документов. Сотрудник D имеет право подписи неплатежных документов с Системе «IBank 2».

Возможные Сочетания подписей: AB, BC, AC. Подписи отдельных сотрудников (A или B или C) или сочетания AD, BD, CD недопустимы.

#### **Пример 2. Неплатежный ЭД.**

Условия:

- Клиент подписывает ЭД (паспорт сделки), для данного ЭД установлено количество подписей равное 1.
- У клиента в карточке (приложении к карточке) с образцами подписей и образцов печатей к счету есть сотрудники A, B,C. Право подписи документов есть у всех сотрудников.

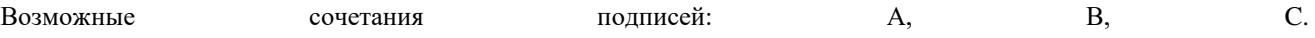

# **ЗАЯВЛЕНИЕ** о регистрации ключа ЭП без права подписи

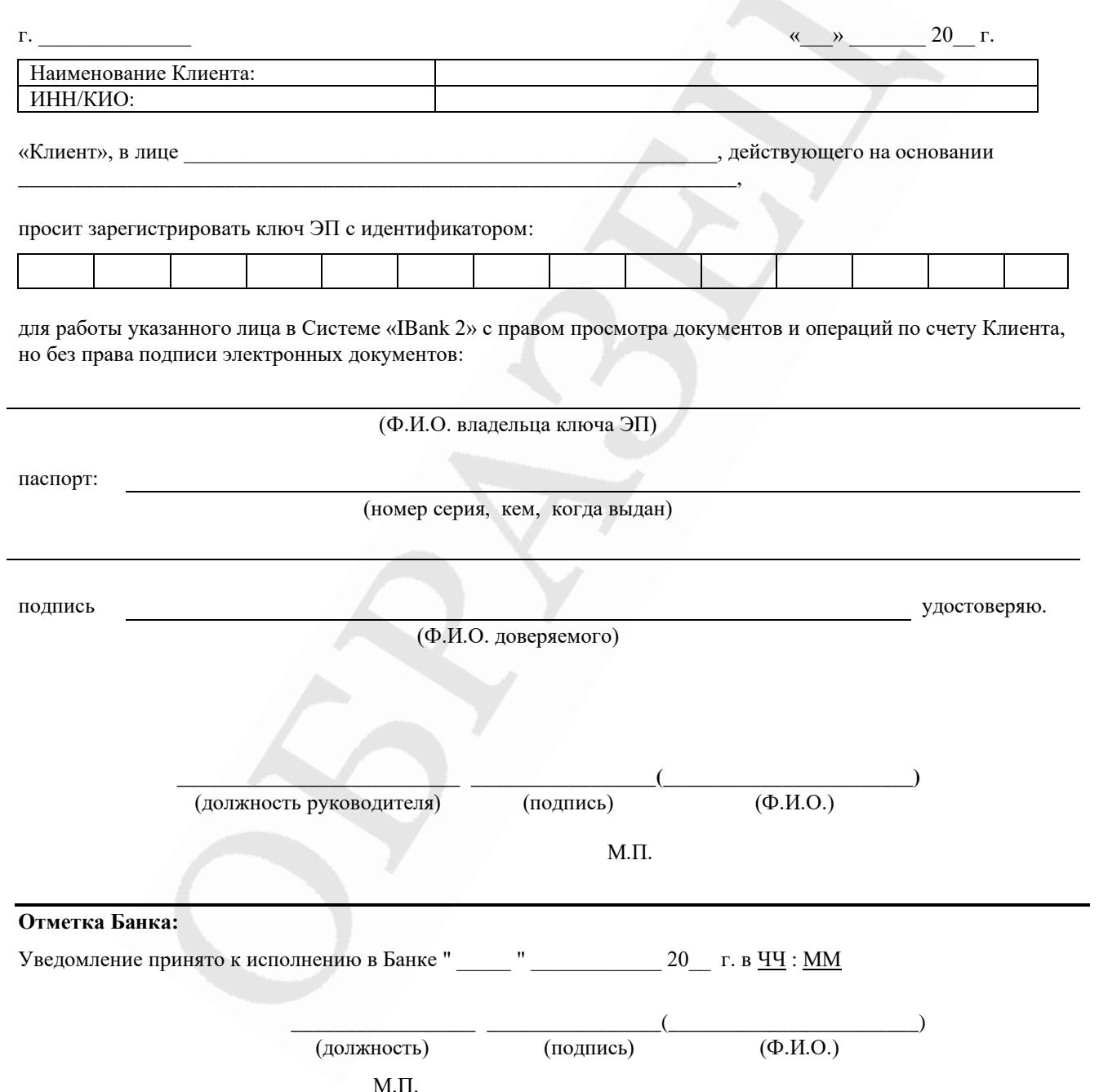

# **ЗАЯВЛЕНИЕ** об отказе от использования Средства подтверждения

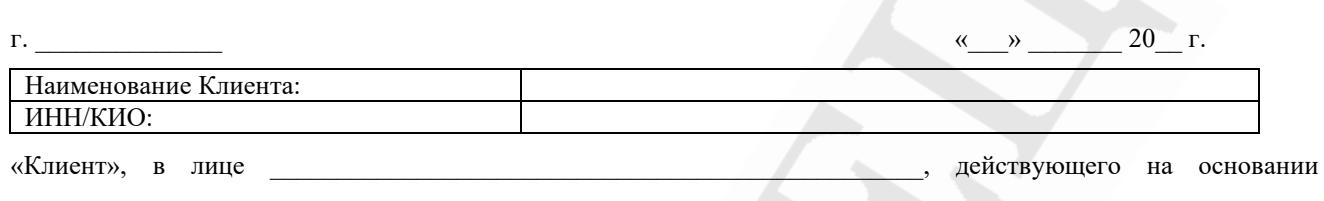

заявляет об отказе от использования Средств подтверждения и выражает согласие на использование электронного средства платежа Система «IBank 2» на особых условиях, указанных в Приложении № 15.

Клиент осознает и полностью принимает наличие дополнительных рисков возникновения несанкционированных списаний средств при использовании электронного средства платежа Система «IBank 2» без применения Средств подтверждения.

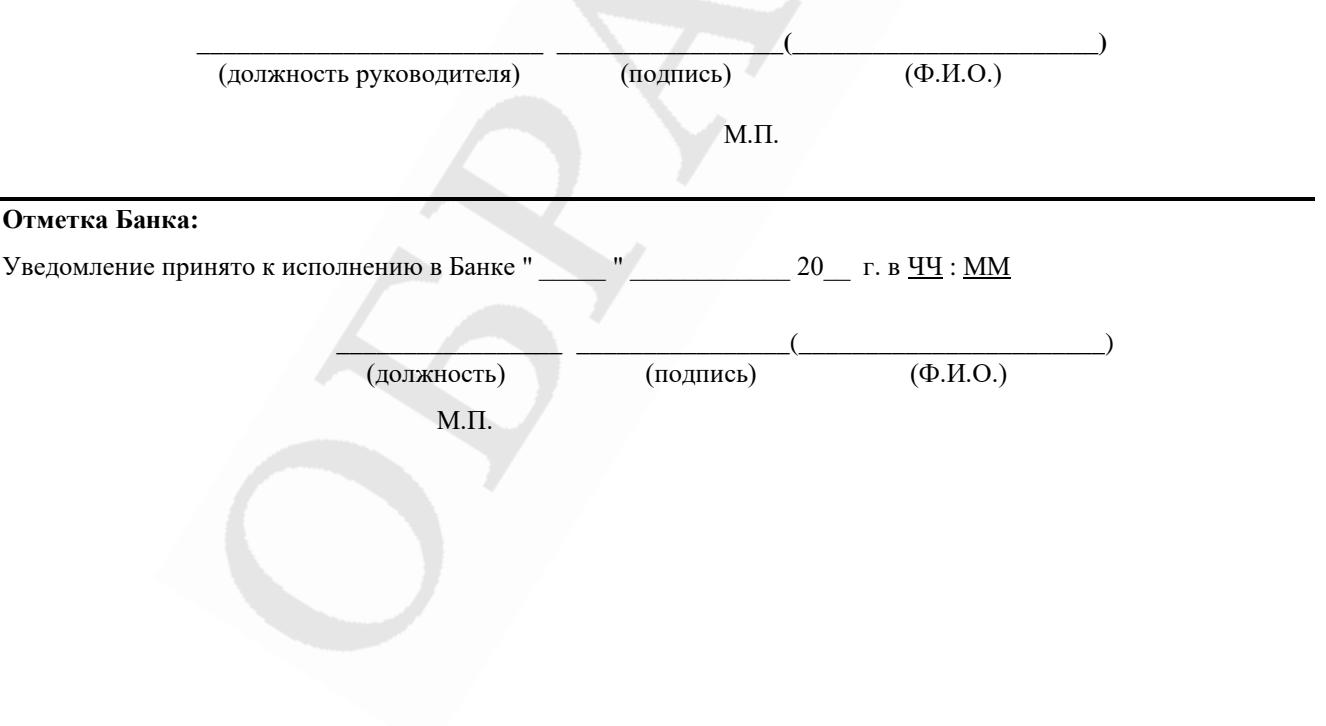

# *УСЛОВИЯ*

# *использования электронного средства платежа Система «IBank 2» без применения Клиентом Средств подтверждения*

#### **1. Общие условия**

1. Клиент имеет право отказаться от использования Средств подтверждения, подав в Банк заявление по форме Приложения № 14 к Правилам ЭСП.

2. Клиент имеет право заблокировать имеющиеся Средства подтверждения, подав в Банк заявление по форме Приложения № 8 к Правилам ЭСП.

3. В случаях, указанных в пунктах 1 и 2 настоящей статьи, при использовании электронного средства платежа Система «IBank 2» Стороны руководствуются дополнительными положениями, указанными в настоящих Условиях.

4. При возникновении противоречий требований настоящих Условий условиям Договора, Стороны будут руководствоваться требованиями настоящих Условий.

#### **2. Термины и определения, применяемые в Заявлении**

1. Термины, применяемые в рамках настоящих Условий, используются в следующих значениях:

- Реестр платежей к исполнению письмо от Клиента Банку, переданное по Системе, в произвольной форме с перечислением номеров платежных поручений и суммы (общей или каждого платежа), сформированных к отправке текущим операционным днем.
- Спорный платеж платежное поручение: не вошедшее в «Реестр платежей к исполнению» или не прошедшее контур контроля по библиотеке контрагентов или не подтвержденное и не отозванное Клиентом в установленные сроки.

#### **3. Соглашения Сторон**

1. Все платежные электронные документы проходят дополнительную проверку и контроль со стороны Банка по следующим контурам:

- на соответствие Реестру платежей к исполнению текущего операционного дня;
- на соответствие получателя денежных средств библиотеке контрагентов.
- Исполнению Банком подлежат только платежные поручения, прошедшие контроль обоих контуров.

Библиотека контрагентов ведется силами Банка на стороне Банка.

2. Реестр платежей к исполнению передается Клиентом в Банк в текущем операционном дне после окончания расчетов (с последним платежом), но не позднее 16 часов 30 минут.

3. Банк исполняет платежные поручения Клиента текущим операционным днем при выполнении условий пункта 1 и в случае предоставления Реестра платежей к исполнению до 16 часов 30 минут

В случае предоставления Реестра платежей к исполнению после 16 часов 30 минут платежные поручения исполняются следующим операционным днем при соблюдении условий, указанных в пункте 1.

4. При наличии Спорных платежей Банк письмом по Системе оповещает Клиента наличии спорного платежа в срок до 18 часов текущего операционного дня.

При получении от Банка уведомления о наличии Спорных платежей, Клиент обязуется направить в Банк в срок до 13 часов следующего операционного дня либо отзыв спорного платежа, либо его подтверждение.

Если клиент не отзывает и не подтверждает Спорные платежи в установленные сроки, данные платежные поручения не исполняются Банком.

5. Клиент несет полную ответственность за предоставление в Банк Реестра подтвержденных платежей, а также за отзыв или дополнительное подтверждение Спорных платежей.

6. Банк не несет ответственности в случае отказа Клиенту в исполнении Спорных платежей при невыполнении Клиентом обязанностей, указанных в настоящих Условиях.

7. Предварительный контроль платежей к исполнению признается Сторонами комиссионной услугой. Тариф составляет 500 руб. в месяц за каждый контролируемый счет Клиента.

# **ЗАЯВЛЕНИЕ** на изменение контактов для информирования о совершенных операциях

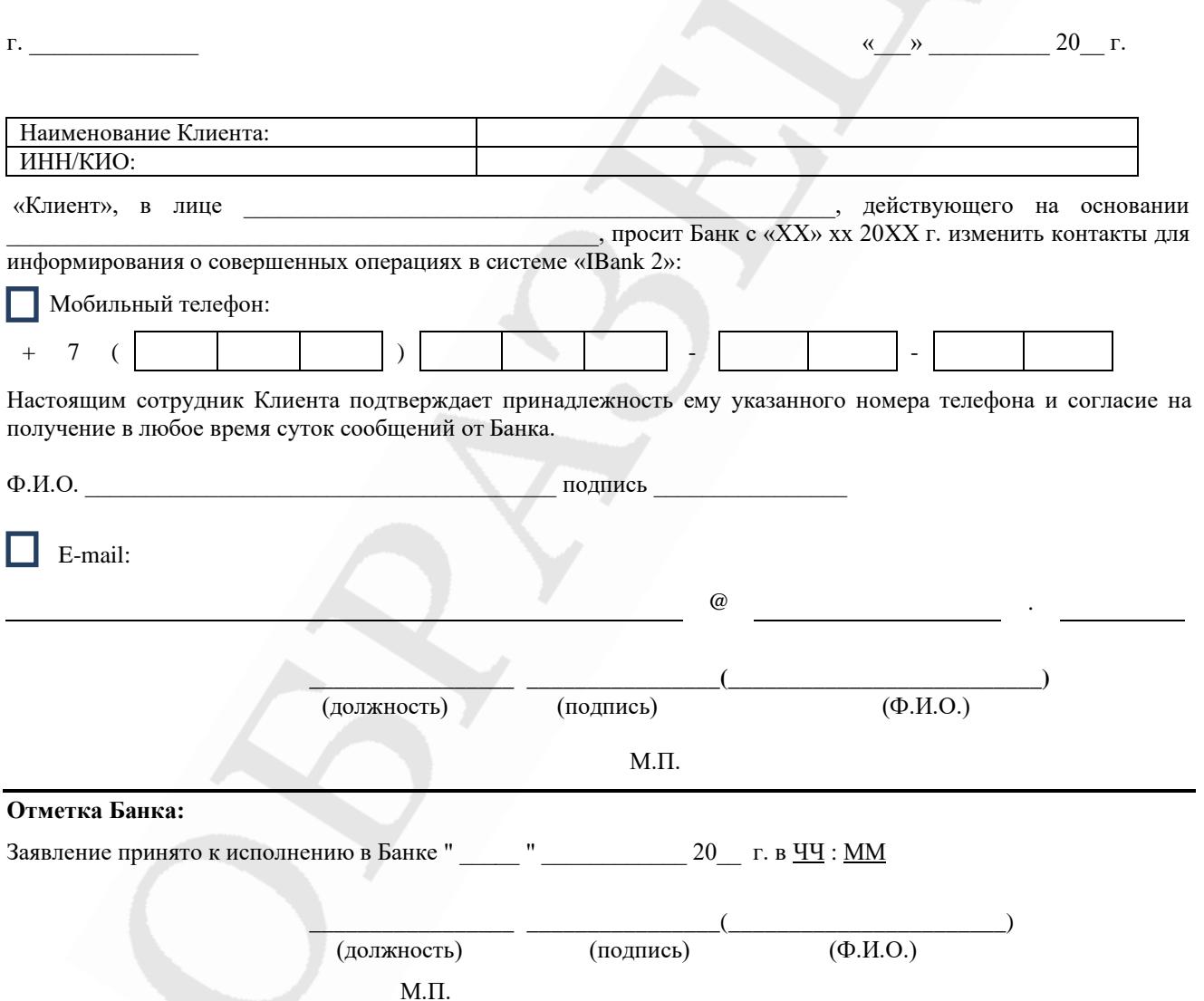

# СЕРТИФИКАТ КЛЮЧА ПРОВЕРКИ ЭЛЕКТРОННОЙ ПОДПИСИ СОТРУДНИКА КЛИЕНТА **B CHCTEME "IBANK 2"**

# "БАНК КРЕМЛЕВСКИЙ" ООО

1. Наименование организации

2. Место нахождения юр. лица

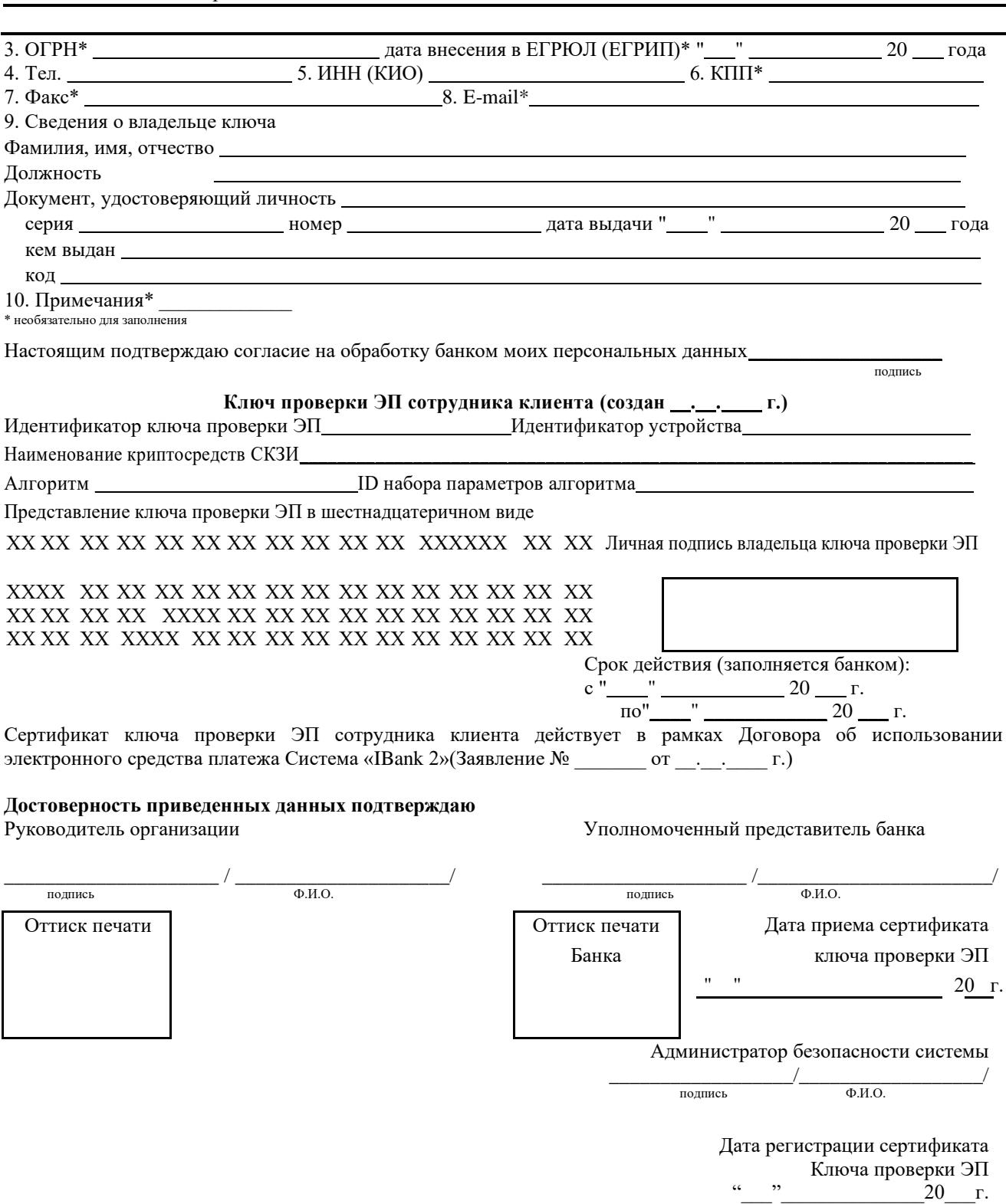

# **ЗАЯВЛЕНИЕ** на IP-фильтрацию при работе в Системе «IBank 2»

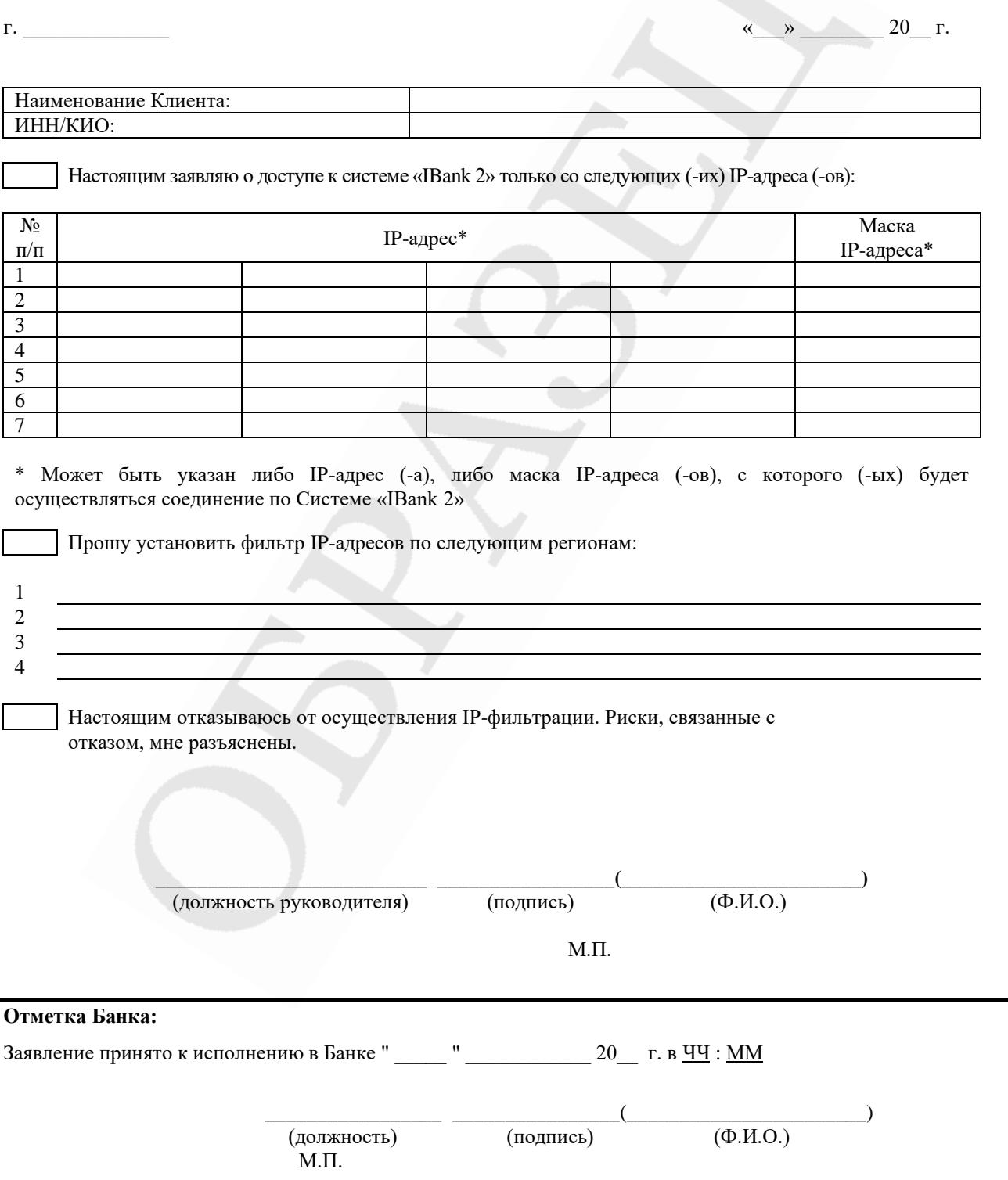

# *Соглашение о предоставлении Сервиса «Мобильный банкинг для корпоративных клиентов»*

## **Статья 1. Информация о Соглашении**

1. Дата Соглашения:

2. Дата вступления в силу Соглашения:

3. Место Соглашения:

- 4. Редакция Соглашения: 1.0
- 5. Место публикации Соглашения:
- 6. Соглашение является предложением Коммерческого Банка «Кремлевский» (Общество с ограниченной ответственностью) предоставлять Сервис «Мобильный банкинг для корпоративных клиентов**»** на изложенных ниже условиях.
- 7. Соглашение является частью Договора об использовании электронного средства платежа в Системе «IBank 2»
- 8. Заключение Соглашения возможно с юридическими лицами, индивидуальными предпринимателями и лицами, занимающимися в установленном законодательством РФ порядке частной практикой.

## **Статья 2. Термины и определения**

- 1. В настоящем Соглашении используются следующие термины и определения:
	- **Банк** –Коммерческий Банк «Кремлевский» (Общество с ограниченной ответственностью) ИНН 7706006720, КПП 770401001, Юридический адрес: 121099, Москва, 1-й Николощеповский переулок , дом 6, стр.
	- **Вредоносный код** компьютерная программа, предназначенная для внедрения в автоматизированные системы, программное обеспечение, средства вычислительной техники, телекоммуникационное оборудование Банка и/или Клиента, приводящая к уничтожению, созданию, копированию, блокированию, модификации и/или передаче информации, а также к созданию условий для такого уничтожения, создания, копирования, блокирования, модификации и/или передачи.
	- **Заявления о присоединении** документ «Заявления о присоединении к Соглашению о предоставлении Сервиса «Мобильный банкинг для корпоративных клиентов**»**», оформляемый по форме Приложение № 3 к Соглашению.
	- **Заявления о расторжении** документ «Заявления о расторжении Соглашения о предоставлении Сервиса «Мобильный банкинг для корпоративных клиентов»», оформляемый по форме Приложение № 5 к Соглашению.
	- **Заявления об управлении сотрудниками** документ «Заявление об управлении сотрудниками в Сервисе «Мобильный банкинг для корпоративных клиентов**»**, оформляемый по форме Приложение № 4 к Соглашению.
	- **Клиент** соответствует термину «Клиент» Основного договора.
	- **Ключ проверки ЭП** соответствует термину «Ключ проверки ЭП» Федерального закона от 06.04.2011 N 63- ФЗ «Об электронной подписи».
	- **Ключ серверной подписи** Ключ электронной подписи сотрудника Клиента в соответствии с Разделом I Приложения № 1 к Соглашению.
	- **Ключ электронной подписи (Ключ ЭП)**  соответствует термину «Ключ электронной подписи» Федерального закона от 06.04.2011 N 63-ФЗ «Об электронной подписи».
	- **Ключ электронной подписи для стационарной версии (Ключ ЭП для стационарной версии)** Ключ электронной подписи сотрудника Клиента, который используется для подписи ЭД из АРМ «Internet-Банкинг для корпоративных клиентов».
	- **Конфиденциальная информация** информация и документация, получаемые Сторонами в рамках Соглашения включая, но не ограничиваясь, информация отмеченная специальным грифом «КОНФИДЕНЦИАЛЬНО» или «КОНФИДЕНЦИАЛЬНАЯ ИНФОРМАЦИЯ»; условия Основного договора, Соглашения; информация, содержащаяся в претензиях и/или уведомлениях и ответах на такие претензии и/или уведомления.
- **Конфликтная ситуация** спор между Клиентом и Банком по причине перевода денежных средств или совершения Банком иных действий, в рамках которого Клиентом оспаривается подлинность Серверной подписи в ЭД и/или факт передачи или содержание ЭД и/или факт уведомления о переводе денежных средств, возникшие в результате воздействия Вредоносного кода или по иным причинам.
- **Меры безопасности** документы, размещенные на официальном сайте Банка, которые Клиент обязан соблюдать при использовании Приложения.
- **Мобильное приложение** «**Мобильный банкинг для корпоративных клиентов» (Приложение)** функционально законченная часть программы для ЭВМ «Система «iBank2», исключительные права на которую принадлежат АО «БИФИТ» (ИНН 7719617469, г. Москва, ул. Нижняя Первомайская, д.46), позволяющее организовать электронное обслуживание Клиентов в пределах функциональных и технических возможностей, описанных в технической документации к Приложению. Клиент использует Приложение путем установки клиентской части Приложения на Мобильное устройство.
- **Мобильное устройство** мобильный телефон, планшетный компьютер, «умные» часы или аналогичное мобильно устройство сотрудника Клиента, используемое для работы в Приложении.
- **Основной договор** Договор об использовании электронного средства платежа в Системе «IBank 2»
- **Перевод денежных средств**  соответствует термину «Перевод денежных средств» Федерального закона от 27.06.2011 г. № 161-ФЗ «О национальной платежной системе».
- **Разрешительная комиссия (Комиссия)** орган, формируемый в соответствии с Приложением № 2 к Соглашению с целью разбора Конфликтной ситуации по существу и документального оформления результатов работы.
- **Серверная подпись** электронная подпись, созданная посредством Ключа серверной подписи.
- **Сервис** «**Мобильный банкинг для корпоративных клиентов» (Сервис)** услуга, оказываемая Банком, которая позволяет Клиентам получать доступ к Приложению «Мобильный банкинг для корпоративных клиентов» . Подготовка к работе, условия подключения и порядок работы в Сервисе определен в Приложении № 1 к Соглашению.
- **Сертификат ключа проверки серверной подписи** сертификат ключа проверки ЭП в соответствии с Разделом I Приложения № 1 к Соглашению.
- **Сертификат ключа проверки электронной подписи (Сертификат ключа проверки ЭП)** соответствует термину «Сертификат ключа проверки электронной подписи» Федерального закона от 06.04.2011 N 63-ФЗ «Об электронной подписи».
- **Сертификат ключа проверки электронной подписи для стационарной версии (Сертификат ключа проверки ЭП для стационарной версии)** – сертификат ключа проверки ЭП в соответствии с Разделом I Приложения № 1 к Соглашению.
- **Система** соответствует термину «система» Основного договора(«IBank 2»)
- **Соглашение** настоящий документ Соглашение о предоставлении Сервиса «Мобильный банкинг для корпоративных клиентов**»** ,размещенный по месту публикации Соглашения.
- **Спорный ЭД**  ЭД, содержащий распоряжения на осуществление перевода денежных средств, соответствующее оспариваемой операции.
- **Сторона** Банк и Клиент при их совместном упоминании.
- **Тарифы** размещенный на официальном сайте Банка документ «Тарифы по ведению и обслуживанию счетов клиентов "Банка Кремлевский" ООО в российских рублях и иностранной валюте для юридических лиц». Вводятся в действие с 01 августа 2018 года.
- **Управляющий Сервисом** сотрудник Клиента, ответственный за управление Сервисом в АРМ «Internet-Банкинг для корпоративных клиентов».
- **Электронная подпись (ЭП)** соответствует термину «Электронная подпись» Федерального закона от 06.04.2011 N 63-ФЗ «Об электронной подписи».
- **Электронный документ (ЭД)** соответствует термину «Электронный документ» Основного договора.
- **Push или СМС-уведомление** высылаемое Банком через сеть Интернет или иному каналу связи на Мобильное устройство Клиента уведомление c юридически значимой информацией. Подключение Push или СМС-уведомлений Клиенту осуществляется автоматически.
- 2. Вышеуказанные термины и определения распространяются на настоящее Соглашение и все приложения к нему.

## **Статья 3. Предмет Соглашения**

1. Банк обязуется предоставлять Клиенту Сервис в течение срока действия Соглашения, а Клиент обязуется принимать и оплачивать такой сервис.

- 2. Сервис предоставляется Банком в соответствии с расчетными периодами по системе 24 часа в сутки 7 дней в неделю в течение срока действия Соглашения за исключением случаев, связанных с проведением профилактических и аварийных работ, указанных в Основном договоре.
- 3. Полный перечень функциональных и технических возможностей Сервиса, описан в технической документации к Системе и Приложению.
- 4. Соглашение распространяется на все счета Клиента, подключенные к Системе.
- 5. Предоставление Банком Клиенту неисключительной лицензии на использование клиентской части Приложения в объеме, предусмотренном Соглашение, осуществляется на основании лицензионного договора о передаче прав на использование программы для ЭВМ «iBank2», заключенного между Банком и АО «БИФИТ».
- 6. Неисключительная лицензия на использование клиентской части Приложения не включает права на:
	- декомпилирование, изучение кода, модификацию и изменение клиентского модуля или любой его части.
	- передачу полученного права третьим лицам.
- 7. Неисключительная лицензия на использование клиентской части Приложения предоставляется Клиенту на срок действия Соглашения.

## **Статья 4. Стоимость и порядок оплаты Сервиса**

1. Стоимость и порядок оплаты Сервиса определяются в соответствии с Основным договором и Тарифами Банка.

## **Статья 5. Права и обязанности Сторон**

- 1. Банк обязан обеспечить предоставление доступа сотрудников Клиента к Сервису по системе 24 часа в сутки 7 дней в неделю.
- 2. Клиент обязан ознакомиться с Мерами безопасности.
- 3. Банк вправе приостановить предоставление Сервиса, путем блокировки доступа Клиента к нему, без предварительного уведомления Клиента в случае неоплаты Клиентом в срок Сервиса или услуг, предоставляемых по Основному договору. В таком случае повторное предоставление Клиенту возможности использования Сервиса производится после оплаты Клиентом задолженности.

#### **Статья 6. Обеспечение конфиденциальности информации**

- 1. Стороны пришли к соглашению не разглашать Конфиденциальную информацию третьим лицам, за исключением случаев, предусмотренных действующим законодательством Российской Федерации.
- 2. Стороны обязуются соблюдать столь же высокую степень конфиденциальности в отношении полученной от другой Стороны Конфиденциальной информации, какую они соблюдали бы в разумной степени в отношении своей собственной Конфиденциальной информации в целях недопущения ее раскрытия или получения неправомерного доступа к ней третьих лиц.

#### **Статья 7. Ответственность сторон и ее ограничение**

- 1. Сервис поставляется по принципу «как есть» (as is), то есть Банк не гарантирует, что Сервис не содержит ошибок, а также Банк ни при каких обстоятельствах не предусматривает никакой компенсации за любые возможные убытки Клиента и любых других третьих лиц, включая любые потери прибыли, потери накоплений или другие убытки вследствие аварийных ситуаций или их последствий, а также убытки, которые могут возникнуть из-за использования или невозможности использования Сервиса, даже если Банк был предварительно уведомлен о возможности таких убытков.
- 2. Стороны обязуются при разрешении экономических и иных споров, которые могут возникнуть в связи с использованием Приложения, предоставлять в письменном виде свои оценки, доказательства и выводы по запросу заинтересованной Стороны.
- 3. Банк не несет ответственности за перебои и некачественную работу сети Интернет, каналов связи и сети электропитания.
- 4. Банк не несет ответственности за ошибки в операционной системе, в среде исполнения Java-программ и другом системном и прикладном программном обеспечении, а также за результаты работы любых других программ, которые могут повлиять на безопасность и функционирование Сервиса.
- 5. Банк не несет ответственности за полные или частичные сбои и ошибки в функционировании Сервиса, связанные с ошибками представителей Клиента и любых других третьих лиц, допущенными Клиентом в процессе использования Сервиса.
- 6. Клиент несет ответственность перед Банком за несвоевременную оплату Сервиса. Банк имеет право требовать выплаты неустойки в размере 0,1% (Ноль целых одна десятая процента) от размера просрочки по оплате в текущем месяце за каждый день просрочки. Неустойка является правом, но не обязанностью Банка и применяется при условии предварительного письменного уведомления Клиента о намерении ее применения.
- 7. Стороны освобождаются от ответственности за частичное или полное неисполнение своих обязательств по Соглашению в случае возникновения обстоятельств непреодолимой силы. Обстоятельства непреодолимой силы понимаются в соответствии со статьей 401 Гражданского кодекса Российской Федерации.
- 8. Банк не несет ответственности за утечку информации по каналам связи сотового оператора.
- 9. Банк не несет ответственности в случае невозможности получения Клиентом информации через Приложение, обусловленной техническими проблемами, возникшими не по вине Банка, в том числе возникшими по вине Интернет-провайдера или оператора сотовой связи.

## **Статья 8. Разрешение споров**

- 1. Все споры, вытекающие из Соглашения, подлежат досудебному урегулированию в соответствии с условиями Основного договора, за исключением споров, возникших при использовании Приложения.
- 2. В случае возникновении конфликтных ситуаций между Клиентом и Банком при использовании Приложения, Стороны обязуются участвовать в рассмотрении споров в соответствии с Приложением № 2 к Соглашению, выполнять требования, указанные в данном документе и нести ответственность согласно выводам по рассмотрению конфликтной ситуации. Действия Сторон согласно данному документу являются обязательной составляющей процедуры досудебного урегулирования споров.

## **Статья 9. Заключение Соглашения**

- 1. Заключение Соглашения производится путем совершения действий, указанных в Разделе 2 Приложения № 1 к Соглашению.
- 2. Электронный документ «Заявление на подключение услуги» в АРМ «Internet-Банкинг для корпоративных клиентов» со статусом «Подключена» или наличие у Клиента экземпляра Заявления о присоединении с отметками Банка свидетельствует о заключении Соглашения.
- 3. Заключение Соглашения означает заключение договора в соответствии со статьями 435 и 438 Гражданского кодекса РФ.

## **Статья 10. Действие Соглашения**

- 1. Соглашение вступает в силу с момента Заключения Соглашения и действует до наступления одного из нижеуказанных событий:
	- расторжения Соглашения по инициативе одной из Сторон, при этом Соглашение будет считаться расторгнутым по истечении 3 (трех) рабочих дней с момента совершения Стороной действий, необходимых для расторжения Соглашения;
	- прекращения действия Основного договора, в таком случае Соглашение будет считаться расторгнутым с даты прекращения действия Основного договора.

## **Статья 11. Расторжение Соглашения**

- 1. Клиент вправе расторгнуть Соглашение путем совершения одного из нижеуказанных действий:
	- направления посредством АРМ «Internet-Банкинг для корпоративных клиентов» в Банк электронного документа «Заявление на отключение услуги» (создается автоматически при выборе услуги «Мобильный банк» раздела «Управление услугами» и нажатии на кнопку «Отключить».
	- направления в Банк письмом двух экземпляров Заявления о расторжении на бумажном носителе или путем подачи их при личном визите в Банк.
- 2. Банк вправе расторгнуть Соглашение путем совершения одного из нижеуказанных действий:
	- направления Клиенту письма на бумажном носителе в произвольной форме за подписью уполномоченного лица Банка.
	- направления Клиенту письма в Системе за подписью уполномоченного лица.

## **Статья 12. Изменение условий Соглашения**

- 1. Банк имеет право внести изменения в текст Соглашения в любой момент по своему усмотрению. В таком случае изменения вступают в силу по истечении 10 (десяти) рабочих дней с даты размещения измененного текста Соглашения по месту публикации Соглашения, если иной срок вступления изменений в силу не определен дополнительно при таком размещении.
- 2. Клиент соглашается и признает, что внесение изменений в текст Соглашения влечет за собой изменение условий в заключенное и действующее между Сторонами Соглашение.
- 1. Обязательства Сторон по Соглашению, которые в силу своей природы должны продолжать действовать, остаются в силе после окончания действия Соглашения:
	- обязательства в отношении проведения взаиморасчетов до момента осуществления расчетов.
	- обязательства в отношении обеспечения конфиденциальности информации в течение 5 (Пяти) лет с момента окончания срока действия Соглашения.
- 2. Прекращение действия Соглашения не освобождает Стороны от ответственности за нарушения условий Соглашения, возникшие в течение срока его действия, а также от исполнения невыполненных обязательств.
- 3. Соглашение заменяет все предыдущие договоренности, существующие между Сторонами в отношении его предмета.
- 4. Недействительность какого-либо условия Соглашения не влечет ее недействительности в целом или прочих ее условий.
- 5. Ни одна из Сторон не имеет права уступать или передавать какому-либо третьему лицу свои права или обязанности по Соглашению без предварительного письменного согласия другой Стороны.
- 6. Если условия Основного договора и условия Соглашения распространяются на одни и те же правоотношения Сторон, то при использовании Сервиса приоритетными считаются условия Соглашения.

# *Порядок подключения и управления Сервисом «Мобильный банкинг для корпоративных клиентов»*

## **1. Раздел I. Подготовка к работе в Сервисе**

## **Статья 1. Информация о Приложении**

- 1. Приложение предоставляет сотрудникам Клиента возможность выполнять следующие действия в пределах функциональных и технических возможностей, описанных в технической документации к Системе и Приложению:
	- осуществлять круглосуточный доступ к услугам Банка;
	- работать как через Приложение, так и через АРМ «Internet-Банкинг для корпоративных клиентов»;
	- ЭД, созданные и отправленные в Банк через АРМ «Internet-Банкинг для корпоративных клиентов», доступны в Приложении и наоборот.
- 2. Предусмотрены следующие варианты использования Приложения:
	- Информационный в Приложении доступен только просмотр ЭД. При работе в данном режиме ответственность за идентификацию сотрудников Клиента полностью несет Управляющий Сервисом (лицо, ответственное за управление Сервисом);
	- Полнофункциональный в Приложении доступны создание ключей ЭП, создание ЭД, подпись ЭД электронной подписью сотрудника Клиента и подтверждение ЭД в Приложении с использованием одноразового пароля, полученного в SMS или в Push-уведомлении.
- 3. Технические характеристики Приложения:
	- обеспечивается корректная работа на устройствах с операционными системами iOS (версия 8.0 и выше), Android (версия 4.1 и выше), для работы приложения с "умными" часами необходима операционная система Android (версия 6.1 и выше) и программа для синхронизации (Android Wear).
	- обеспечивается работа только с устройств без административного доступа (root).
	- доступно для скачивания через Google Play или AppStore.
	- для работы необходим доступ к сети Интернет.

## **Статья 2. Условия для работы с Сервисом**

- 1. Для работы с Сервисом Клиенту необходимо совершить действия:
	- подключиться к Сервису;
	- иметь Мобильное устройство, соответствующее техническим характеристикам Приложения;
	- предоставить сотруднику роль Управляющего Сервисом;
	- настроить Сервис установить сотрудников, которым предоставлен доступ к Сервису, и номера их мобильных телефонов.

## **Статья 3. Управляющий Сервисом**

- 1. Управляющий Сервисом в АРМ «Internet-Банкинг для корпоративных клиентов» уполномочен осуществлять добавление и удаление сотрудников Клиента, которым предоставлен доступ к Сервису, добавление и удаление номеров мобильных телефонов таких сотрудников Клиента.
- 2. В технической документации к Приложению Управляющий Сервисом может именоваться «руководитель». В качестве Управляющего Сервисом может быть назначен только один сотрудник Клиента.
- 3. Для Клиентов, являющихся индивидуальными предпринимателями и лицами, занимающимися частной практикой, Управляющим Сервисом является непосредственно сам индивидуальный предприниматель или лицо, занимающееся частной практикой.
- 1. Ключ серверной подписи может храниться в зашифрованном виде на стороне Клиента или на стороне Банка. Месторасположение Ключа серверной подписи определяется Банком при настройке Сервиса.
- 2. Ключ серверной подписи используется для подписи ЭД из Приложения. В случае хранения Ключа серверной подписи на стороне Банк для подписания ЭД Серверной подписью Ключ серверной подписи по команде Клиента по защищенному каналу передается в Банк и далее стирается из памяти технических средств Банка. Долговременное хранение Ключа серверной подписи осуществляется только на Мобильном устройстве Клиента.
- 3. Не допускается подписание ЭД Ключом серверной подписи не из Приложения.
- 4. Для Ключа серверной подписи пароль задается сотрудником Клиента в Приложении, при этом пароль доступа известен только сотруднику Клиента. В процессе работы вместо ввода пароля может использоваться механизм подтверждения действий с использованием отпечатка пальца, что равносильно вводу пароля.
- 5. Ввод пароля на доступ к Ключу серверной подписи или использование отпечатка пальца является поручением Банку на использование такого Ключа серверной подписи.
- 6. Для использования ключей серверной подписи на стороне Банка сотрудник Клиента выдает Банку соответствующую доверенность на использование Ключа серверной подписи.

## **Статья 5. Сертификат ключа проверки серверной подписи**

- 1. Выпускается с использованием ЭД «Заявление на выпуск сертификата ключа проверки ЭП» и существует только в электронном виде.
- 2. Принадлежность Ключа проверки серверной подписи владельцу Сертификата ключа проверки серверной подписи подтверждается с помощью ЭД «Заявление на выпуск сертификата ключа проверки ЭП». При этом ЭД «Заявление на выпуск сертификата ключа проверки ЭП» равнозначен Сертификату ключа проверки серверной подписи.
- 3. Сертификат ключа проверки серверной подписи может быть выпущен только для сотрудника Клиента, имеющего право подписи платежных документов согласно Основному договору.

## **2. Раздел II. Подключение Сервиса**

## **Статья 6. Общие условия подключения Сервиса**

- 1. Подключение Сервиса осуществляется Банком в течение одного рабочего дня с момента обращения Клиента.
- 2. Подключение Сервиса осуществляется дистанционно в АРМ «Internet-Банкинг для корпоративных клиентов» Системы и/или при личном визите Клиента в Банк.
- 3. При управлении Сервисом в АРМ «Internet-Банкинг для корпоративных клиентов», Система автоматически создает технологические ЭД, подписывает их ЭП соответствующего сотрудника Клиента и направляет в Банк.

## **Статья 7. Дистанционное подключение Сервиса и настройка Сервиса Клиентом**

- 1. Клиент должен присоединиться к Основному договору для дистанционного подключения Сервиса и настройки Сервиса Клиентом.
- 2. Сотрудник Клиента, имеющий право подписи платежных документов, в АРМ «Internet-Банкинг для корпоративных клиентов» в разделе «Управление услугами» выбирает услугу «Мобильный банк», знакомится с условиями Соглашения и нажимает кнопку «Подключить». При этом при наличии согласия с условиями Соглашения в Системе автоматически создается, подписывается ЭП сотрудника Клиента и направляется в Банк ЭД «Заявление на подключение услуги» с указанием подключаемой услуги.
- 3. Банк, при получении от Клиента ЭД «Заявление на подключение услуги», в автоматизированном режиме проверяет ЭП Клиента в ЭД и совершает одно из нижеуказанных действий:
	- Подключает Сервис. В данном случае в АРМ «Internet-Банкинг для корпоративных клиентов» ЭД «Заявление на подключение услуги» имеет статус «Подключена».
	- Отказывает в подключении Сервиса. В данном случае Сервис не предоставляется, в АРМ «Internet-Банкинг для корпоративных клиентов » ЭД «Заявление на подключение услуги» имеет статус «Отказано в подключении».
- 4. Банк имеет право отказать Клиенту в подключении Сервиса в любом из перечисленных случаев:
	- В случаях, предусмотренных Основным договором или действующим законодательством РФ.
	- При некорректном совершении Клиентом действий при дистанционном подключении к Сервису.
- 5. Управляющий Сервисом в АРМ «Internet-Банкинг для корпоративных клиентов» настраивает Сервис:
	- Выбирает сотрудников, которым будет предоставлен доступ к Сервису.

6. Доступ указанным сотрудникам Клиента к работе в Сервисе предоставляется в автоматизированном режиме. Указанные сотрудники могут работать в Приложении в информационном режиме.

## **Статья 8. Подключение и настройка Сервиса при личном визите в Банк**

- 1. При личном визите Клиент подает в Банк два экземпляра Заявления о присоединении на бумажном носителе. Заявление должно быть заверено сотрудником Клиента, наделенным правами единоличного исполнительного органа, и оттиском печати Клиента (при наличии печати).
- 2. Банк, при получении от Клиента двух экземпляров Заявления о присоединении на бумажном носителе, проверяет корректность заполнения полей в Заявлении о присоединении, а также подписи сотрудника Клиента, наделенного правами единоличного исполнительного органа, и оттиска печати Клиента (при наличии печати) на соответствие данным действующей карточки образцов подписей и оттиска печати Клиента, и по результатам проверки:
	- Подключает Сервис и предоставляет доступ к Сервису указанным сотрудникам Клиента. Один экземпляр Заявления о присоединении с отметками Банка возвращается Клиенту. Указанные сотрудники Клиента могут работать в Приложении в информационном режиме или
	- Отказывает в подключении Сервиса. В данном случае Сервис не предоставляется, экземпляр Заявления о присоединении с отметками Банка Клиенту не возвращается.
- 3. Банк имеет право отказать Клиенту в подключении Сервиса в любом из перечисленных случаев:
	- В случаях, предусмотренных Основным договором или действующим законодательством РФ.
	- При некорректном совершении Клиентом действий при дистанционном подключении к Сервису.
	- При некорректном заполнении Клиентом Заявления о присоединении.

## **3. Раздел III. Работа в Сервисе**

## **Статья 9. Предоставление роли Управляющего Сервисом**

- 1. Управление Сервисом осуществляется сотрудником Клиента, выполняющим роль Управляющего Сервисом.
- 2. Предоставление роли Управляющего Сервисом сотруднику Клиента осуществляется при одновременном выполнении условий:
	- У сотрудника Клиента имеется действующий Ключ ЭП для стационарной версии с правом подписи платежных ЭД.
	- Клиент подал в Банк документы в соответствии с пунктами 3 4 настоящей Статьи.
	- Проверки, указанные в пункте 5 настоящей Статьи, прошли успешно.
- 3. Для назначения сотруднику роли Управляющего Сервисом Клиент совершает действия:

#### **Для Клиентов, впервые заключающих Основной договор**

- Клиент при визите в Банк подает Заявление о присоединении к Основному договору, заверенное в соответствии с условиями Основного договора, с заполненным разделом, о предоставлении роли Управляющего сервисом.
- Банк устанавливает соответствующему сотруднику Клиента роль Управляющего Сервисом.
- В этом случае Клиент после исполнения Банком соответствующего заявления самостоятельно в АРМ «Internet-Банкинг для корпоративных клиентов» осуществляет подключение Сервиса (сотрудник Клиента с правом подписи платежных документов) и настройку (Управляющий Сервисом) Сервиса.

#### **Для Клиентов, впервые подключаемых к Сервису дистанционно**

- Клиент высылает в Банк в электронном виде приложением к письму, созданному в АРМ «Internet-Банкинг для корпоративных клиентов» и подписанному ЭП сотрудников Клиента, имеющих право подписи платежных документов согласно Основному договору, Заявление об управлении сотрудниками.
- В этом случае Клиент после исполнения Банком соответствующего заявления самостоятельно в АРМ «Internet-Банкинг для корпоративных клиентов» осуществляет подключение (сотрудник Клиента с правом подписи платежных документов) и настройку (Управляющий Сервисом) Сервиса в соответствии с подразделом «Дистанционное подключение Сервиса и настройка Сервиса Клиентом».

## **Для Клиентов, впервые подключаемых к Сервису при визите в Банк**

• Клиент предоставляет в Банк в бумажном виде в двух экземплярах заверенное сотрудником Клиента, наделенным правами единоличного исполнительного органа, и оттиском печати Клиента (при наличии печати):

- i. Заявление о присоединении. Подключение и настройка Сервиса производится Банком на основании поступившего заявления Клиента.
- ii. Заявление об управлении сотрудниками. Клиент самостоятельно в АРМ «Internet-Банкинг для корпоративных клиентов» осуществляет подключение Сервиса (сотрудник Клиента с правом подписи платежных документов) и настройку (Управляющий Сервисом) Сервиса.
- 4. Для изменения сотрудника, которому предоставлена роль Управляющего Сервисом, Клиент совершает действия:
	- При изменении Управляющего Сервисом дистанционно высылает в Банк Заявление об управлении сотрудниками. Заявление высылается в электронном виде приложением к письму, созданному в АРМ «Internet-Банкинг для корпоративных клиентов» и подписанному ЭП сотрудников Клиента, имеющих право подписи платежных документов согласно Основному договору.
	- При изменении Управляющего Сервисом при визите в Банк предоставляет в Банк Заявление об управлении сотрудниками. Заявление предоставляется в бумажном виде в двух экземплярах с подписью сотрудника Клиента, наделенного правами единоличного исполнительного органа, и оттиском печати Клиента (при наличии печати).
- 5. Для назначения или изменения сотрудника Клиента, которому предоставлена роль Управляющего Сервисом, Банк:
	- Во всех случаях проверяет соблюдение условий для предоставления роли Управляющего Сервисом.
	- Во всех случаях проверяет корректность заполнения полей на соответствующем заявлении, а также подписи сотрудника Клиента, наделенного правами единоличного исполнительного органа, и оттиска печати Клиента (при наличии печати) на соответствие данным действующей карточки образцов подписей и оттиска печати Клиента.
	- При дистанционном получении от Клиента соответствующего заявления в письме, переданном с использованием Системы – в автоматизированном режиме проверяет подлинность ЭП сотрудников Клиента, имеющих право подписи платежных документов согласно Основному договору.
- 6. После исполнения соответствующего заявления Клиента, Банк уведомляет Клиента по Системе сообщением свободного формата.

# **Статья 10. Начальные действия Клиента в Сервисе**

- 1. Управляющий Сервисом после настройки Сервиса уведомляет сотрудников, которым предоставлен доступ к Сервису, о необходимости установки Приложения на их Мобильные устройства.
- 2. Сотрудник, которому предоставлен доступ к Сервису, совершает действия:
	- получает через магазины приложений Google Play или AppStore Приложение и устанавливает на Мобильное устройство;
	- проходит идентификацию по номеру телефона;
	- создает код доступа к Приложению;
- 3. После подключения сотрудник Клиента может работать в Приложении в Информационном режиме.

# **Статья 11. Доступ к Сервису**

- 1. Изменение перечня сотрудников, которым предоставлен доступ к Сервису, их номеров мобильных телефонов производится:
	- Управляющим Сервисом дистанционно в АРМ «Internet-Банкинг для корпоративных клиентов» через услугу «Мобильный банк» раздела «Управление услугами»:
		- i. Для изменения перечня сотрудников, которым предоставлен доступ к Сервису, Управляющий Сервисом удаляет сотрудника и, при необходимости, создает нового.
		- ii. Для изменения номера мобильного телефона сотрудника, которому предоставлен доступ к Сервису, Управляющий Сервисом удаляет сотрудника и создает нового с новым номером телефона.
		- iii. Для отключения Сервиса Управляющий Сервисом нажимает кнопку «Отключить».
	- Сотрудником Клиента, наделенным правами единоличного исполнительного органа, при визите в Банк путем предоставления в Банк двух экземпляров Заявления об управлении сотрудниками.

# **Статья 12. Отключение Сервиса**

- 1. Отключение Сервиса производится:
	- Сотрудником Клиента, имеющим право подписи платежных документов, дистанционно в АРМ «Internet-Банкинг для корпоративных клиентов» через услугу «Мобильный банк» раздела «Управление услугами» путем нажатия на кнопку «Отключить».

• Сотрудником Клиента, наделенным правами единоличного исполнительного органа, при визите в Банк путем подачи в двух экземплярах Заявления о расторжении на бумажном носителе или высылает заявления в Банк по почте.

## **Статья 13. Работа в полнофункциональном режиме**

- 1. Для работы в полнофункциональном режиме сотрудник Клиента посредством Приложения создает Ключ серверной подписи и соответствующий ему Ключ проверки серверной подписи, задает пароль на доступ к Ключу серверной подписи.
- 2. Приложение формирует ЭД «Заявление на выпуск сертификата ключа проверки ЭП», содержащий следующую информацию:
	- Наименование организации;
	- Место нахождения;
	- ОГРН;
	- Дата внесения в ЕГРЮЛ (ЕГРИП);
	- ИНН (КИО);
	- КПП;
	- Телефон;
	- e-mail;
	- ФИО владельце ключа;
	- Должность владельца ключа;
	- Документ, удостоверяющий личность;
	- Идентификатор ключа проверки ЭП;
	- Наименование криптосредств ключа проверки ЭП;
	- Представление ключа проверки ЭП в шестнадцатеричном виде.
- 3. ЭД также содержит текст доверенности от сотрудника Клиента Банку на использование Ключа серверной подписи.
- 4. Сотрудники Клиента, имеющие право подписи платежных документов согласно Основному договору, подписывают ЭД «Заявление на выпуск сертификата ключа проверки ЭП» в АРМ «Internet-Банкинг для корпоративных клиентов» Системы и направляют его в Банк.
- 5. Сотрудник Клиента, на чье имя выпускается Сертификат ключа проверки серверной подписи, обязан явиться в Банк для оформления Заявления на выпуск сертификата в бумажном виде в случае, если у данного сотрудника Клиента изменился документ, удостоверяющий личность.
- 6. В печатной форме Заявления на выпуск сертификата должны быть заполнены реквизиты документа, удостоверяющего личность.
- 7. Заявление на выпуск сертификата в бумажном виде подается в Банк в двух экземплярах и заверяется сотрудником Клиента, наделенным правами единоличного исполнительного органа, и оттиском печати Клиента (при наличии печати).
- 8. Выпуск Сертификата ключа проверки серверной подписи осуществляется Банком при соблюдении следующих условий:
	- Сотрудник клиента, для которого выпускается соответствующий сертификат, имеет право подписи платежных документов согласно Основному договору.
	- Сотрудник Клиента явился в Банк для подтверждения личности и оформления Заявления на выпуск сертификата на бумажном носителе.
- 9. Банк при получении от Клиента ЭД «Заявление на выпуск сертификата ключа проверки ЭП» осуществляет проверку соблюдения условий для выпуска Сертификата ключа проверки серверной подписи и совершает одно из нижеуказанных действий:
	- Выпускает сотруднику Сертификат ключа проверки серверной подписи. В данном случае сотрудник Клиента может работать в Полнофункциональном режиме. Выпуск Сертификата ключа проверки серверной подписи осуществляется при исполнении ЭД «Заявление на выпуск сертификата ключа проверки ЭП» и активации ключа администратором Системы.
	- Отказывает Клиенту в выпуске для сотрудника Клиента Сертификата ключа проверки серверной подписи. В данном случае сотрудник Клиента может работать в Информационном режиме.
- 10. Полнофункциональный режим работы Приложения дает возможность сотрудникам Клиента, имеющим соответствующие полномочия, создавать, подписывать Серверной подписью и направлять в Банк ЭД, включая платежные поручения.
- 11. Обработка Банком ЭД, подписанных в Приложении, осуществляется в режиме обработки ЭД, предусмотренном для ЭД, получаемых посредством АРМ «Internet-Банкинг для корпоративных клиентов» Системы с учетом ограничения по сумме. Обработка ЭД, получаемых посредством АРМ «Internet-Банкинг для корпоративных клиентов» Системы, регулируется Основным договором.
- 12. В полнофункциональном режиме работы Приложения возможно подтверждение ЭД, для которых требуется подтверждение с использованием одноразового пароля из SMS/push-уведомления.
- 13. Блокировка Ключей серверной подписи осуществляется в порядке, предусмотренном Основным договором, путем подачи Уведомления о прекращении действия Ключа серверной подписи и соответствующего ему Сертификата ключа проверки серверной подписи по форме Приложения № 5 или Приложения № 6 к Оферте.

## **Статья 14. Уведомления**

- 1. Информирование Клиента о событии, которое является обязательным в соответствии с требованиями Федерального закона «О национальной платежной системе» №161-ФЗ от 27.06.2011 г. (в том числе об исполнении Банком платежного ЭД) в Приложении осуществляется путем изменения статуса ЭД.
- 2. Статусы ЭД и порядок их изменения устанавливаются Основным договором.

#### **4. Раздел IV. Дополнительные условия**

#### **Статья 15. Требования по обеспечению безопасности**

- 1. В случае обоснованных подозрений о компрометации Приложения или использования Приложения неустановленными третьими лицами Клиент обязан незамедлительно принять меры для блокировки доступа к Сервису через дистанционное управление Сервисом или посредством уведомления Банка в порядке, установленном в Основном договоре.
- 2. Доступ к Приложению блокируется после 5 (пяти) неудачных попыток ввода пароля сотрудником Клиента, устанавливаемого в соответствии с политиками Банка в области обеспечения безопасности Сервиса. Подсчет попыток входа производится силами Банка на стороне Банка.
- 3. Каждый раз после завершения работы со счетами и документами в Приложении Клиент обязан выполнять выход из Приложения.
- 4. Банк вправе приостановить предоставление Сервиса, путем временной блокировки доступа Клиента к Сервису в случае выявления Банком признаков, свидетельствующих о компрометации и возможном противоправном использовании Приложения Клиента.

## **Статья 16. Соглашения Сторон**

- 1. Стороны признают, что применяемые в Системе и при работе Приложения средства криптографической защиты информации, обеспечивающие создание и проверку Серверной подписи, достаточны для подтверждения подлинности и авторства ЭД.
- 2. Стороны признают, что применяемая технология генерации и хранения Ключа серверной подписи, полностью исключает возможность получения прямого доступа к Ключу серверной подписи с целью его копирования, переноса на внешний носитель или использования для формирования ЭП без знания пароля доступа к Ключу серверной подписи, который известен только сотруднику Клиента.
- 3. Стороны признают, что при произвольном изменении ЭД, подписанного Серверной подписью, Серверная подпись становится не подлинной, то есть проверка подлинности ЭП дает отрицательный результат.
- 4. Стороны признают, что подделка Серверной подписи сотрудника Клиента, то есть создание подлинной Серверной подписи в ЭД от имени сотрудника Клиента, невозможна без использования Ключа серверной подписи сотрудника Клиента, доступ к которому имеет только сотрудник Клиента.
- 5. Стороны признают, что ЭД с Серверными подписями сотрудников Клиента являются доказательным материалом для решения спорных вопросов в соответствии с Основным договором.
- 6. Стороны признают в качестве единой шкалы времени при работе с Приложением Московское поясное время. Контрольным является время системных часов аппаратных средств Банка.
- 7. Перечень ЭД, передаваемых посредством Приложения, приведен в документации к Приложению, но не шире Перечня ЭД, установленного Основным договором.
- 8. Стороны признают надлежащим уведомление Клиента о совершенных операциях с использованием Приложения хотя бы одним из способов, установленных в разделе 14 настоящего Приложения.
- 1. Банк обязан обеспечить предоставление доступа сотрудников Клиента к Сервису по системе 24 часа в сутки 7 дней в неделю.
- 2. Клиент обязан обеспечить ознакомление сотрудников Клиента с Соглашением, Основным договором и мерами безопасности.
- 3. Клиент обязан хранить в тайне пароль для доступа к Приложению и пароль для доступа к Ключам серверной подписи.
- 4. Клиент обязан хранить в тайне аутентификационную информацию и обеспечить сохранность Мобильного устройства и SIM-карты, с помощью которых осуществляется доступ к Приложению. Клиент обязуется принимать все возможные меры для предотвращения компрометации (несанкционированного использования) Мобильного устройства и SIM-карты.
- 5. Клиент обязан уведомлять Банк о смене лиц, уполномоченных работать с Системой. Для возобновления работы в Полнофункциональном режиме Клиенту необходимо создать новые Ключи серверной подписи и новые Сертификаты ключа проверки серверной подписи.
- 6. Банк вправе приостановить предоставление Сервиса, путем блокировки доступа Клиента к нему, без предварительного уведомления Клиента в случае неоплаты Клиентом в срок услуг, предоставляемых по Основному договору. В таком случае повторное предоставление Клиенту возможности использования Сервиса производится после оплаты Клиентом задолженности по услугам, предоставляемым по Основному договору.
- 7. Банк имеет право отказать Клиенту в выпуске Сертификата ключа проверки серверной подписи.
- 8. Клиент вправе досрочно прекращать действие Ключей серверной подписи путем направления в Банк Уведомления о прекращении действия Ключа серверной подписи и соответствующего ему Сертификата ключа проверки серверной подписи. Для возобновления работы в Полнофункциональном режиме Клиенту необходимо создать новые Ключи серверной подписи и новые Сертификаты ключа проверки серверной подписи.

## **Статья 18. Ответственность сторон и ее ограничение**

- 1. Ответственность за достоверность информации и подлинность Серверной подписи в ЭД несет Сторона, отправившая ЭД.
- 2. В случае утери сотрудником Клиента контроля над Мобильным устройством или SIM-картой, с помощью которых осуществляется доступ к Приложению, равно как и нарушения конфиденциальности паролей для доступа к Приложению или Ключам серверной подписи, у Клиента возникает риск ознакомления третьих лиц с информацией счете Клиента или несанкционированного списания денежных средств со счета.
- 3. Банк не несет ответственности за ущерб, причиненный Клиенту в результате использования третьими лицами Ключа серверной подписи сотрудника Клиента.
- 4. Банк не несет ответственности за ущерб, причиненный Клиенту при компрометации (несанкционированном использовании) Мобильного устройства и/или SIM-карты, с помощью которых осуществляется доступ к Приложению, равно как и при компрометации паролей для доступа к Приложению или Ключам серверной подписи.
- 5. Банк не несет ответственности за перебои и некачественную работу сети Интернет, каналов связи и сети электропитания.
- 6. Банк не несет ответственности за ошибки в операционной системе, в среде исполнения Java-программ и другом системном и прикладном программном обеспечении, а также за результаты работы любых других программ, которые могут повлиять на безопасность и функционирование Сервиса и/или Приложения.
- 7. Банк не несет ответственности за полные или частичные сбои и ошибки в функционировании Сервиса и/или Приложения, связанные с ошибками представителей Клиента и любых других третьих лиц, допущенными Клиентом в процессе использования Сервиса и/или Приложения.
- 8. Банк не несет ответственности за утечку информации по каналам связи сотового оператора.
- 9. Банк не несет ответственности в случае невозможности получения Клиентом информации через Приложение, обусловленной техническими проблемами, возникшими не по вине Банка, в том числе возникшими по вине Интернет-провайдера или оператора сотовой связи.

# **Статья 19. Контактные данные Банка по Сервису**

По всем вопросам Клиент может обращаться по контактам, указанным на странице, размещенной на официальном сайте Банка в сети Интернет по адресу www.kremlinbank.ru

# *Положение*

# *о порядке разрешения спорных ситуаций в Сервисе «Мобильный банкинг для корпоративных клиентов»*

## **Статья 1. Информация о документе**

Настоящее Положение о порядке разрешения спорных ситуаций в Сервисе «Мобильный банкинг для корпоративных клиентов» (далее – Положение) в соответствии с Гражданским кодексом РФ, Федеральным законом от 27.06.2011 г. № 161-ФЗ «О национальной платежной системе» и Федеральным законом от 06.04.2011 г. № 63-ФЗ «Об электронной подписи», является порядком досудебного урегулирования споров между Банком и Клиентом, возникающих из Соглашения.

## **Статья 2. Состав и условия работы Разрешительной комиссии**

- 1. В состав Разрешительной комиссии в равном количестве включаются представители Клиента и представители Банка (не более пяти с каждой стороны).
- 2. При письменном согласии обеих Сторон к работе Комиссии может быть привлечён эксперт, в том числе представители компании-разработчика Системы.
- 3. Эксперт может участвовать в работе Комиссии непосредственно (лично). При этом эксперт включается в состав Комиссии. При невозможности непосредственного (личного) участия эксперта в работе Комиссии, эксперт на основании полученных от Банка материалов проводит (i) экспертизу подлинности ЭП и/или (ii) анализ архивов на предмет подтверждения факта уведомления Клиента. При этом эксперт не включается в состав Комиссии.
- 4. Требования к эксперту определены в Статье 8 настоящего Положения.
- 5. Место работы Комиссии местонахождение Банка, если иное не будет согласовано Сторонами.
- 6. Стороны обязуются способствовать работе Комиссии и не допускать отказа от предоставления необходимых документов (информации), если предоставление таких документов (информации) будет допустимо в соответствии с действующим законодательством. Стороны обязуются предоставить Комиссии возможность ознакомления с условиями и порядком работы своих программных и аппаратных средств, используемых для обмена ЭД по Системе.

# **Статья 3. Порядок формирования Комиссии**

- 1. При возникновении Конфликтной ситуации, Клиент направляет в Банк заявление в письменном виде в свободной форме, которое должно содержать:
	- Дата и номер самого заявления.
	- Дата Заявления о присоединении.
	- Реквизиты Клиента (ИНН, адрес места нахождения, номер банковского счёта).
	- Суть претензии с подробным изложением обстоятельств, на которых основана претензия, и сведений о подтверждающих её фактических доказательствах.
	- Обоснованный расчёт заявленных в претензии требований, если требования подлежат оценке.
	- Нормы законодательных и иных нормативных правовых актов, на которых основывается претензия.
	- Перечень прилагаемых к заявлению документов, составляющих доказательную базу (при наличии).
	- Список лиц, выступающих от лица Клиента в качестве членов Комиссии.
	- Требование о привлечении к работе Комиссии эксперта (при необходимости).
- 2. В случае привлечения при согласии обеих Сторон к работе Комиссии эксперта, Банк не позднее 2 (Двух) рабочих дней высылает в экспертную организацию запрос, содержащий:
	- Требования к экспертной организации.
	- Требования к эксперту.
	- Вопросы, поставленные перед экспертом.
	- Требуемый срок проведения экспертизы.
- 3. Экспертная организация в срок не позднее 2 (Двух) рабочих дней даёт ответ Банку.
- 4. В случае получения в указанный срок ответа от экспертной организации о соответствии предъявленным требованиям и возможности проведения экспертизы в указанный срок, Банк привлекает к работе Комиссии указанного эксперта. В противном случае, Банк привлекает к работе Комиссии представителя разработчика Системы.
- 5. Банк в течение 5 (Пяти) рабочих дней с момента получения заявления Клиента, если не оговорено иное, направляет на юридический адрес Клиента заказным письмом с уведомлением о вручении предложение о формировании Комиссии, содержащее:
	- Дату, время и место работы Комиссии.
	- Состав Комиссии с учётом требований Клиента.
- 6. Датой получения Клиентом предложения о формировании Комиссии считается дата, указанная в уведомлении о вручении, полученном Банком. По согласованию между Банком и Клиентом может быть определена иная дата получения Клиентом указанного письма. Банк не несет ответственность за неполучение Клиентом письма с предложением о формировании Комиссии.
- 7. В случае если Клиент по истечении 5 (Пяти) рабочих дней с момента получения письма Банка не направит своих представителей для участия в работе Комиссии, разбор Конфликтной ситуации осуществляется без представителей Клиента.
- 8. Срок работы Комиссии составляет 5 (Пять) рабочих дней. В случае привлечения к работе Комиссии эксперта, срок организации заседания Комиссии продлевается на срок, необходимый эксперту для проведения экспертизы подлинности ЭП или анализа архивов на предмет подтверждения факта уведомления Клиента, но не более чем на 20 (Двадцать) рабочих дней.

## **Статья 4. Разбор Конфликтной ситуации, в рамках которой оспаривается подлинность электронной подписи**

- 1. При возможности доступа в ходе работы Комиссии к базе данных Системы, описанные действия осуществляются с использованием штатного программного обеспечения Системы «iBank 2» АРМ «Операционист» и/или АРМ «Администратор банка/филиала».
- 2. При невозможности доступа в ходе работы Комиссии к базе данных Системы, описанные действия осуществляются с использованием материалов, предварительно полученных (распечатанных, выгруженных) Банком из базы данных Системы.
- 3. Комиссия проверяет возможность разбора Конфликтной ситуации:
	- Если Банк или Клиент предъявляет Комиссии один из указанных документов: (i) Экземпляр Заявления о присоединении на бумажном носителе с отметками Клиента и Банка или (ii) ЭД «Заявление на подключение услуги» с ЭП сотрудника Клиента, то Конфликтная ситуация рассматривается по существу и Комиссия переходит к Этапу 1 настоящей Статьи.
	- В противном случае Конфликтная ситуация далее по существу не рассматривается. Комиссия производит рассмотрение Конфликтной ситуации в соответствии с Основным договором.

#### **Этап 1:**

- 1. Банк предъявляет на обозрение Комиссии выписку по счёту Клиента.
- 2. Клиент с помощью выписки по счёту определяет оспариваемый перевод денежных средств.
- 3. Банк определяет, был ли ЭД подписан в Приложении.
- 4. В случае, ЭД подписан в Приложении, Банк предъявляет ЭД, на основании которого совершён оспариваемый перевод денежных средств.
- 5. Комиссия делает запись о факте предъявления/не предъявления Банком ЭД, при этом:
	- В случае если Банк предъявляет ЭД, Конфликтная ситуация рассматривается далее по существу. Комиссия переходит к Этапу 2 настоящей Статьи.
	- В случае если Банк не предъявляет ЭД или ЭД не был подписан в Приложении, Конфликтная ситуация далее по существу не рассматривается. Комиссия переходит к Статье 6 настоящего Положения.

## **Этап 2:**

- 1. Комиссия определяет Ключ ЭП, посредством которого был подписан ЭД.
- 2. Банк предъявляет на обозрение Комиссии Сертификат в электронном виде, соответствующий вышеуказанному Ключу ЭП Клиента и один из указанных документов:
	- ЭД «Заявление на выпуск сертификата ключа проверки ЭП», подписанное ЭП сотрудников Клиента, имеющих право подписи платежных документов согласно Основному договору.
- Заявление на выпуск сертификата ключа проверки ЭП на бумажном носителе, заверенное в соответствии с условиями Соглашения.
- 3. Комиссия делает запись о факте предъявления/не предъявления Банком указанных документов при этом:
	- В случае если Банк предъявляет указанные документы, Конфликтная ситуация рассматривается далее по существу, Комиссия переходит к Этапу 3 настоящей Статьи.
	- В случае если Банк не предъявляет указанные документы, Конфликтная ситуация далее по существу не рассматривается, Комиссия переходит к Статье 6 настоящего Положения.

#### **Этап 3:**

- 1. Комиссия просматривает ключ проверки ЭП, использующийся при проверке ЭП в ЭД, на основании которого совершён оспариваемый перевод денежных средств.
- 2. Комиссия производит сверку шестнадцатеричного представления Ключа проверки ЭП, содержащегося в Сертификате ключа проверки серверной подписи и/или в Заявлении на выпуск сертификата ключа проверки ЭП, с шестнадцатеричным представлением Ключа проверки ЭП, использующегося при проверке ЭП.
- 3. Комиссия делает запись о результатах сверки при этом:
	- В случае если между шестнадцатеричными представлениями Ключей проверки ЭП расхождение не обнаружится, Конфликтная ситуация рассматривается далее по существу. Комиссия переходит к Этапу 4 настоящей Статьи.
	- В случае если обнаружится расхождение между шестнадцатеричными представлениями Ключей проверки ЭП, Конфликтная ситуация далее по существу не рассматривается. Комиссия переходит к Статье 6 настоящего Положения.

#### **Этап 4:**

- 1. Клиент при наличии предъявляет на обозрение Комиссии Уведомление о прекращении действия Ключа серверной подписи с отметками Банка об исполнении.
- 2. Комиссия определяет действительность Сертификата на момент получения Банком ЭД:
	- Сертификат сверяется с оспариваемым переводом денежных средств. Предметом сверки выступают даты начала и окончания действия Сертификата и дата получения Банком от Клиента спорного ЭД. При необходимости может учитываться и время указанных событий.
	- Уведомление о прекращении действия Ключа серверной подписи сверяется с оспариваемым переводом денежных средств. Предметом сверки выступают дата отметки об исполнении Банком указанного уведомления и дата получения Банком от Клиента спорного ЭД. При необходимости может учитываться и время указанных событий.
- 3. Комиссией делается запись о действительности/недействительности Сертификата на момент получения Банком от Клиента спорного ЭД, при этом:
	- В случае действительности Сертификата на момент получения Банком от Клиента спорного ЭД, Конфликтная ситуация рассматривается далее по существу. Комиссия переходит к Этапу 5 настоящей Статьи.
	- В случае недействительности Сертификата Конфликтная ситуация далее по существу не рассматривается. Комиссия переходит к Статье 6 настоящего Положения.

#### **Этап 5:**

- 1. Комиссия проводит проверку подлинности ЭП в спорном ЭД.
- 2. Комиссией может использоваться специализированная утилита от разработчика Системы для автономной проверки подлинности ЭП.
- 3. Комиссией делается запись о подлинности/нарушении подлинности ЭП в ЭД, при этом Комиссия переходит к Статье 6 настоящего Положения.

## **Статья 5. Разбор Конфликтной ситуации, в рамках которой оспаривается факт уведомления о переводе денежных средств (о совершенной операции)**

- 1. Банк предъявляет на обозрение Комиссии выписку по счёту Клиента.
- 2. Клиент с помощью выписки по счёту определяет оспариваемый перевод денежных средств.
- 3. Банк предъявляет Комиссии архивы уведомлений, переданных в период, включающий дату получения Банком от Клиента спорного ЭД. Банком могут, по его усмотрению и в зависимости от технической возможности, использоваться архивы уведомлений, хранящиеся в базе данных и журналах Системы, и/или архивы уведомлений, полученные от оператора связи, предоставляющего услугу по передаче уведомлений.
- 4. Банк определяет в архиве уведомление, соответствующее рассматриваемому переводу денежных средств.
- 5. Комиссия определяет срок отправки уведомления. При рассмотрении архивов, хранящихся в базе данных Системы, может использоваться АРМ «Операционист» Системы.
- 6. В случае использования для информирования Клиента изменения поля «Статус», по истории документа определяется момент присвоения ЭД соответствующего статуса.
- 7. Комиссия делает запись о соблюдении/не соблюдении срока отправки уведомления (информирования Клиента), при этом Комиссия переходит к Статье 6 настоящего Положения.

# **Статья 6. Подведение итогов разбора Конфликтной ситуации**

## **Часть 1. Акт комиссии**

- 1. По результатам работы Комиссии составляется акт, в котором содержится краткое изложение выводов комиссии и решение комиссии по рассматриваемому разногласию (далее – Акт). Выводы, содержащиеся в Акте, являются обязательными для Сторон.
- 2. Помимо изложения выводов и решения Комиссии, в Акте должны содержаться:
	- Состав Комиссии;
	- Дата и место составления акта;
	- Дата, время начала и окончания работы Комиссии;
	- Фактические обстоятельства, послужившие основанием возникновения претензии;
	- Краткий перечень мероприятий, проведённых Комиссией;
	- Реквизиты и содержание оспариваемого ЭД;
	- Вывод о подлинности/нарушении подлинности ЭП в оспариваемом ЭД и его обоснование в случае оспаривания Клиентом подлинности ЭП;
	- Вывод об уведомлении/не уведомлении Клиента о совершенной операции в случае оспаривания Клиентом факта уведомления о переводе денежных средств;
	- Указание на особое мнение члена Комиссии (при наличии);
	- Собственноручные подписи членов Комиссии.
- 3. В случае если проводилась экспертиза подлинности ЭП или анализ архивов на предмет подтверждения факта уведомления Клиента, к Акту прилагается подготовленное экспертом заключение о подлинности ЭП или результат анализа архивов соответственно.
- 4. Акт составляется непосредственно после завершения оценки всех обстоятельств, подлежащих установлению Комиссией, в двух экземплярах по экземпляру для Клиента и Банка и подписывается всеми членами Комиссии не позднее 10 рабочих дней с момента окончания работы комиссии. В случае включения в состав Комиссии эксперта, акт составляется в трёх экземплярах.
- 5. В случае если подписание Акта в указанный срок не состоится, заинтересованная Сторона вправе обратиться в арбитражный суд и без выработанного Сторонами решения, а в качестве доказательства в судебном споре представить Акт, составленный в соответствии с настоящим Положением.

## **Часть 2. Решение Комиссии по результатам разбора Конфликтной ситуации, в рамках которой оспаривается подлинность ЭП**

- 6. Комиссия признает Банк исполнившим платёж без согласия Клиента, и Банк несёт ответственность перед Клиентом в случае, когда имела место хотя бы одна из следующих ситуаций:
	- Банк не предъявляет ЭД, подписанный Клиентом, на основании которого Банк совершил перевод денежных средств Клиента.
	- Банк не предъявляет: (i) Сертификат в электронном виде, соответствующий Ключу серверной подписи Клиента, которым был подписан спорный ЭД или (ii) ЭД «Заявление на выпуск сертификата ключа проверки ЭП», подписанное ЭП сотрудников Клиента, имеющих право подписи платежных документов согласно Основному договору или (iii) Заявление на выпуск сертификата ключа проверки ЭП на бумажном носителе, заверенное в соответствии с условиями Соглашения.
	- В случае обнаружения расхождения между (i) Шестнадцатеричным представлением Ключа проверки ЭП в Сертификате и/или ЭД «Заявление на выпуск сертификата ключа проверки ЭП» и (ii) шестнадцатеричным представлением Ключа проверки ЭП, использующегося при проверке ЭП.
	- Сертификат был недействительным на момент получения Банком от Клиента спорного ЭД.
	- Хотя бы одна ЭП Клиента в спорном ЭД оказалась не подлинной.
- 7. В иных случаях Банк не несёт ответственности перед Клиентом за совершение перевода денежных средств или иных соответствующих действий.

#### **Часть 3. Решение Комиссии по результатам разбора Конфликтной ситуации, в рамках которой оспаривается факт уведомления о переводе денежных средств (о совершенной операции)**

- 8. Комиссия признает Банк не исполнившим обязанность по информированию Клиента о совершенной операции, и Банк несёт ответственность перед Клиентом в случае, когда Банк осуществил информирование Клиента о платеже (операции) в срок, превышающий срок, установленный в Соглашении.
- 9. В иных случаях Банк признается Комиссией исполнившим обязанность по информированию Клиента и не несёт ответственности перед Клиентом за совершение перевода денежных средств.

#### **Часть 4. Расходы**

- 10. Расходы по формированию и работе Комиссии, исключая расходы Клиента, связанные с привлечением им в одностороннем порядке независимых экспертов, возлагаются на Банк. В случае признания Комиссией требований Клиента необоснованными, Клиент обязан в течение 5 (Пяти) рабочих дней с даты составления Акта возместить Банку все указанные расходы. При нарушении Клиентом указанного выше условия, Банк имеет право взыскать указанные расходы без дополнительного распоряжения с любого счёта Клиента, открытого в Банке.
- 11. Комиссией может быть принято решение о необходимости изъятия Мобильного устройства (с применением методов сохранения доказательств) с целью обеспечения его гарантированного хранения в неизменном состоянии до момента согласования Сторонами результатов рассмотрения заявления Клиента или с целью передачи независимому эксперту для проведения экспертизы.

## **Статья 7. Проверка подлинности электронной подписи экспертом**

- 1. По требованию Клиента и/или Банка проведение проверки подлинности ЭП в спорном ЭД может быть поручено экспертной организации.
- 2. При наличии требования о проверке подлинности ЭП в ЭД экспертной организацией Банк в течение 5 (Пяти) рабочих дней с момента получения заявления Клиента или с момента принятия решения о проведении экспертизы по собственной инициативе, направляет эксперту следующие материалы:
	- Файлы, полученные в результате выгрузки спорного ЭД из базы данных Системы.
	- Заверенную копию Сертификата/Заявления на выпуск сертификата ключа проверки ЭП на бумажном носителе или файлы, полученные в результате выгрузки ЭД «Заявление на выпуск сертификата ключа проверки ЭП» и заверенную копию соответствующего Сертификата.
	- В случае проведения экспертизы по инициативе Клиента копию заявления Клиента.
- 3. По результатам экспертизы подлинности ЭП организация формирует заключение о подлинности ЭП в предоставленном ЭД и высылает его в адрес Банка.
- 4. Срок проведения экспертизы подлинности ЭП не должен превышать 10 (Десяти) рабочих дней с момента получения экспертной организацией всех необходимых материалов.
- 5. В случае принятия решения о проведении экспертизы подлинности ЭП в ЭД экспертом, срок организации заседания Комиссии увеличивается на срок, необходимый эксперту для проведения экспертизы подлинности ЭП.

## **Статья 8. Требования к эксперту, экспертной организации и экспертному заключению**

- 6. Экспертная организация должна:
	- Использовать на законных основаниях для проверки ЭП сертифицированные ФСБ России шифровальные (криптографические) средства, реализующие криптографические процедуры проверки ЭП и криптографическую процедуру вычисления хеш-функции по действующим ГОСТам РФ.
	- Использовать на законных основаниях для проверки ЭП программное обеспечение, разработанное организацией, имеющей лицензию ФСБ России на разработку защищённых с использованием шифровальных (криптографических) средств информационных систем, если для проверки ЭП используется программное обеспечение, разработанное сторонней организацией, и/или иметь лицензию ФСБ России на разработку защищённых с использованием шифровальных (криптографических) средств информационных систем, если для проверки ЭП используется программное обеспечение собственной разработки.
- 7. Эксперт должен:
	- Иметь высшее профессиональное образование в области информационной безопасности или пройти переподготовку по одной из специальностей этого направления в объёме не менее 500 часов.
	- Иметь стаж работы в области информационной безопасности не менее 5 (Пяти) лет.
- 8. Заключение о проверке подлинности должно:
	- Быть оформленным в форме экспертного заключения.
	- Содержать сведения об Экспертной организации: фирменное наименование, место нахождения, ИНН, ОГРН.
	- Содержать контактные данные Экспертной организации: почтовый адрес, телефон, факс, электронную почту.
- Содержать дату оформления (составления).
- Содержать время и дату проведения исследования, адрес места проведения исследования, основание проведения исследования.
- Содержать перечень вопросов, поставленных на разрешение эксперту.
- Содержать перечень объектов исследования, представленных эксперту.
- Содержать методику исследования.
- Содержать результаты исследования.
- Содержать выводы эксперта.
- Быть заверенным подписью эксперта, подписью единоличного исполнительного органа экспертной организации и печатью экспертной организации.

# **ЗАЯВЛЕНИЕ**

# о присоединении к Соглашению на предоставление Сервиса «Мобильный банкинг для корпоративных клиентов»

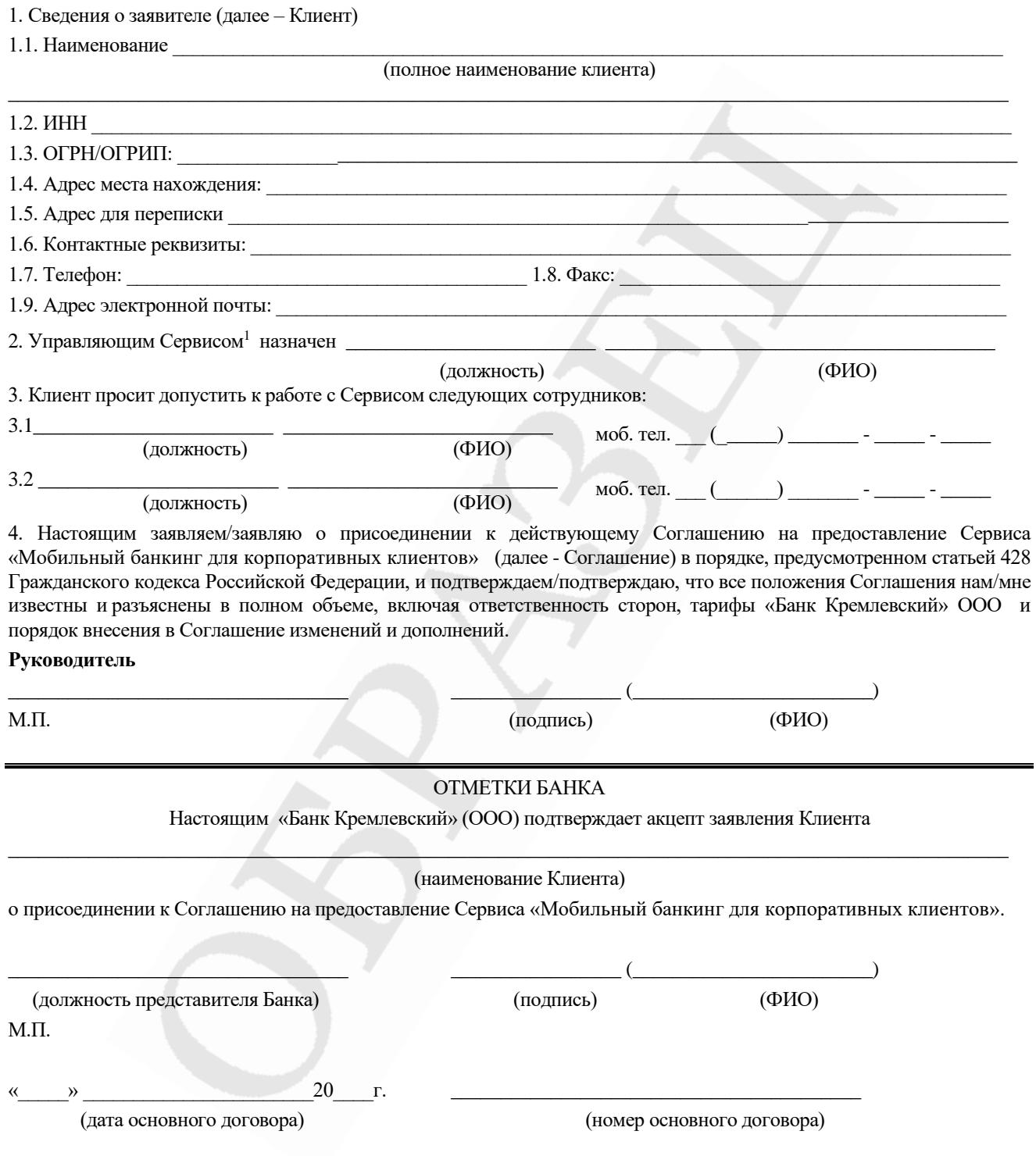

1. В качестве Управляющего Сервисом указывается сотрудник Клиента, имеющий действующий ключ ЭП для стационарной версии с правом подписи платежных документов. Клиент вправе установить только одного Управляющего Сервисом.

# **ЗАЯВЛЕНИЕ**

# об управлении сотрудниками в Сервисе «Мобильный банкинг для корпоративных клиентов»

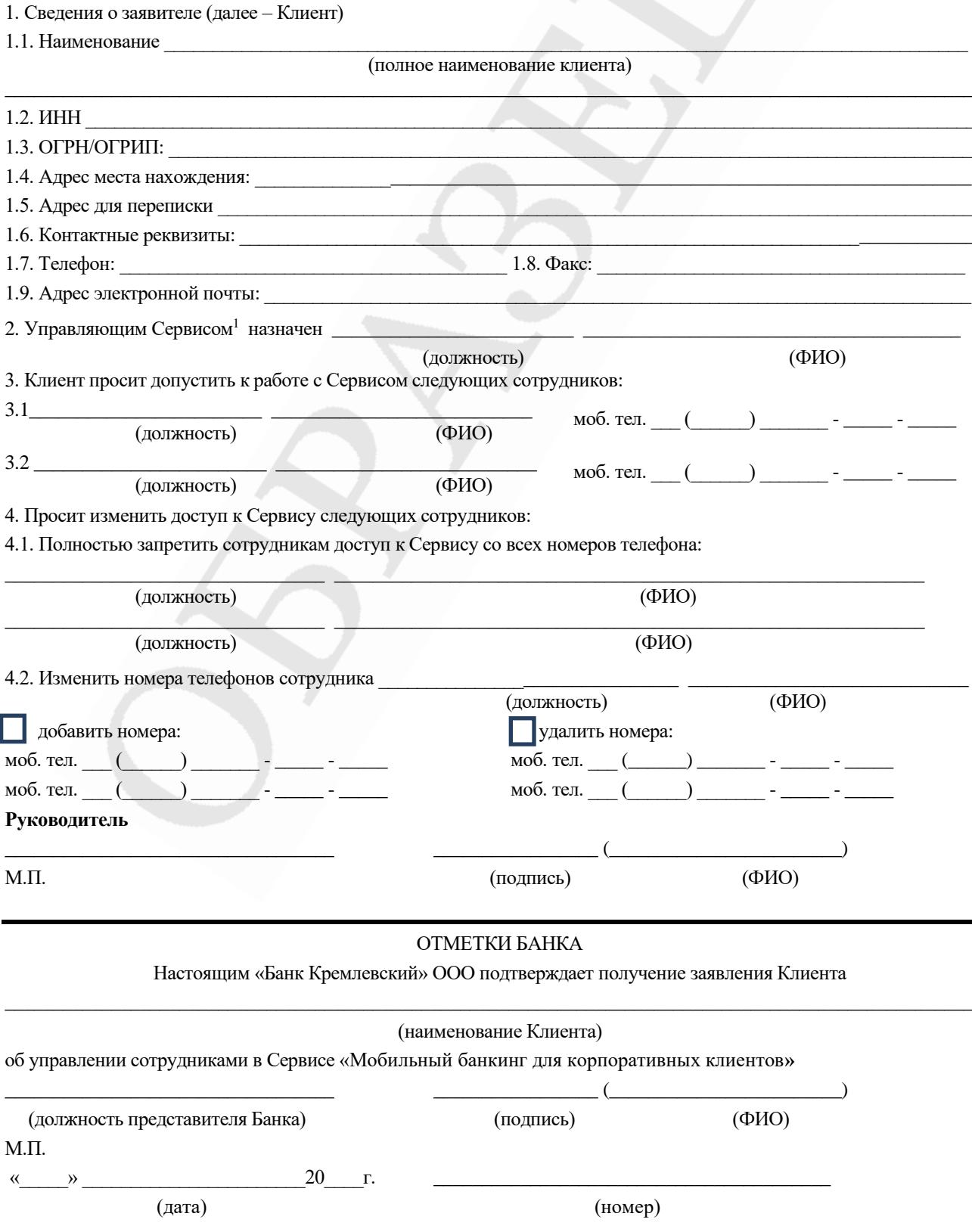

1. В качестве Управляющего Сервисом указывается сотрудник Клиента, имеющий действующий ключ ЭП для стационарной версии с правом подписи платежных документов. Клиент вправе установить только одного Управляющего Сервисом.

## ЗАЯВЛЕНИЕ

# о расторжении Соглашения на предоставление Сервиса<br>«Мобильный банкинг для корпоративных клиентов»

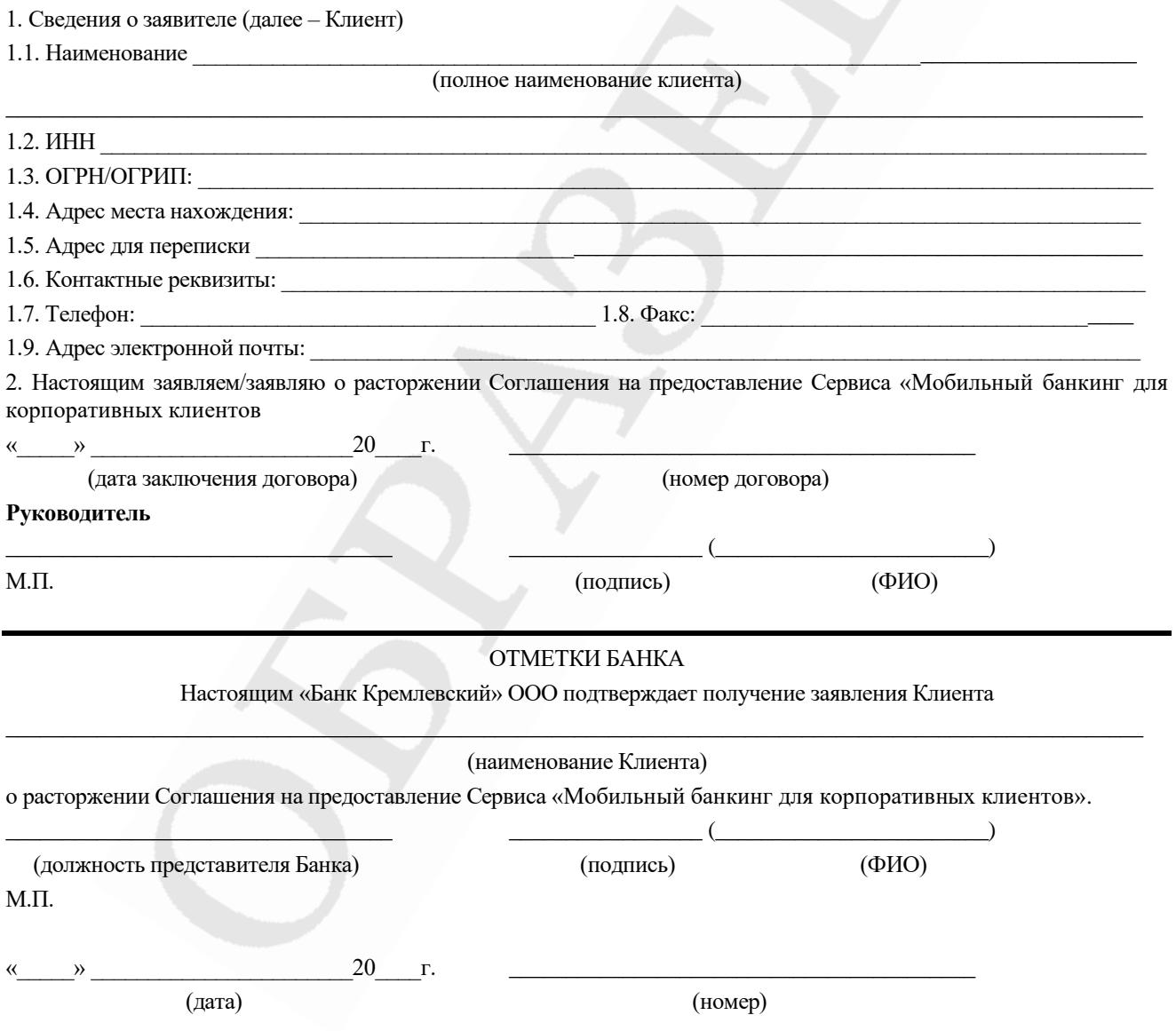

# **УВЕДОМЛЕНИЕ**

# о прекращении действия Ключа серверной подписи и соответствующего ему Сертификата ключа проверки серверной  $\overline{nodnu}$

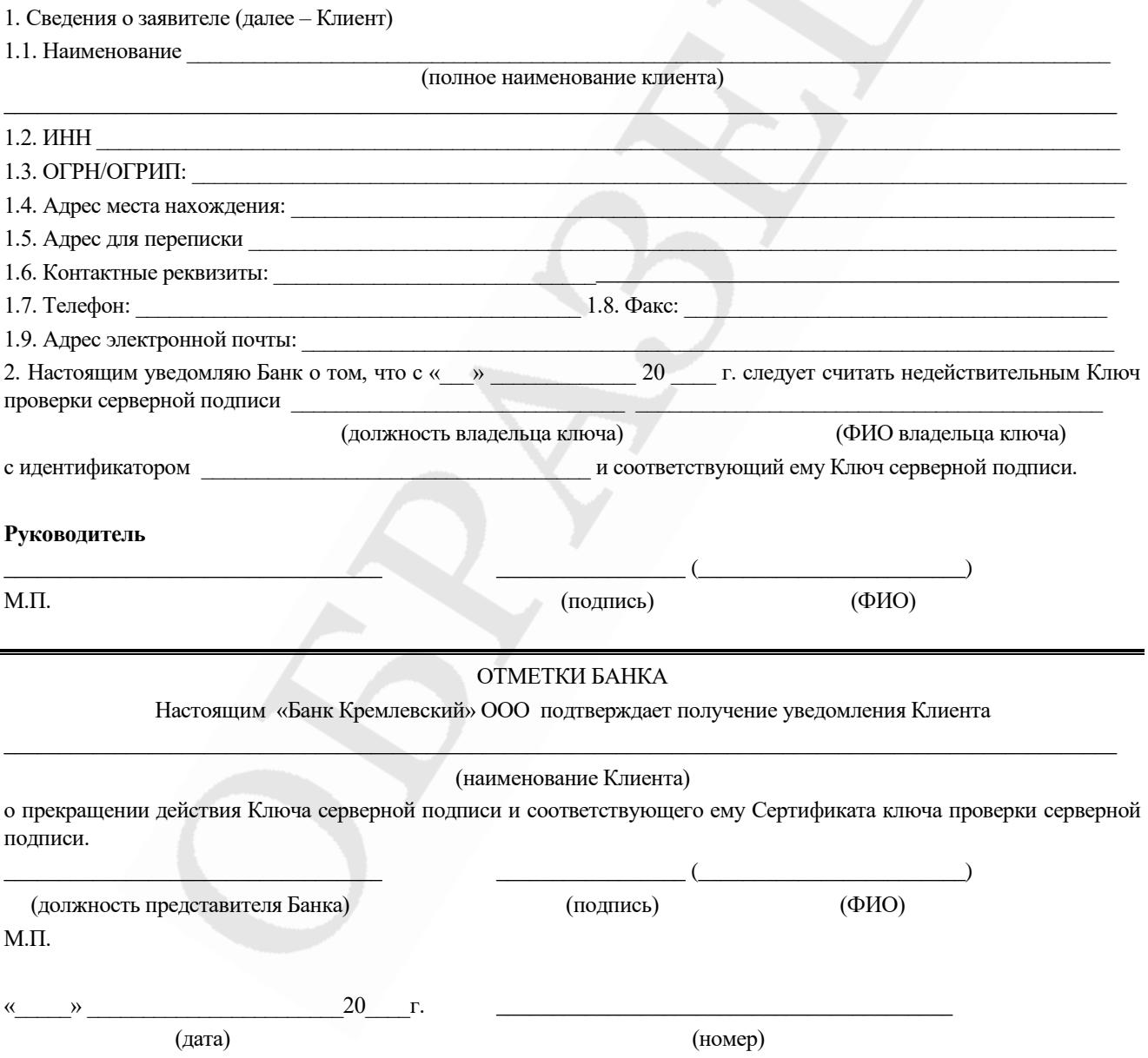

# *УВЕДОМЛЕНИЕ о прекращении действия Ключа серверной подписи и соответствующего ему Сертификата ключа проверки серверной подписи*

Настоящим « Банк Кремлевский» ООО уведомляет

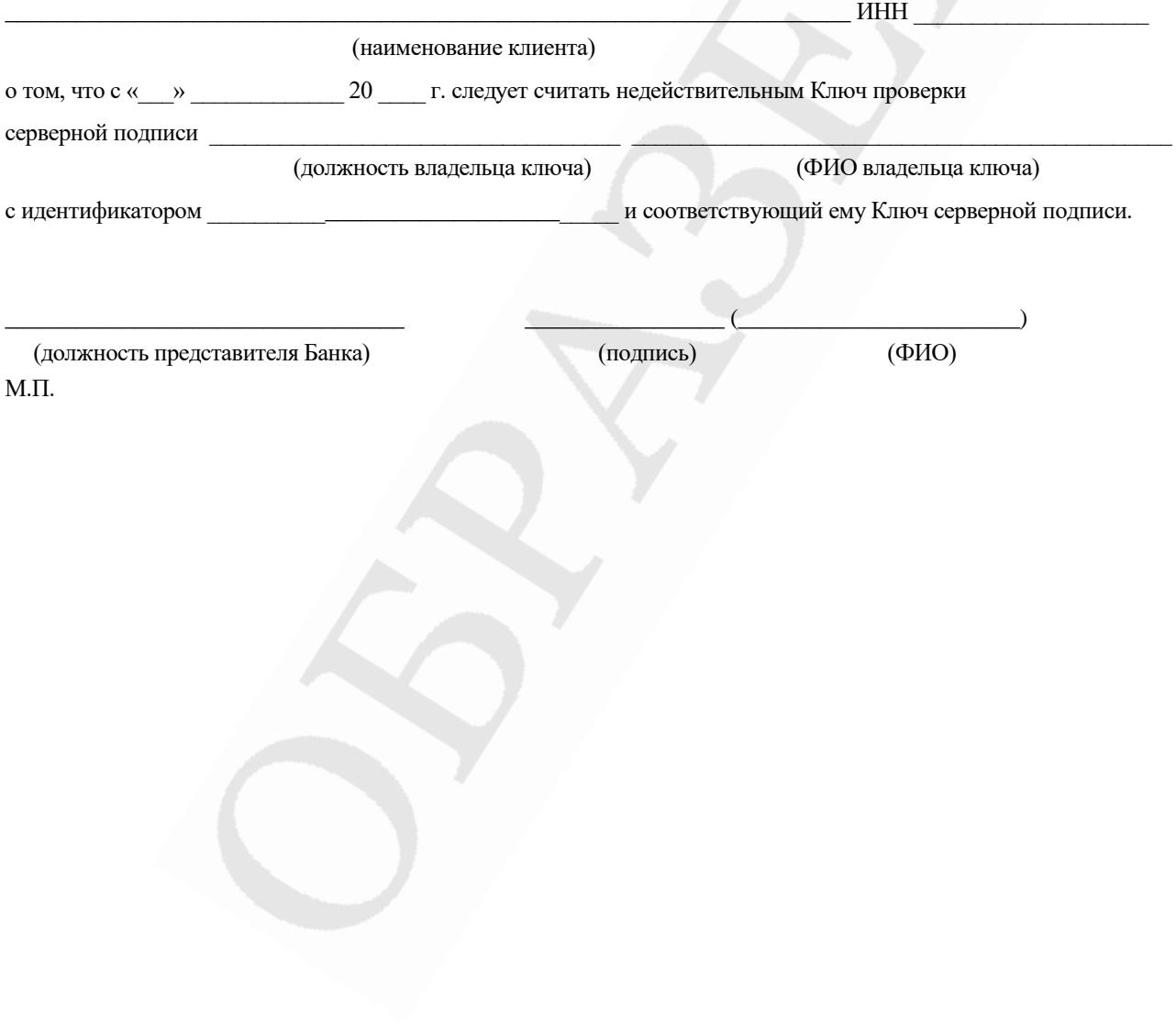

# **Рекомендации для Клиента по снижению рисков осуществления перевода денежных средств без согласия Клиента**

- 1. Никому не сообщать одноразовый пароль, полученный от банка в SMS/push.
- 2. Отключать, извлекать носители с ключами электронной подписи (токены), если они не используются для работы с системой ДБО iBank, рекомендуется применять дополнительные средства подтверждения при переводе денежных средств (MAC - токены).
- 3. Не пользоваться системой ДБО iBank с гостевых рабочих мест. При использовании гостевых рабочих мест повышается риск несанкционированного использования ключей электронной подписи и паролей.
- 4. Ограничить доступ к компьютерам, используемым для работы с системой ДБО iBank.
- 5. На компьютерах, используемых для работы с системой ДБО iBank, исключить посещение интернет-сайтов сомнительного содержания, загрузку и установку нелицензионного программного обеспечения. Указанные сайты и программное обеспечение могут являться разносчиками вредоносного программного обеспечения, предназначенного для кражи денежных средств.
- 6. Убедиться перед вводом своих данных на сайте Банка, что соединение установлено с официальным Сайтом Банка. Для этого необходимо проверить правильность указания адреса Сайта Банка в строке браузера и наличие сертификата безопасности (https в адресной строке).
- 7. В случае обнаружения подозрительных сайтов, доменные имена и стиль оформления которых сходны с именами и оформлением Сайта Банка, а также при отсутствии возможности подключения к Сайту Банка – сообщить в Банк по электронной почте [is@kremlinbank.ru](mailto:ibank@bankname.ru) или по телефону +7 (499) 241-8814 доб. 167, 207, 270.
- 8. Использовать только лицензионное программное обеспечение или свободно распространяемое программное обеспечение с официальных сайтов (операционные системы, офисные пакеты и пр.).
- 9. Обеспечить автоматическое обновление системного и прикладного программного обеспечения.
- 10. Применять на рабочем месте лицензионные средства антивирусной защиты, обеспечить возможность автоматического обновления антивирусных баз.
- 11. Применять на рабочем месте лицензионные антивирусы, персональные межсетевые экраны, антишпионское программное обеспечение и т.п.
- 12. Исключить обслуживание компьютеров, используемых для работы с системой ДБО iBank, случайными ИТ- сотрудниками.
- 13. При обслуживании компьютера ИТ- сотрудниками обеспечивать контроль за выполняемыми ими действиями.
- 14. Никогда не передавать ключи электронной подписи ИТ- сотрудникам для проверки работы системы ДБО iBank, проверки настроек взаимодействия с банком и т.п. При необходимости таких проверок владелец ключа электронной подписи лично должен подключить носитель к компьютеру, убедиться, что пароль доступа к ключу вводится в интерфейс клиентской части системы ДБО iBank, и лично ввести пароль.
- 15. При увольнении ответственного сотрудника или ИТ- сотрудника, имевшего доступ к ключу электронной подписи, обязательно позвонить в Банк и заблокировать такой ключ электронной подписи. При необходимости, выпустить новый ключ электронной подписи.
- 16. При увольнении ИТ- сотрудника, осуществлявшего обслуживание компьютеров, используемых для работы с системой ДБО iBank, убедиться в отсутствии вредоносных программ на компьютерах.
- 17. При возникновении подозрений на несанкционированную работу в системе ДБО iBank или на наличие в компьютере вредоносных программ – немедленно позвонить в Банк и заблокировать ключи электронной подписи.
- 18. Если замечено проявление необычного поведения системы ДБО iBank или какие-то изменения в интерфейсе системы ДБО iBank – позвонить в Банк и выяснить, не связаны ли такие изменения с обновлением версии системы ДБО iBank. Если нет – заблокировать ключи электронной подписи.